الجـمهوريةالجزائريةالديمقراطيةالشعبية République Algérienne démocratique et populaire

وزارةالتعليمالــعــاليوالبحــثالعــلمــي Ministère de l'enseignement supérieur et de la recherche scientifique

> جــامعةسعددحلبالبليدة Université SAAD DAHLAB de BLIDA 1

> > كليةالتكنولوجيا Faculté de Technologie

قسمالإلكترونيـك Département d'Électronique

# Mémoire de Master

Mention Électronique Filière : GénieBiomédicale

Spécialité : Imagerie Médicale

Présenté par :

Hadjersi Yahia Abderahmane

&

Bouakline Bassem Akram

# Segmentation coopérative des tumeurs cérébrales par K-means/Level Set

Proposé par : Pr. Cherfa Yazid &Dr.Cherfa Assia

Année Universitaire2016-2017

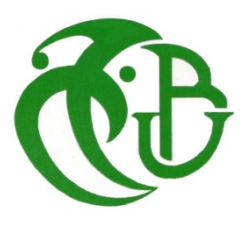

Ce travail a été réalisé au sein du laboratoire de recherche en Imagerie Médicale « LARIM » du Département d'électronique de l'université Saad Dahlab de Blida.

 Arrivant au terme de ce mémoire, je voudrai remercier tous ceux qui m'ont aidé tout au long de ce travail.

 Nous tenons tout d'abord à remercier ALLAH qui nous a donné la force et la patience d'accomplir ce modeste travail.

Je tiens à remercier mes parents par leur prière et leurs encouragements.

 Je tiens à remercier sincèrement nos promoteur et Co-promoteur respectivement, le professeur CHERFA Yazid et le Dr. CHERFA Assia pour l'orientation, la confiance et la patience, qui ont été d'un apport considérable, sans lequel ce travail n'aurait pas pu être mené à bon port.

Nous remercions également les membres du jury pour avoir accepté d'examiner ce mémoire.

 Je n'oublierai pas de remercier mes frères, ma sœur, mes amis de m'avoir tout le temps encouragé.

 Nous tenons à exprimer nos sincères remerciements à tous les professeurs qui nous ont enseigné, et qui par leurs compétences, nous ont soutenus dans la poursuite de nos études.

 Que tous ceux qui m'ont aidé, de près ou de loin dans mon travail, soient ici remerciés.

#### Hadjersi Yahia Abderahmane

Je tiens d'abords àremercierdieu de m'avoir permis de réussir dans mes études. Avec toute humilité, je dédie cet humble travail à :

Mes valeureux Professeurs Monsieur et madame cherfa pour leur juste enseignement. Mes chers parents parce qu'ils ont toujours su me propulser vers l'avant et pour leur abnégation.

Je remercie aussi mon frère et sa petite famille, sans oublier mes amis qui m'ont toujours apporté soutien moral et réconfort.

Et à toute personne qui de loin ou de près m'a apporté une aide quelconque.

### Bouakline Bassem Akram

#### ملخص:

موضوع الاطروحه نهاية الدراسة في الماجستير يعامل أورام المخ في الورم الذي حاول أحد ان يجد طريقه للكشف عن الخلايا السرطانية وتعريبها، استنادا إلى تقنيات مختلفه من الوسائل خوارزميه التصنيف وأسلوب تعيين -Kمعالجه الصور مثل المورفولوجيا الرياضية المستوي. الصور التي يوفرها التصوير بالرنين المغناطيسي في شكل ديكوم وتطبيقها على البيئة ماتلاب

### كلمات المفاتيح:

أورام المخ، الورم الحبيبي، الكشف، المورفولوجيا الرياضية، ك-الوسائل، مجموعه المستوي، ديكوم، ماتྍཥب.

#### Résumé :

Le sujet de mémoire de fin d'étude en master traites les tumeurs cérébrales gliomes dans lequel on a essayé de trouver une méthode de détection et de localisation des cellules tumorales, en se basant sur différents techniques de traitement d'image telles que la morphologie mathématique et l'algorithme de classification k-means et la méthode Level set. Des images fournis par imagerie par résonnance magnétique en format DICOM et elles ont appliquée sur l'environnement MatLab.

Mots clés :tumeurs cérébrales, gliomes, détection, morphologie mathématique, kmeans, Level set, Dicom, MatLab.

#### Abstract:

In the purpose of getting our Master's degree we made our study that consist of treating the Glioma brain tumors in which we tried to find a method to detect and localize the tumor cells based on different image processing techniques such as Mathematical Morphology, k-means classification and the Level-set algorithm. And we used the Matlab environment to manipulate our input data that is an MRI images in DICOM format.

Keywords: cerebral tumors, gliomas, detection, mathematical morphology, k-means, Level set, Dicom, MatLab.

# Listes des acronymes et abréviations

- AVC : Accident Vasculaire Cérébral
- DICOM :Digital Imaging Communication in Médcine
- EEG : Electroencéphalographie
- EM : Esperance Maximums
- FCM : Fuzzy C-Means
- GVF : Gradient Vector Flow
- IRM : Imagerie par Résonnance Magnétique
- LCR : liquide Céphalo-Rachidien
- LPE : Ligne Partage des Eaux
- MAP : Maximum A Posteriori
- MatLab : Matrix Laboratory
- MB :Matière Blanche
- MG :Matière Grise
- MRF :Markov Random Fields
- NG : Niveau de Gris
- OMS : Organisation Mondiale de la Santé
- RF : Reconnaissance de Forme
- RMN :Résonance Magnétique Nucléaire

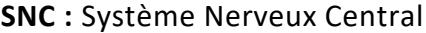

**SVM** : Support Vector Machine

# Table des matières

#### Remerciement

### Résumé

Liste des acronymes et abréviations

Liste des figures

#### Liste des tableaux

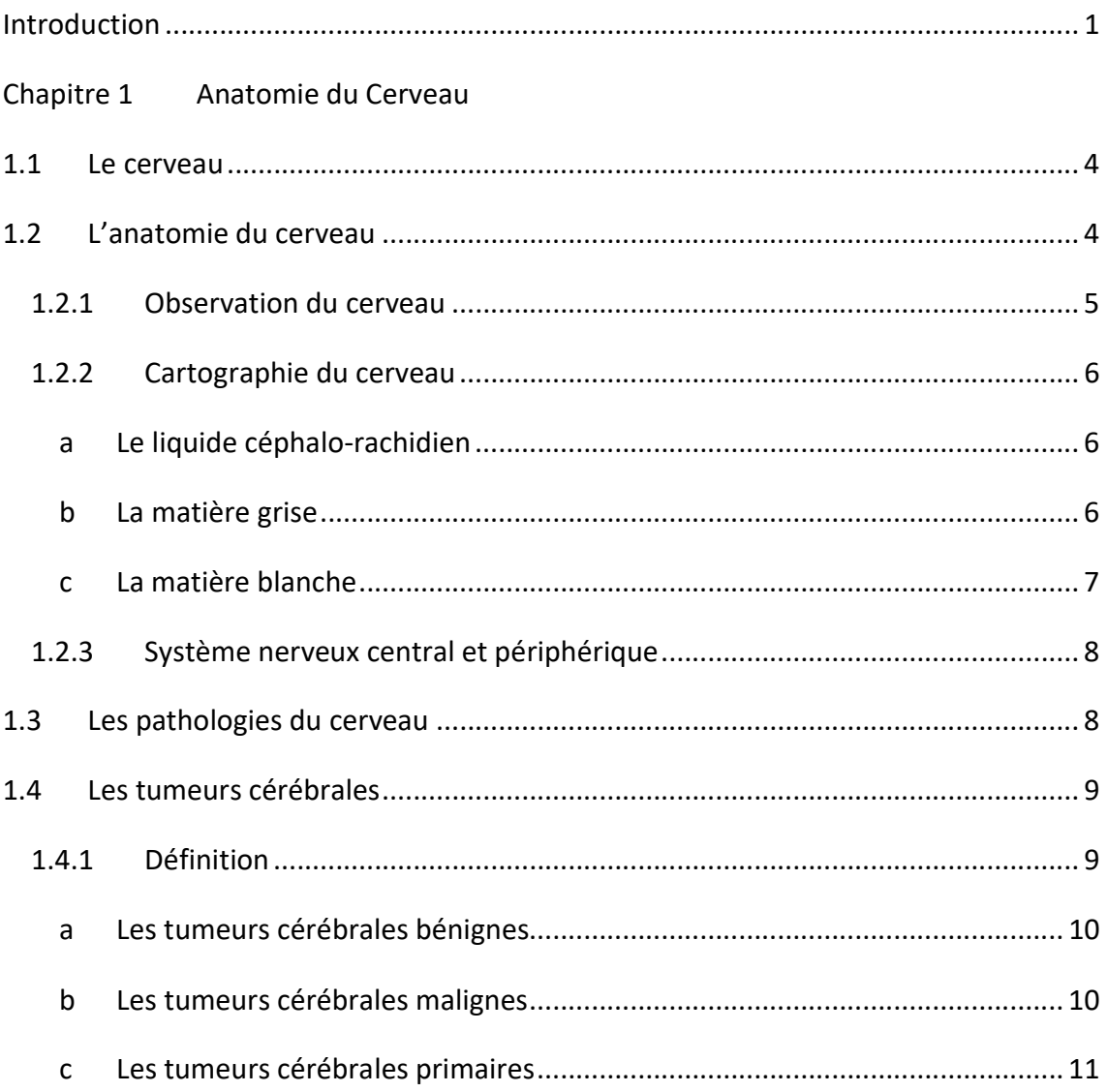

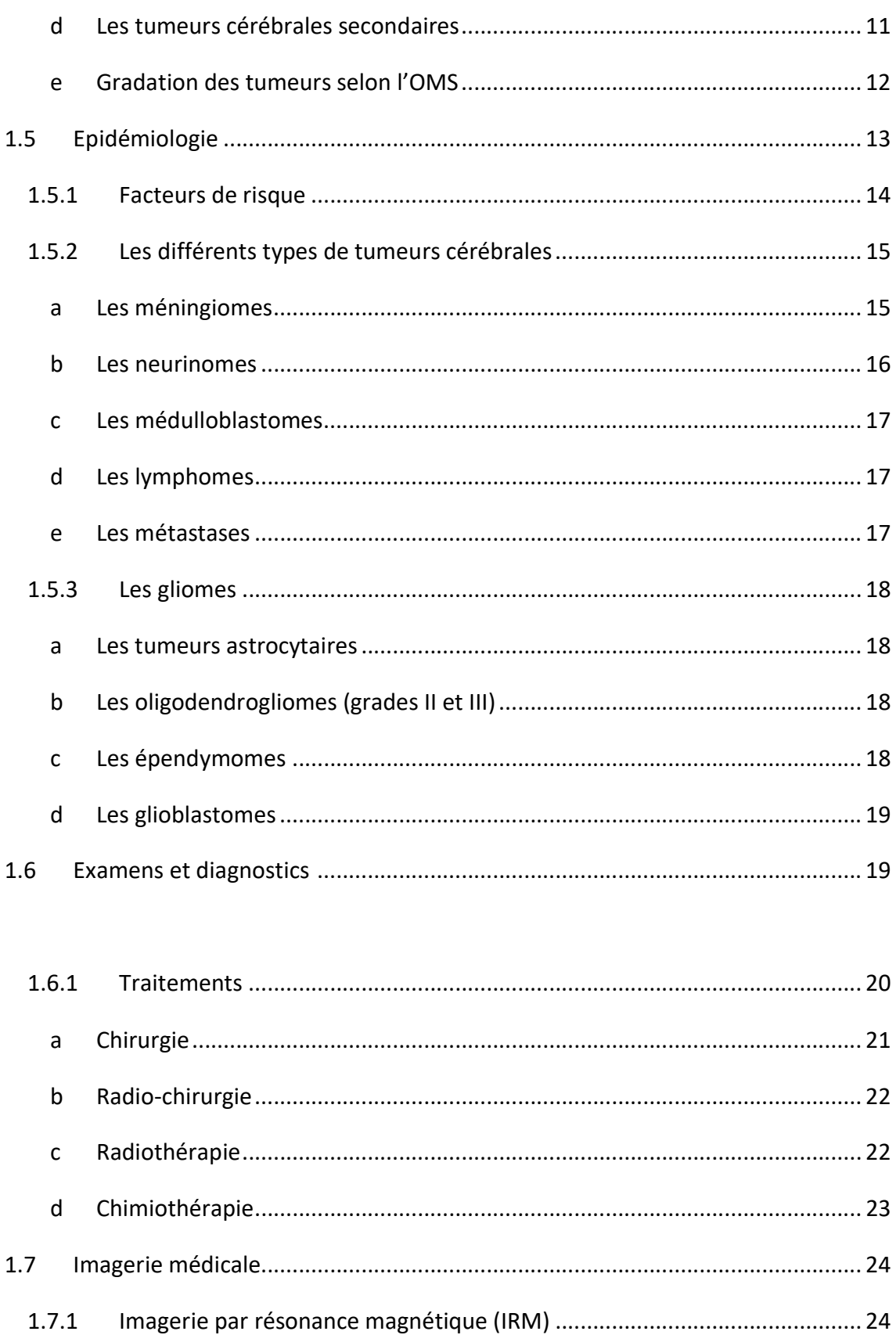

 $1.7.2$ 

 $\mathsf{a}$ 

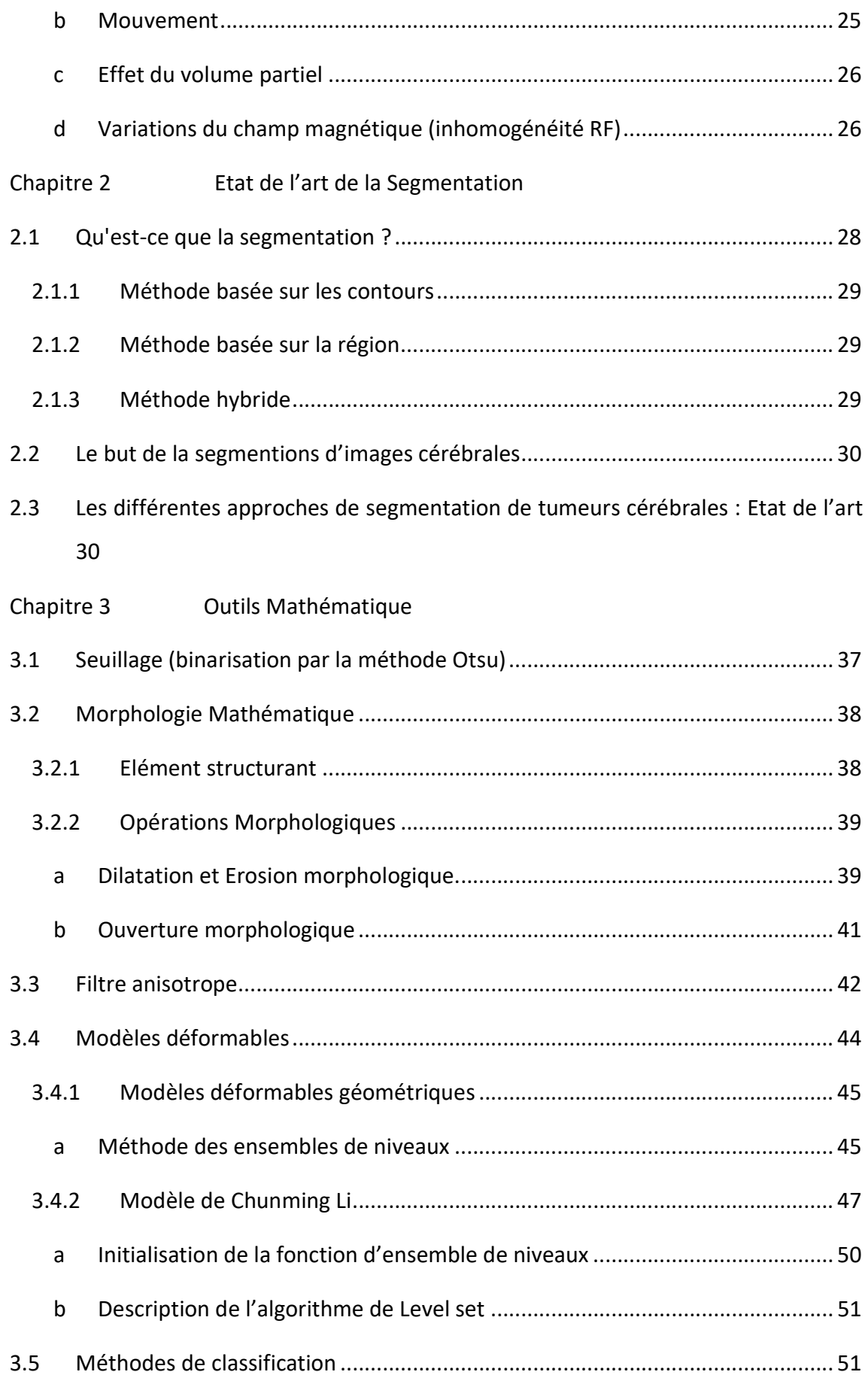

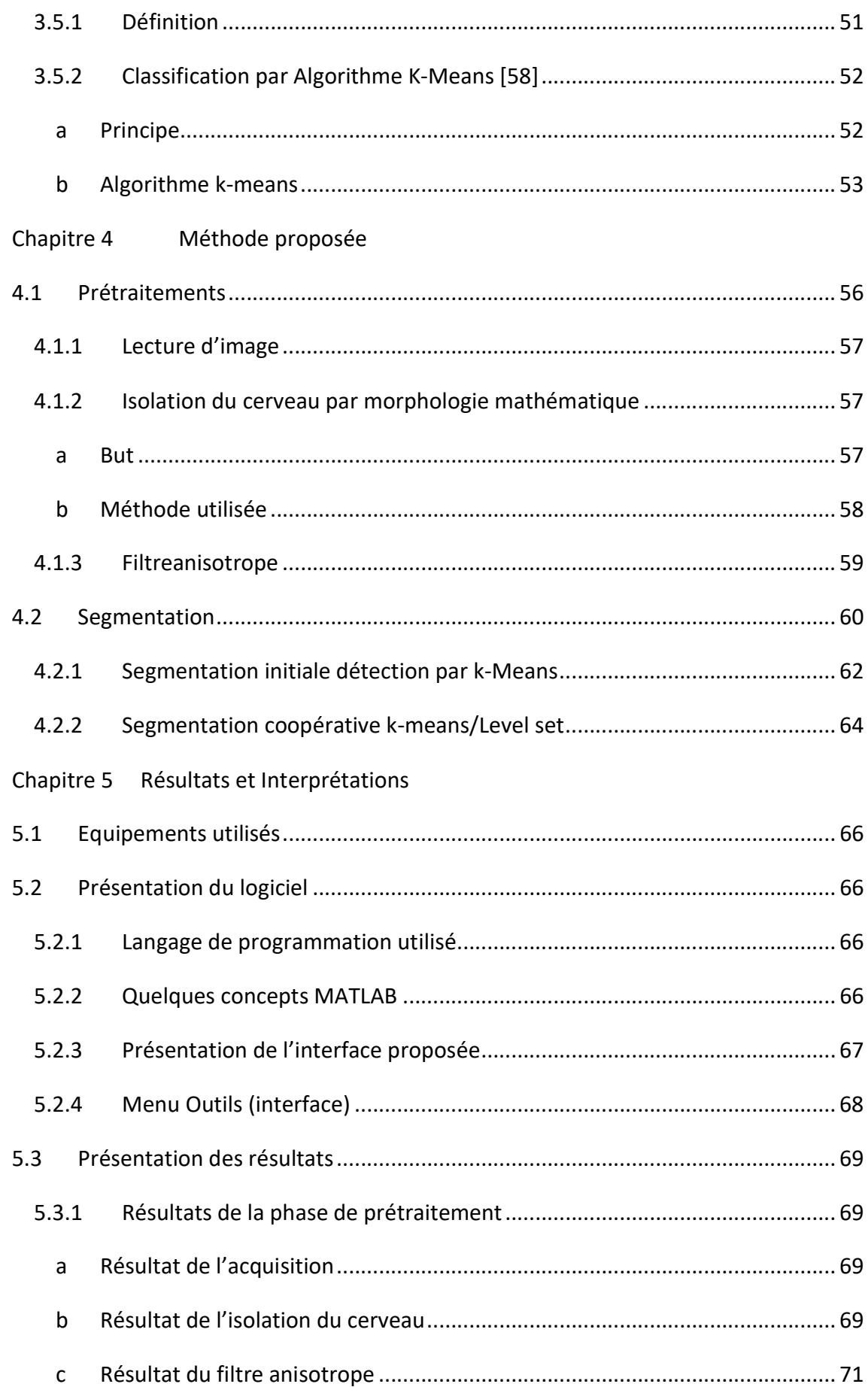

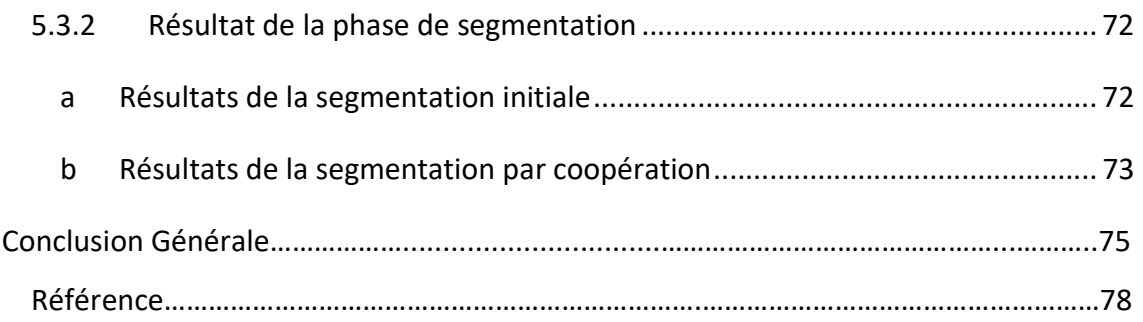

# Listedes figures

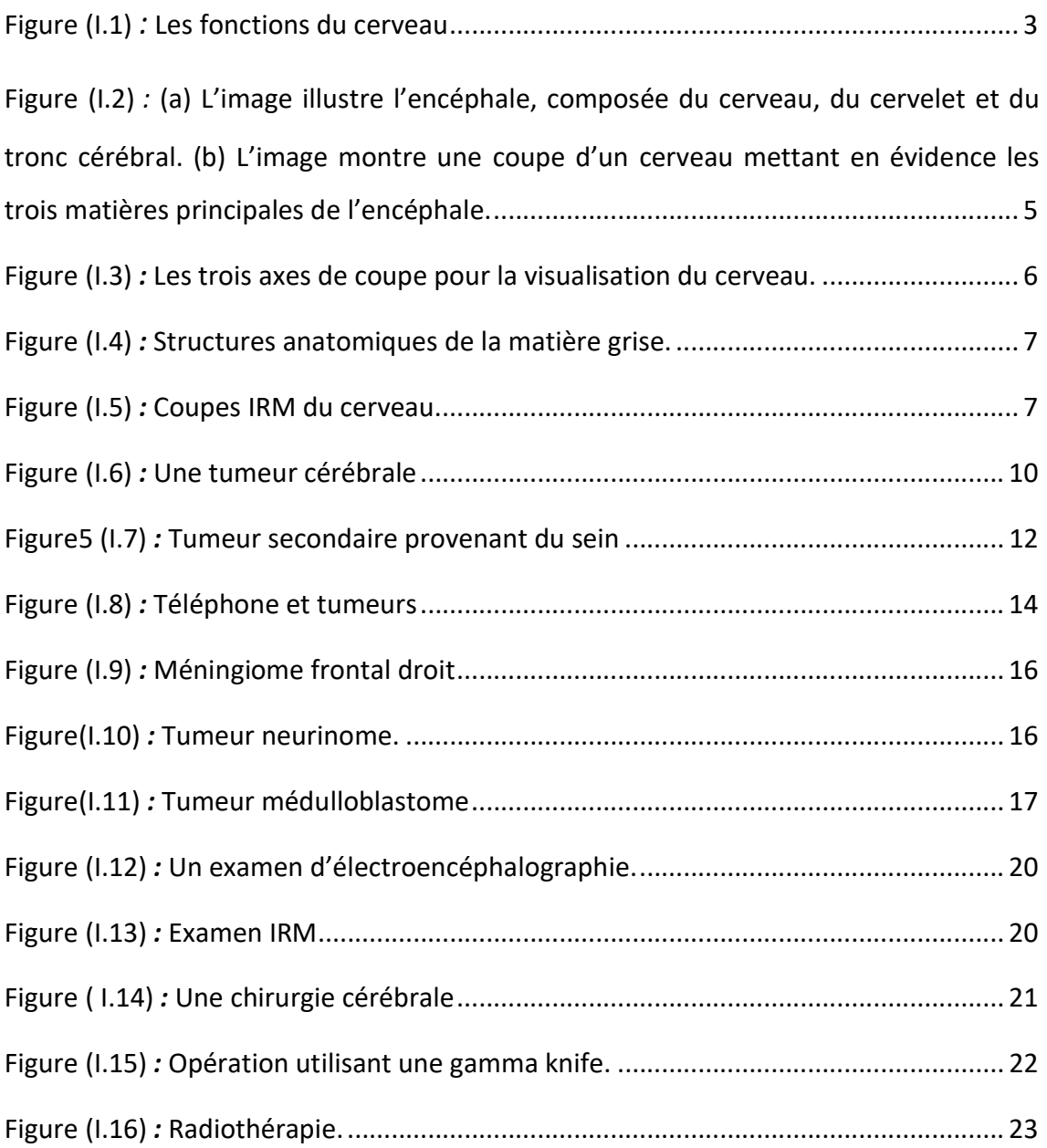

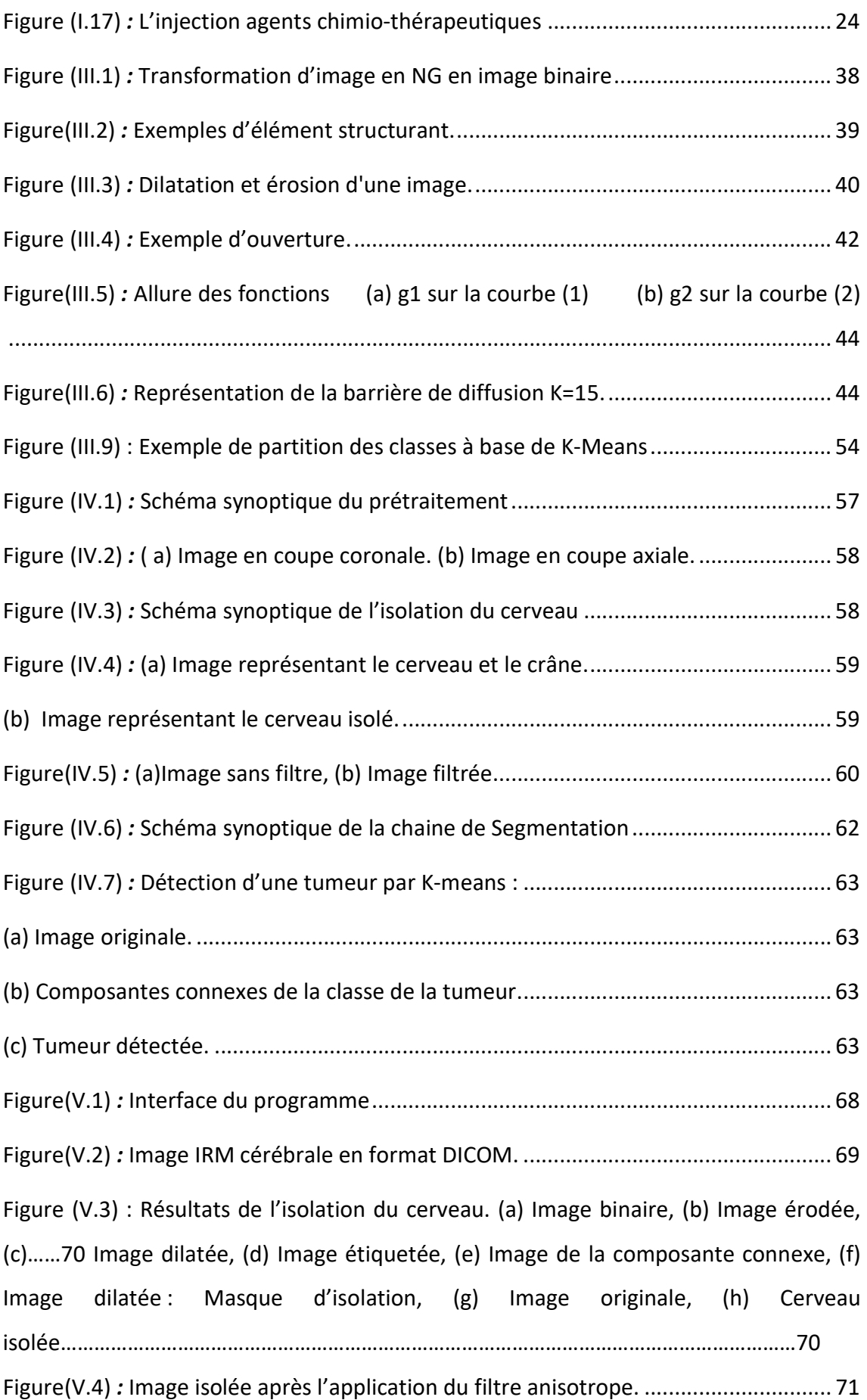

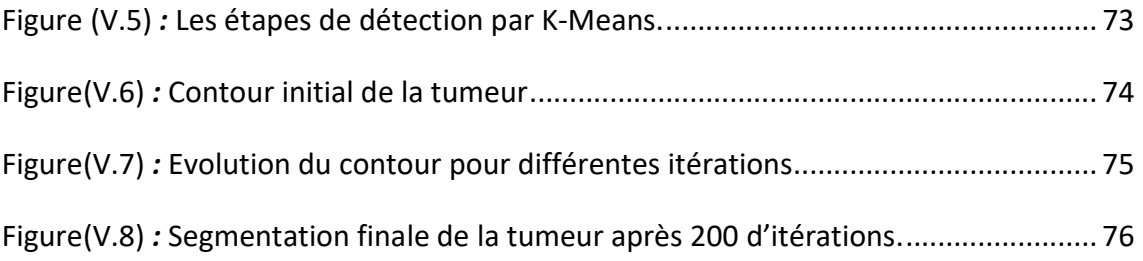

# Liste des tableaux

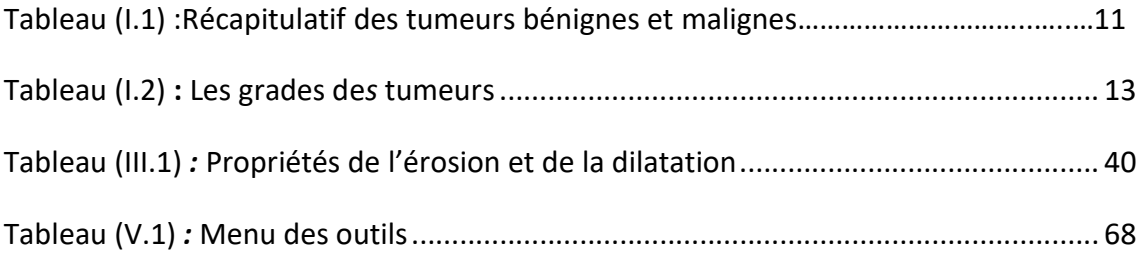

Depuis des années l'informatique et la puissance de calculs ont permis le développement de traitement d'image, de ce fait de très grands travaux ont été effectué pour traiter les photos numériques. Dans le domaine du traitement d'images, deux grandes voies se distinguaient : la synthèse d'images et l'analyse d'images.

Désormais ces deux axes se rejoignant, par exemple, la reconstruction 3D en imagerie médicale met à profit les techniques de synthèse pour reconstituer des formes à partir des données fournies par les coupes IRM. L'analyse d'images présente un intérêt dans quasiment tous les domaines où la recherche automatique d'informations dans des images s'avère un besoin crucial. Comme dans les images satellites qui sont devenues un formidable outil d'investigation dans plusieurs domaines telles l'agronomie, la météorologie ainsi que dans les domaines militaires. L'analyse de séquences d'images pose de nombreux problèmes, tels le suivi d'objets, de personnes, la détection de changements de scènes, le suivi de cibles pour les militaires ou en robotique.

Le domaine qui nous intéresse plus particulièrement est celui de l'imagerie médicale. Le développement rapide des technologies d'imagerie médicale est en train de révolutionner la médecine. L'imagerie médicale permet aux scientifiques et aux médecins de recueillir éventuellement des informations vitales en examinant le corps humain de façon non invasive. L'imagerie médicale joue un rôle de plus en plus important dans le diagnostic et le traitement de la maladie, Bien que les dispositifs d'imagerie modernes offrent des vues exceptionnelles sur l'anatomie interne,

1

l'utilisation des ordinateurs pour quantifier et analyser les structures intégrées avec précision et efficacité est limitée.

Précis et reproductibles, les données quantitatives doivent être efficacement extraites afin de soutenir le spectre de recherches biomédicales et les activités cliniques, du diagnostic, à la radiothérapie, jusqu'à la chirurgie. L'un des grands soucis dans le traitement et l'analyse des images médicales, est de pouvoir avoir la possibilité d'extraire la forme d'une pathologie tout en conservant les données quel comporte avec précision. Le défi consiste à extraire toute les informations de la pathologie tel que sa surface, son volume ainsi que sa localisation. L'extraction de contour peut être une solution à cette problématique.

Notre travail consiste à réaliser un system d'analyse des images IRM cérébrales afin de détecter automatiquement les tumeurs pour améliorer le diagnostic du médecin la détection des tumeurs est basée sur la segmentation du cerveau.

Notre travail est devisé en cinq chapitres. Dans le premier chapitre nous allons parler du cerveau et les différentes pathologies qui touchent le cerveau, dont les tumeurs cérébrales. Les examens cliniques pour le diagnostic et les traitements sont aussi cités.

Le deuxième chapitre est consacré à l'étude bibliographique approfondie des méthodes de segmentation, en premier lieu on a parlé du filtrage et extraction du cerveau puis on a défini la segmentation et son but, les méthodes de segmentation du cerveau peuvent être regroupées dans trois catégories méthode basé sur les contours méthode basé sur les régions méthode basé sur la coopération.

Dans le chapitre trois on a défini les outils mathématiques utilisés dans notre travail comme la morphologie mathématique, l'algorithme de classification k-means, le filtre de diffusion anisotrope et enfin on a parlé sur les modèles déformables.

Dans le quatrième chapitre on a présenté notre méthode de travail basé sur les outils mathématiques cités dans le chapitre trois.Dans le dernier chapitre on a fait l'interprétation des résultats de chaque phase dans la chaine de prétraitement et la segmentation.

2

Le cerveau constitue le centre de contrôle du corps humain, il gère tout ce que nous faisons. Que l'on soit en train de penser, de rêver, de faire du sport, ou même de dormir, le cerveau y prend part d'une façon ou d'une autre. C'est un exemple d'ingénierie, organisée en différentes parties, connectées entre elles de façon très spécifique figure (I.1). Chaque partie du cerveau à des tâches particulières à réaliser, ce qui fait de lui un processeur ultime. Travaillant en tandem avec le reste du système nerveux, le cerveau reçoit et envoie des messages, permettant une communication ininterrompue entre le monde extérieur et le soi.

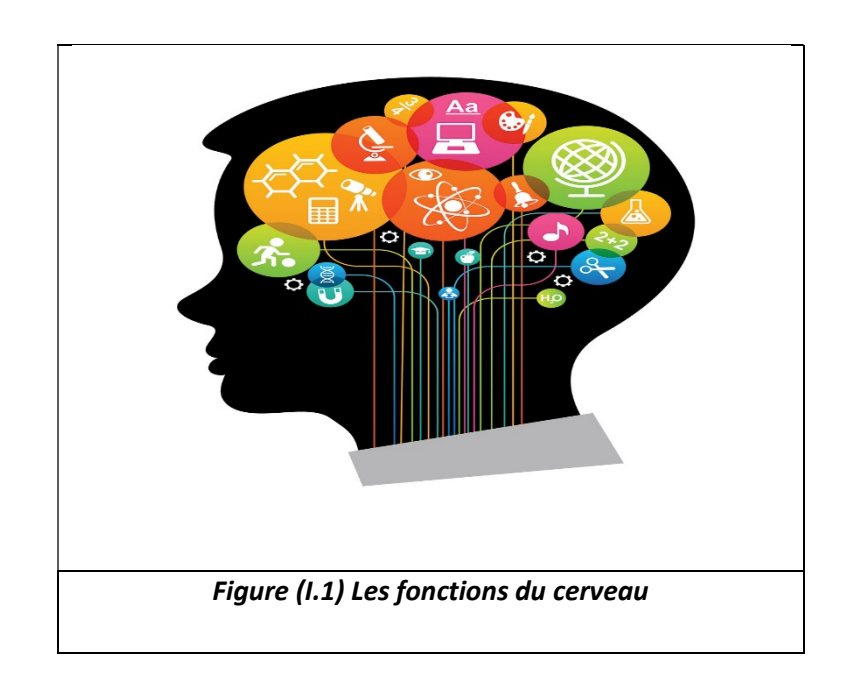

#### 1.1 Le cerveau

Le cerveau d'un homme adulte pèse près d'1,35 kg en moyenne (plus précisément 1,3 à 1,4 kg, ce qui représente 2 % du poids corporel pour une personne de 60 kg). Il a un volume d'environ 1 130 cm3 chez la femme et 1 290 cm3 chez l'homme, bien qu'il existe des variations individuelles importantes. Rapportés à une taille et àune surface corporelle identique, les hommes ont en moyenne un cerveau 100 grammes plus lourd que celui des femmes, mais ces différences ne sont pas corrélées avec le quotient intellectuel ou d'autres mesures de performance cognitive [1].

# 1.2 L'anatomie du cerveau [2]

L'encéphale est la partie la plus volumineuse du système nerveux central. Il est placé dans la boite crânienne. Il comprend le cerveau, le cervelet et le tronc cérébral figure  $(1.2)$ .

-Le cerveau : occupe la majeure partie de l'encéphale, et est divisé en deux hémisphères cérébraux, l'hémisphère droit et l'hémisphère gauche. La surface du cerveau présente de nombreux replis, avec un grand nombre de circonvolutions limitées par des sillons. Certains sillons plus profonds, les scissures, permettent de diviser chaque hémisphère en quatres lobes, le lobe frontal (intervient dans la pensée, la conceptualisation, la planification, l'appréciation consciente des émotions), le lobe pariétal (intervient pour les gestes, l'orientation et la reconnaissance spatiale, le calcul), le lobe occipital (principalement le siège de la vision) et le lobe temporal (dédié à Interprétation des sons, du langage et de la mémoire).

-Le cervelet : est situé en parallèle sur deux grandes voies nerveuses : celles qui amènent les messages sensoriels vers les zones du cortex qui en font l'analyse, et celles qui partent du cortex et descendent vers les muscles pour les faire contracter.Le cervelet est en partie impliqué dans la coordination des mouvements du corps.

– Le tronc cérébral : représente un carrefour majeur du système nerveux central entre le cerveau et le cervelet. Il est responsable en particulier de la régulation de la

4

respiration et du rythme cardiaque. C'est également un centre de passage des voies respiration et du rythme cardiaque. C'est également un centre de<br>motrices et sensitives, ainsi qu'un centre de contrôle de la douleur.

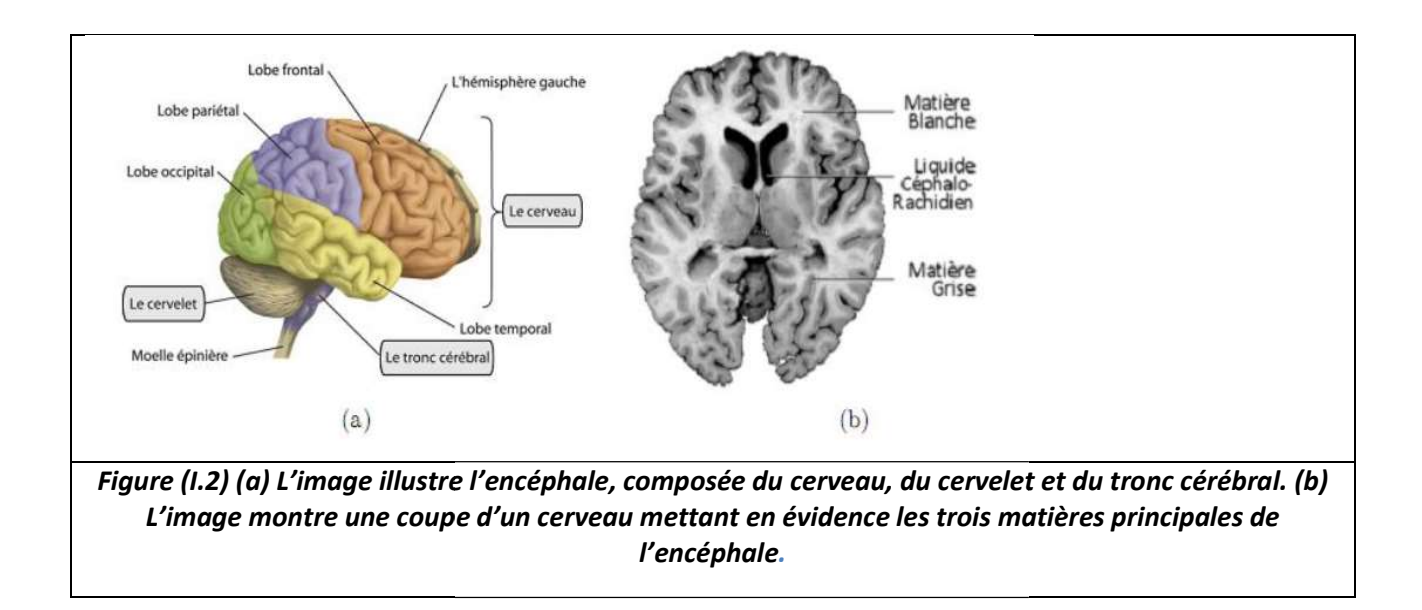

# 1.2.1 Observation Observation du cerveau [3]

On peut observer le cerveau grâce à des coupes bidimensionnelles, selon plusieurs angles de vue. Il existe trois axes anatomiques qui permettent de réaliser les coupes : axial, sagittal et frontal (Figure I.3).

- Coupe axiale (ou transverse) : Elle correspond à un plan perpendiculaire aux coupes frontale et sagittale.
- Coupe sagittale : Il s'agit de vues latérales du cerveau, correspondant ainsi à un plan perpendiculaire aux coupes axiale et frontale.
- Coupe frontale (ou coronale) : Elle est acquise sur le plan perpendiculaire aux coupes axiale et sagittale.

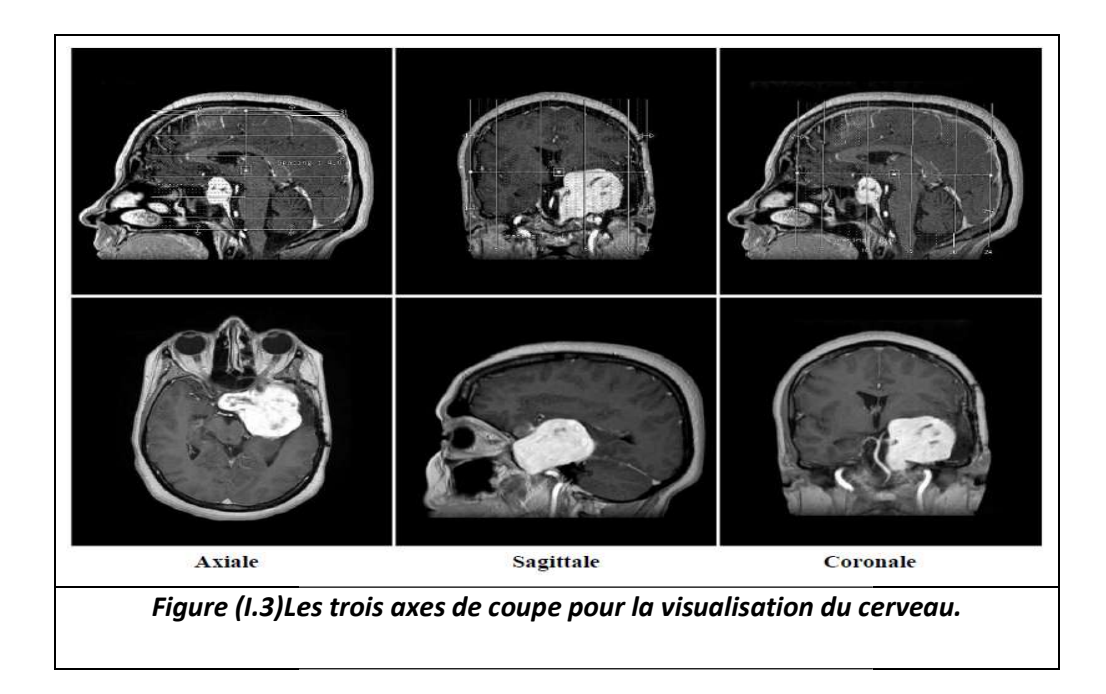

# 1.2.2 Cartographie du cerveau [4][5]

Le cerveau est composé de trois tissus principaux : le liquide céphalo-rachidien, la matière grise et la matière blanche.

#### a Le liquide céphalo-rachidien

Le liquide céphalo-rachidien (en anglais cérébro-spinal fluid) (LCR) se trouve dans lesventricules du cerveau et entre les méninges, baigne le cerveau et permet de le protéger. Ce fluide circule à travers une série de cavités communicantes appelées ventricules. En plus de contribuer à absorber les coups, le LCR diminue la pression à la base du cerveau en faisant "flotter" le tissu nerveux. Il est produit par les plexus base du cerveau en faisant "flotter" le tissu nerveux. Il est produit par les plexus<br>choroïdes dans les ventricules les plus hauts, puis il est absorbé dans le système veineux à la base du cerveau. Le LCR circule vers le bas en évacuant les déche déchets veineux à la base du cerveau. Le LCR circule vers le bas en évacuant les déc<br>toxiques et en transportant des hormones entre des régions éloignées du cerveau.

#### b La matière grise

La matière grise (MG), correspond au corps cellulaire des neurones avec un La matière grise (MG), correspond au corps cellulaire des neurones avendens<br>denseréseau de dendrites figure (I.4). On la trouve par exemple dans les noyaux dans le cortex. nones entre des régions éloignées du cerveau.<br>ld au corps cellulaire des neurones avec un<br>. On la trouve par exemple dans les noyaux gris et

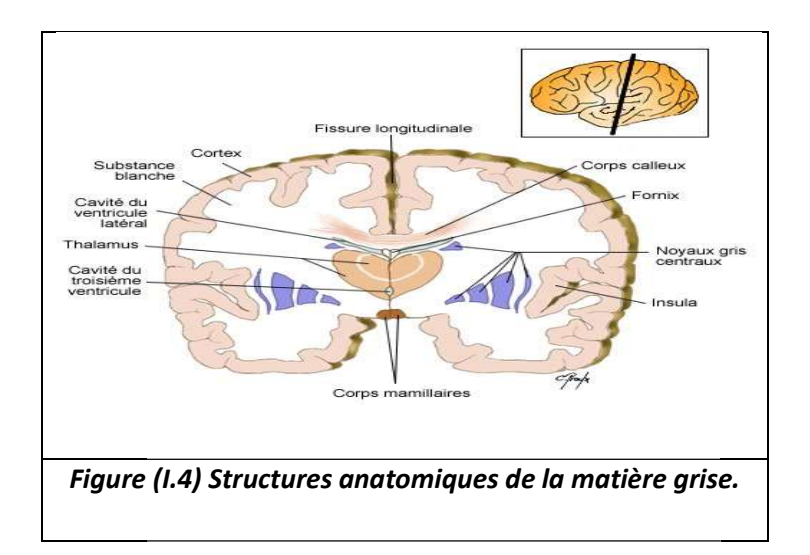

#### c La matière blanche blanche

La matière blanche (MB) enfin, correspond aux gaines de myélines qui recouvrent lesaxones des neurones pour en accélérer la conduction. Ces axones myéliniséss'assemblent en faisceaux pour établir des connections avec d'autres La matière blanche (MB) enfin, correspond aux gaines de myélines qui recouvrent<br>lesaxones des neurones pour en accélérer la conduction. Ces axones<br>myéliniséss'assemblent en faisceaux pour établir des connections avec d'aut figure (I.5) sur des coupes IRM équivalentes.

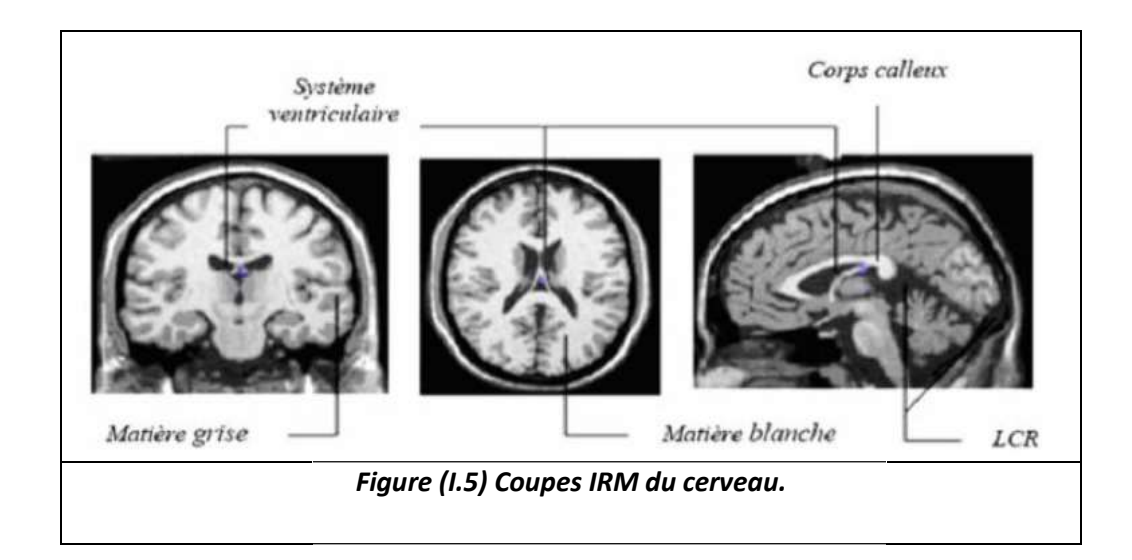

# 1.2.3 Système nerveuxcentral et périphérique[6]

Le cerveau antérieur, le mésencéphale et la moelle épinière forment le système nerveux central (SNC). L'encéphale est protégé par la boîte crânienne tandis que la moelle épinière, qui mesure environ 43 cm de long, est protégée par la colonne vertébrale.

Le système nerveux central est constitué de nerfs et de petites concentrations de matière grise appelées ganglions. Ainsi, le système nerveux représente un système biologique formé par un réseau de zones de matière grise, interconnectées par des faisceaux de matière blanche.

Le cerveau envoie des messages vers les nerfs périphériques via la moelle épinière à travers le corps, afin de contrôler les muscles et les organes internes. Le système nerveux somatique est composé de neurones connectant le SNC avec des parties de l'organisme, qui interagissent avec le monde extérieur. Les nerfs somatiques dans la région cervicale sont associés au cou et aux bras, tandis que ceux situés dans la région thoracique sont associés au thorax, et ceux situés dans les régions lombaires et sacrées interagissent avec les jambes.

Le système nerveux autonome est formé de neurones connectant le SNC avec les organes internes. Il est divisé en deux parties : Le système nerveux sympathique, qui mobilise l'énergie et les ressources du corps lors d'un stress ou d'une excitation, et le système nerveux parasympathique qui permet de conserver l'énergie et les ressources durant un état relaxé ou pendant le sommeil.

# 1.3 Les pathologies du cerveau [7]

Il existe plusieurs pathologies qui touchent le cerveau, dont on peut citer :

 L'accident vasculaire cérébral (AVC) : Jadis appelé apoplexie, et parfois nommé aujourd'hui attaque cérébrale. L'accident vasculaire cérébral (AVC) désigne l'obstruction ou la rupture d'un vaisseau transportant le sang dans le cerveau, le privant d'oxygène. L'AVC est une urgence médicale : il peut être fatal et, dans la moitié des cas, il entraîne des séquelles d'autant plus importantes que le traitement aura été retardé.

- La méningite :La méningite est une inflammation des méninges (enveloppes fibreuses recouvrant le cerveau) due à une infection bactérienne, virale ou mycosique (méningite des mycoses), véhiculée par le courant sanguin depuis diverses régions du corps.
- Les tumeurs cérébrales : Une tumeur est une masse plus ou moins volumineuse, due à une multiplication anormale de cellules. Il existe un grand nombre de tumeurs différentes du cerveau. Elles n'ont pas toutes les mêmes symptômes, fonction de leur localisation et de leur taille. Les traitements proposés seront donc différents en fonction de la tumeur : chirurgie, chimiothérapie, radiothérapie.

# 1.4 Les tumeurs cérébrales [6]

### 1.4.1 Définition

Les tumeurs du système nerveux central (SNC) sont des proliférations de cellules dans le cerveau et dans la moelle épinière figure (I.6). Ce document traite principalement des tumeurs cérébrales, raison pour laquelle nous utilisons l'expression tumeurs cérébrales plutôt que tumeurs du SNC. Chez l'adulte, les tumeurs cérébrales malignes représentent 1 à 2% de l'ensemble des cancers. Chez les enfants, elles occupent le second rang, juste après les leucémies (20–40% de toutes les tumeurs malignes). Ce sont les tumeurs solides les plus fréquentes chez les enfants. Les cellules cancéreuses ont tendance à se multiplier, et à provoquer une augmentation de la taille de la tumeur. La pression dans la boîte crânienne augmente, les cellules du cerveau sont repoussées et risquent d'être détruites. Selon l'emplacement de la tumeur, divers troubles peuvent apparaître : vision, parole, motricité, équilibre.

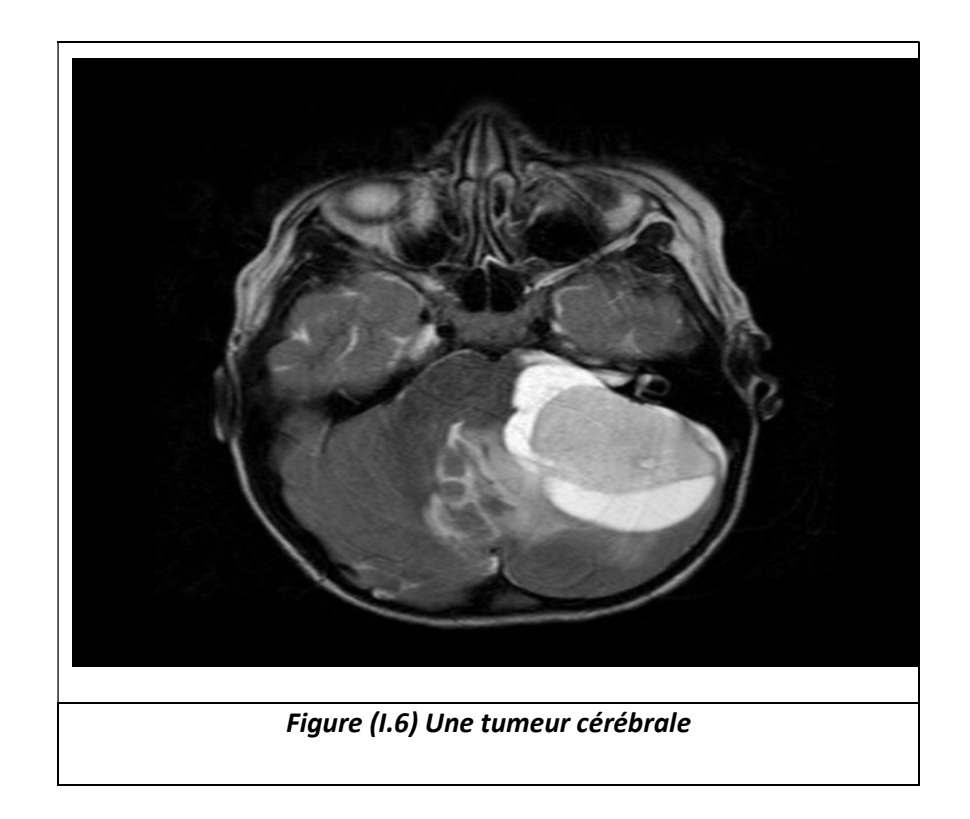

#### a Les tumeurs cérébrales bénignes

Les tumeurs cérébrales bénignes sont constituées de cellules qui croissent lentement tableau (I.1). Bien qu'elles n'envahissent pas les tissus avoisinants, elles peuvent être à l'origine de symptômes importants si elles exercent une pression sur des zones sensibles du cerveau.

Si une tumeur bénigne interfère avec des fonctions vitales (parole, mobilité, etc.), ses effets peuvent être aussi dangereux que ceux d'une tumeur maligne.

#### b Les tumeurs cérébrales malignes

Les tumeurs cérébrales malignes contiennent des cellules qui se multiplient rapidement tableau (I.1), leurs contours ne sont pas bien définis, elles croissent rapidement, et peuvent envahir et endommager des structures cérébrales importantes. Toutes les lésions cérébrales métastasiques sont également considérées comme malignes.

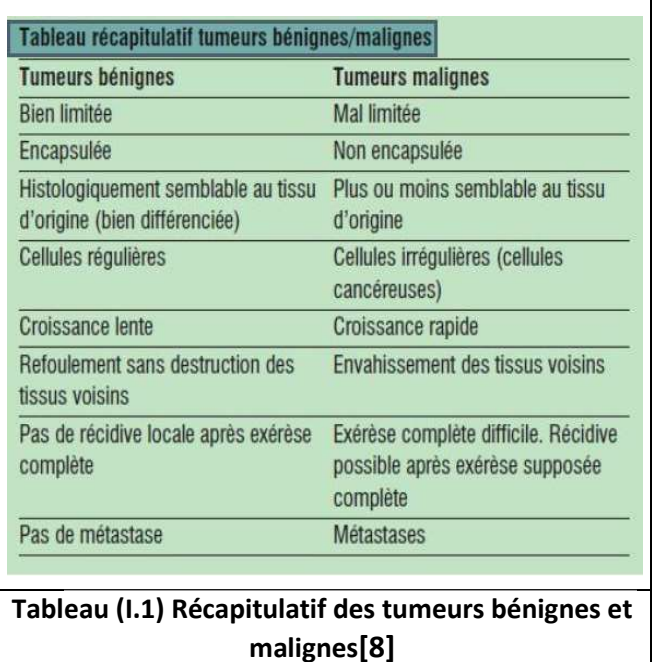

#### c Les tumeurs cérébrales primaires

Les tumeurs cérébrales dites « primaires » sont celles qui se développent directement à partir des cellules du cerveau et de son enveloppe. Elles peuvent être bénignes ou malignes.

#### d Les tumeurs cérébrales secondaires

Les tumeurs cérébrales secondaires (ou métastasiques) sont constituées de cellules provenant d'un autre organe, le plus souvent des poumons, des seins, des reins ou de la peau (mélanome). Des cellules tumorales de ces organes peuvent migrer vers le cerveau en empruntant le plus souvent la voie sanguine. Les métastases représentent entre 30 et 40% de toutes les tumeurs intracrâniennes figure (1.7). Les tumeurs cérébrales métastasiques sont toujours malignes. rovenant d'un autre organe, le plus souvent des poumons, des seins, des<br>de la peau (mélanome). Des cellules tumorales de ces organes peuvent<br>ers le cerveau en empruntant le plus souvent la voie sanguine. Les<br>es représenten rs cérébrales secondaires (ou métastasiques)<br>
byenant d'un autre organe, le plus souvent des pc<br>
e la peau (mélanome). Des cellules tumorales de<br>
s le cerveau en empruntant le plus souvent<br>
i représentent entre 30 et 40% d

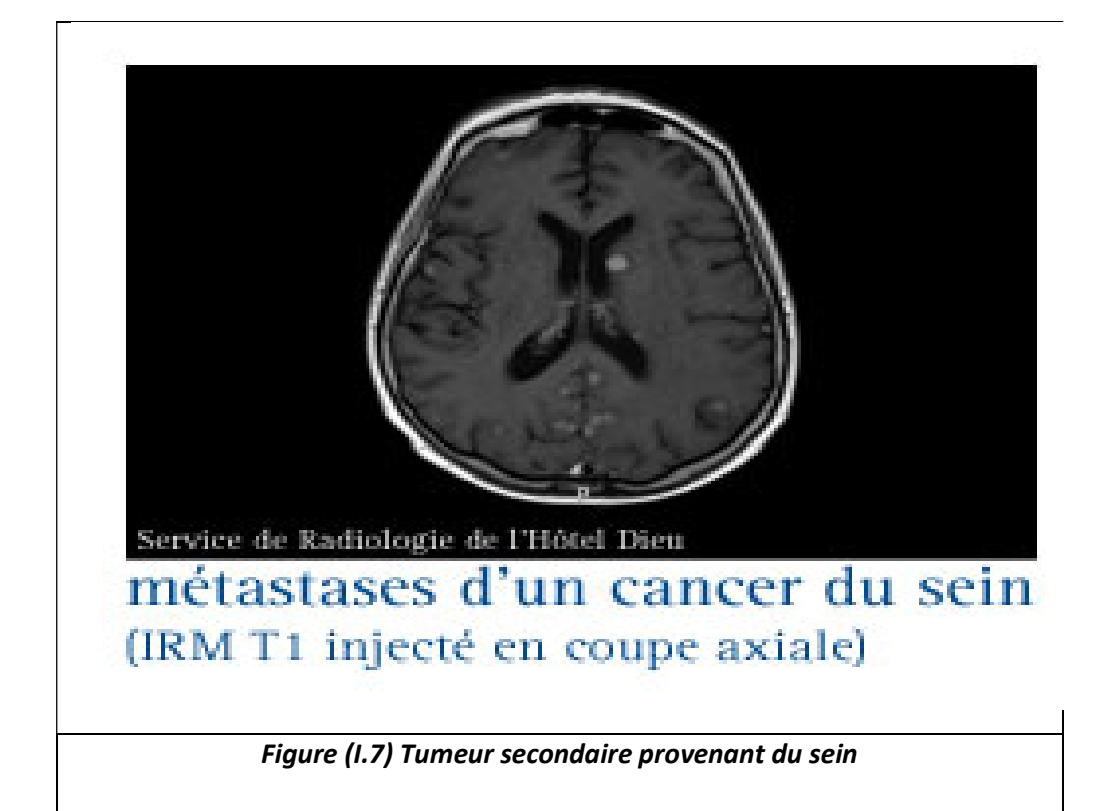

#### e Gradation des tumeurs selon l'OMS

Des grades établis par l'OMS (Organisation mondiale de la santé) permettent une classification des tumeurs en fonction de leur malignité et de leurs caractéristiquestableau (1.2). Le grade d'une tumeur dépend du degré d'anormalité (anaplasie) des cellules cancéreuses, et du taux de croissance et d'expansion de la tumeur. La détermination du grade est effectuée lors d'une analyse microscopique des tissus prélevés.

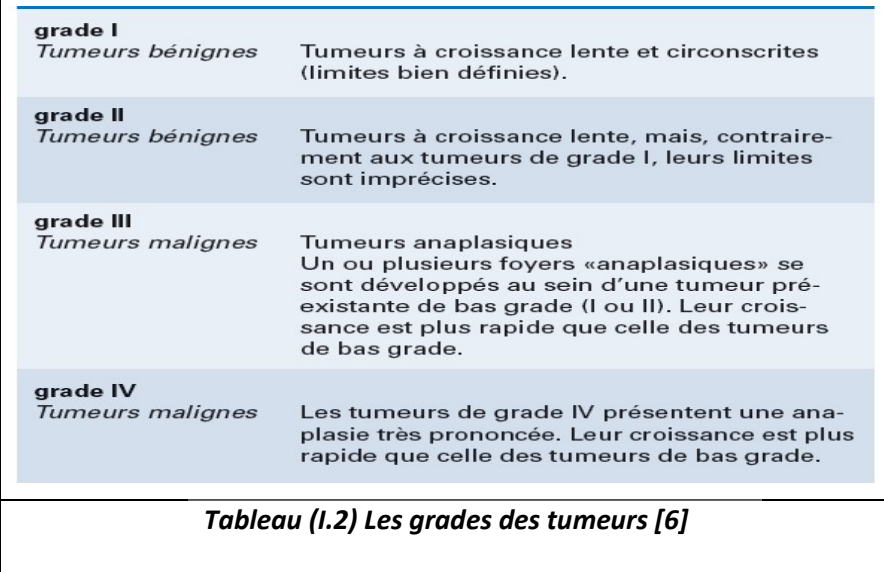

# 1.5 Epidémiologie Epidémiologie[6]

Chaque année en France, environ 6.000 personnes sont diagnostiquées avec une<br>tumeur cérébrale primaire. Elles représentent 2 % de l'ensemble des cancers2. Au<br>Canada, les tumeurs cérébrales primaires touchent 8 personnes su tumeur cérébrale primaire. Elles représentent 2 % de l'ensemble des cancers2. Au Canada, les tumeurs cérébrales primaires touchent 8 personnes sur 100 000. Quant aux tumeurs métastasiques , grandes études épidémiologiques démontrent que le nombre de tumeurs cérébrales est en hausse depuis plusieurs décennies, sans que l'on sache vraiment pourquoi. Pour autant, l'usage intensif du téléphone cellulaire semble incriminé dans l'augmentation du nombre de certaines tumeurs cérébrales primaires, comme le montrent de nombreuses études. En matière d'usage du portable, les enfants seraient plus exposés<br>aux tumeurs cérébrales que les adultes. aux tumeurs cérébrales que les adultes. des études épidémiologiques démontrent que le nombre de tumeurs cérébrales<br>en hausse depuis plusieurs décennies, sans que l'on sache vraiment pourquoi. Pour<br>ant, l'usage intensif du téléphone cellulaire semble incriminé da

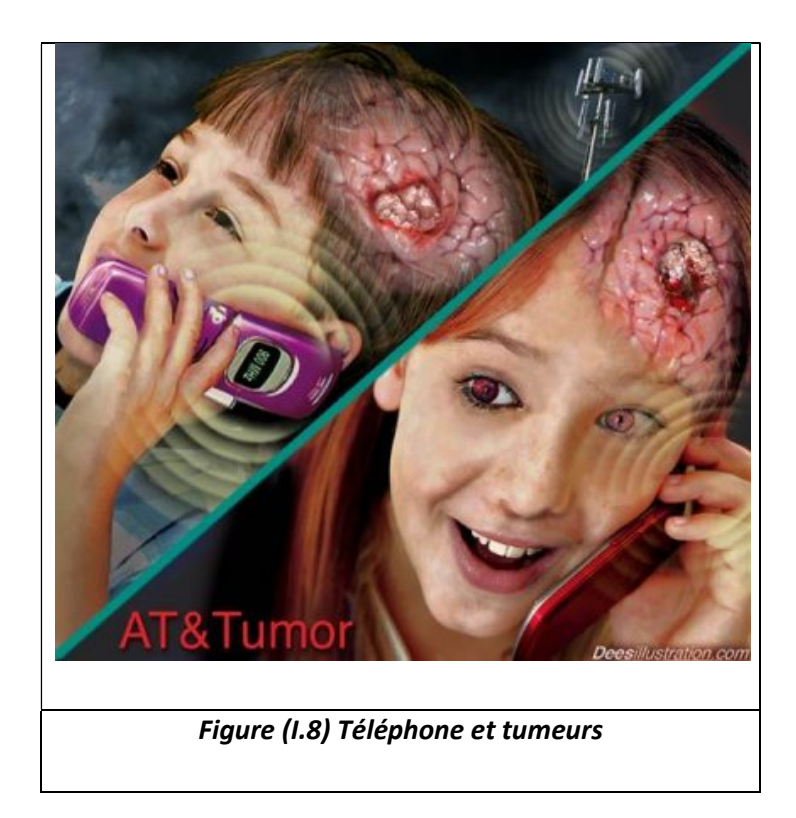

# 1.5.1 Facteurs de risque [6]

Bien que les causes des tumeurs cérébrales soient encore mal connues, certains facteurs semblent accroître les risques.

- Origine ethnique : Les tumeurs cérébrales surviennent plus souvent chez les individus d'origine caucasienne, sauf dans le cas des méningiomes (une tumeur généralement bénigne concerne les méninges, autrement dit les membranes recouvrant le cerveau), plus fréquents chez les individus originaires d'Afrique.
- Âge : Bien que les tumeurs cérébrales puissent survenir à tout âge, les risques augmentent en vieillissant. La majorité des tumeurs sont diagnostiquées chez des personnes de plus de 45 ans. Toutefois, certains types de tumeurs toutefois, comme les médulloblastomes, surviennent presque exclusivement chez les enfants.
- Exposition à la radiothérapie : Les individus qui ont été traités par des rayons ionisants sont plus à risque.
- Exposition à des produits chimiques : Bien que d'autres recherches plus poussées soient encore nécessaires pour confirmer cette hypothèse, certaines études en cours indiquent que l'exposition soutenue à certains produits chimiques, comme les pesticides, par exemple pourrait accroître les risques de tumeurs cérébrales.
- Antécédents familiaux : Si l'existence d'un cas de cancer dans la famille proche constitue un facteur de risque de tumeur cérébrale, ce dernier reste modéré.

# 1.5.2 Les différents types de tumeurs cérébrales [6]

L'OMS distingue environ 200 types de tumeurs cérébrales, classifiées en fonction des cellules dont elles sont issues. Les tumeurs cérébrales les plus fréquentes sont :

- Les gliomes (58%), principalement : astrocytomes, glioblastomes, oligodendrogliomes, épendymomes ;
- Les méningiomes (20%);
- Les adénomes de l'hypophyse (14%);
- Les neurinomes (7%);
- Les médulloblastomes;
- Les lymphomes.

Les métastases ne sont pas prises en compte dans cette énumération. Elles représentent 30 – 40% de toutes les tumeurs intracrâniennes.

#### a Les méningiomes

Les méningiomes se développent aux dépens des méninges, dans la boîte crânienne figure (I.9) ou le long de la colonne vertébrale. La plupart des méningiomes sont bénins, mais, dans certains cas isolés, on peut observer une évolution défavorable (bénin à malin).

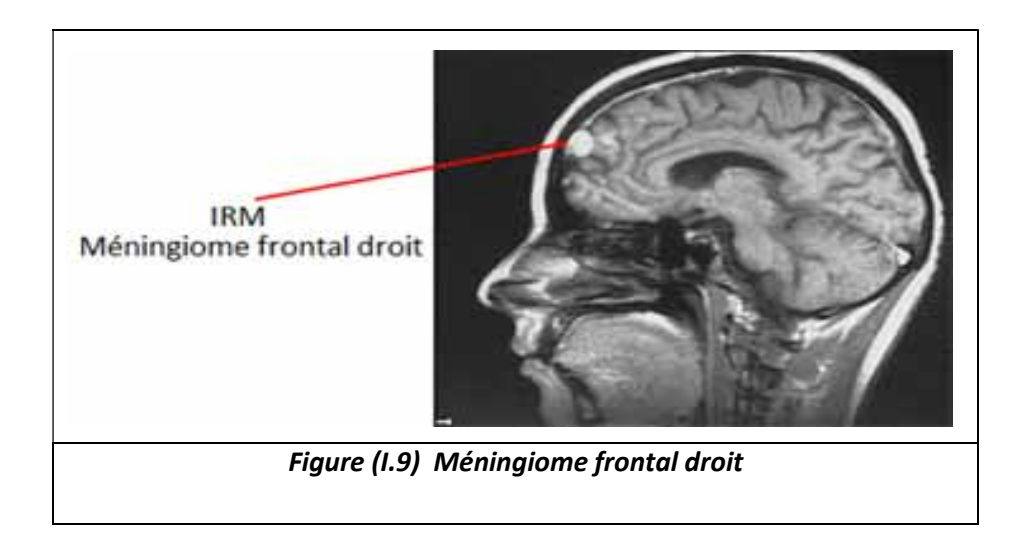

#### b Les neurinomes

Ces tumeurs bénignes (grade I dans la plupart des cas) se développent aux dépens des gaines des nerfs périphériques, qui sont composées de cellules différentes de celles du cerveau (cellules de Schwann) figure (I.10). On ne trouve donc pas ces tumeurs dans le cerveau, mais au niveau des nerfs crâniens et des nerfs périphériques de tout le corps. Le nerf le plus fréquemment touché est le nerf auditif (neurinome de l'acoustique) sa compression peut engendrer des problèmes d'audition et d'équilibre.

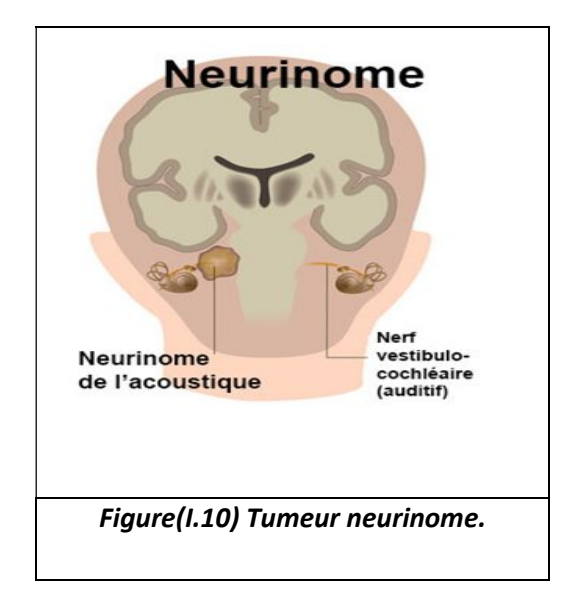

#### c Les médulloblastomes

Ces tumeurs malignes (grade IV) localisées au niveau du cervelet figure (I.11), touchent surtout les enfants (80% des personnes touchées ont moins de 15 ans).

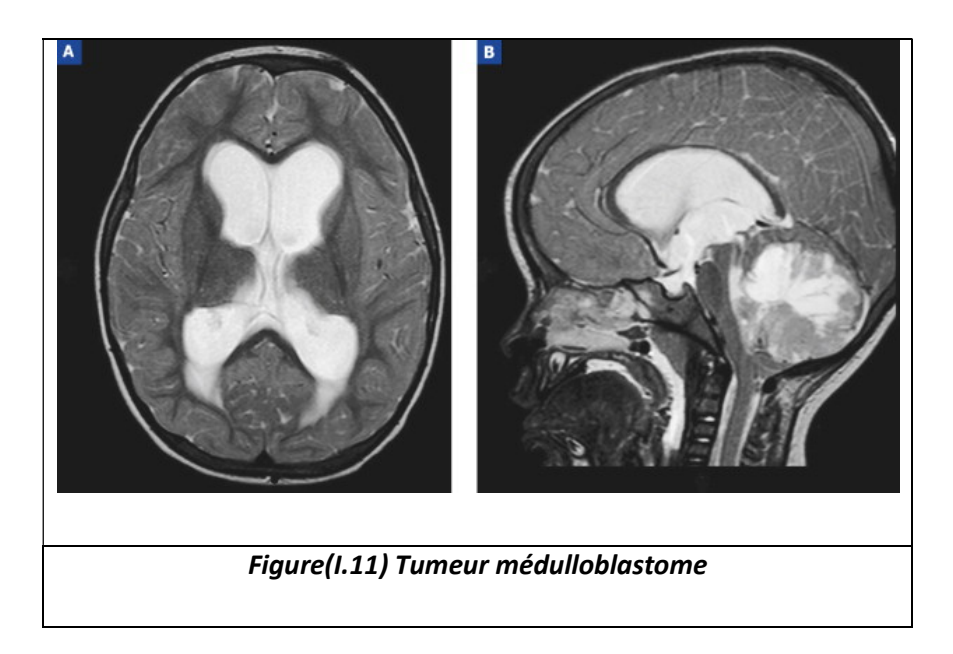

#### d Les lymphomes

Un lymphome est une tumeur affectant le système lymphatique.Les lymphomes primitifs du SNC sont des tumeurs malignes, relativement rares. L'affaiblissement du système immunitaire (par exemple, prise de médicament après une greffe d'organe, SIDA) semble favoriser leur développement. Les lymphomes secondaires du SNC se manifestent généralement sous la forme d'un envahissement des enveloppes du cerveau chez des patients préalablement atteints d'un lymphome ailleurs dans l'organisme.

#### e Les métastases

Elles sont malignes et secondaires à une tumeur d'une autre région du corps (poumon, sein, rein, peau). Des cellules tumorales migrent vers le cerveau empruntant le plus souvent la voie sanguine ; les métastases sont donc constituées de cellules de l'organe atteint d'une tumeur primaire, et non pas de cellules du cerveau. Parfois, ces tumeurs

17

secondaires sont les premiers signes d'une maladie cancéreuse non encore diagnostiquée.

## 1.5.3 Les gliomes [9][10]

Ces tumeurs se développent aux dépens des structures de soutien du système nerveux, les cellules gliales. Il existe différents types de cellules gliales à partir desquelles peuvent se développer différents types de gliomes.

#### a Les tumeurs astrocytaires

Elles se développent à partir de cellules gliales de forme étoilée (astrocytes). Ces tumeurs pouvant dégénérer (transformation bénigne à maligne), un suivi régulier est indispensable.Elles peuvent se développer dans toutes les régions du cerveau ou de la moelle épinière.

- Chez les adultes, on les rencontre le plus souvent dans les lobes cérébraux.
- Chez les enfants, elles se développent dans le tronc cérébral, les lobes cérébraux et le cervelet.

#### b Les oligodendrogliomes (grades II et III)

Elles sont ainsi nommées car elles se développent à partir des oligodendrocytes, les cellules gliales à l'origine de la formation de la myéline qui isole les fibres des nerfs.

#### c Les épendymomes

Elles se développent dans les cavités cervicales, à partir des cellules gliales qui tapissent les ventricules cérébraux. Leur malignité est variable. La croissance de la tumeur peut provoquer une obstruction de la circulation du LCR, génératrice d'hydrocéphalie, et peut nécessiter une dérivation. Ces tumeurs touchent surtout les enfants et les adolescents.

#### d Les glioblastomes

Sont des tumeurs malignes d'évolution très rapide, fréquentesà partir de cinquante ans. Il existe un scanner ayant une plage hétérogène avec prise de contraste anarchique. Le traitement est chirurgical, mais lecaractère infiltrant rend l'exérèse toujours incomplète et la récidive inévitable en moinsd'un à deux ans. La radiothérapie indiquée pour certains, ne semble pas modifier le mauvais pronostic de la lésion.

# 1.6 Examens et diagnostics [9] [11] [12]

Les médecins utilisent plusieurs techniques ou interventions pour déterminer si une personne est atteinte d'une tumeur au cerveau. Le médecin établira alors un bilan complet de la santé et effectuera un examen physique. S'il soupçonne une tumeur au cerveau, le médecin dirigera probablement son patient vers un neurologue. Selon toute vraisemblance, ce spécialiste effectuera des examens neurologiques qui l'aideront à évaluer le fonctionnement des nerfs du cerveau et de la moelle épinière. Les autres examens possibles seraient :

- Des analyses sanguines ;
- Une électroencéphalographie (EEG) qui est une mesure de l'activité électrique cérébrale figure (I.12) ;
- Les radiographies du crâne sont parfois évocatrices ;
- Le scanner est l'examen de choix pour le diagnostic des tumeurs cérébrales ;
- Une imagerie par résonance magnétique ou IRM, car elle est plus sensible dans certaines localisations que le scanner figure (I.13) ;
- Un prélèvement de tissu tumoral afin d'en déterminer le type ;
- La scintigraphie cérébrale est rarement demandée actuellement ;
- L'angiographie est parfois utile ;

 La ponction lombaire et l'analyse du liquide céphalorachidien (LCR) peut être utile dans certains cas.

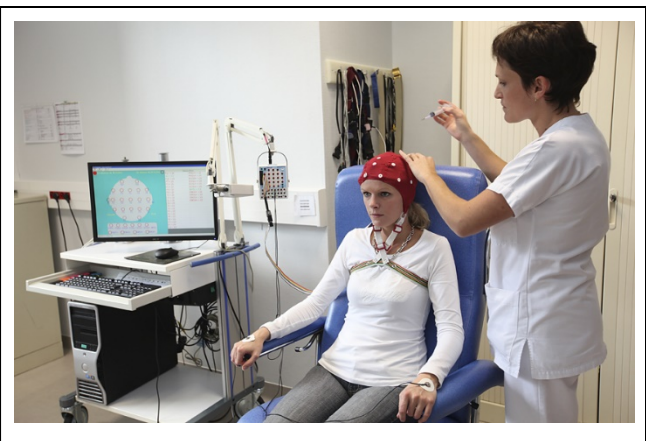

Figure (I.12) Un examen d'électroencéphalographie.

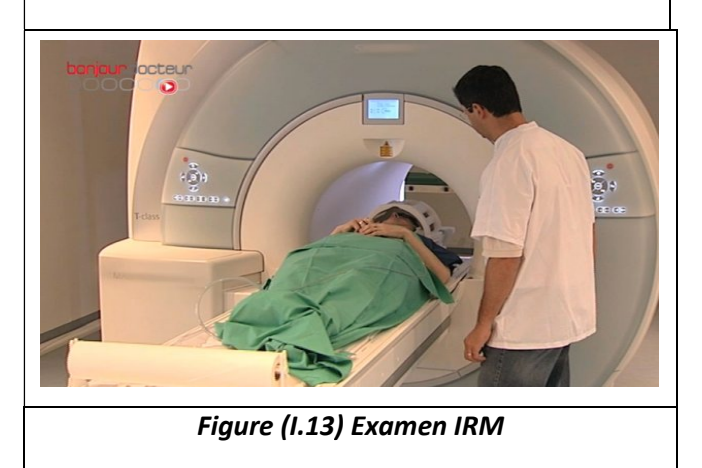

# 1.6.1 Traitements [9]

Les traitements varient selon le type de tumeur, la taille et l'emplacement. Les tumeurs malignes sont habituellement traitées à l'aide de thérapies combinées comme la chirurgie, la chimiothérapie et la radiothérapie.

Relativement élevé chez l'enfant, le taux de survie est variable chez l'adulte, et dépend du type de tumeur, de sa taille, de son infiltration dans les tissus environnants, et de l'opérabilité générale de chaque personne. Avant d'entreprendre un traitement, après que la tumeur ait été localisée de façon précise (IRM, scanner, Pet Scan, angiographie cérébrale…), le médecin pratique souvent une biopsie (prélèvement d'une partie de la

tumeur, dans le but d'en faire une analyse) lorsque le diagnostic exact du type de tumeur demeure imprécis, malgré les examens complémentaires. Celle-ci sert à déterminer la nature de la tumeur et son caractère bénin ou malin (cancéreux ou non). La biopsie se pratique en perçant un petit trou dans l'os du crâne, et se pratique sous anesthésie locale ou générale.

#### a Chirurgie

Si la tumeur est accessible, la première option consiste à l'extraire du cerveau (exérèse). C'est le moyen thérapeutique majeur dans le traitement des tumeurs cérébrales figure (I.14). La chirurgie d'exérèse permet également de confirmer les résultats de la biopsie, car de nombreuses tumeurs sont hétérogènes (dispersion inégales des cellules tumorales au sein même de la tumeur). Dans certains cas, les cellules tumorales se détachent facilement des tissus cérébraux environnants, et la tumeur peut être extraite en entier. Dans d'autres, la tumeur se situe près de zones critiques ou très sensibles, rendant la chirurgie plus risquée. Si la tumeur est située à proximité du nerf optique, par exemple, une chirurgie pourrait compromettre la vision. Quel que soit le cas, le chirurgien fait toujours son possible pour ôter la plus grande partie possible de la tumeur, sans atteindre les zones essentielles du cerveau.

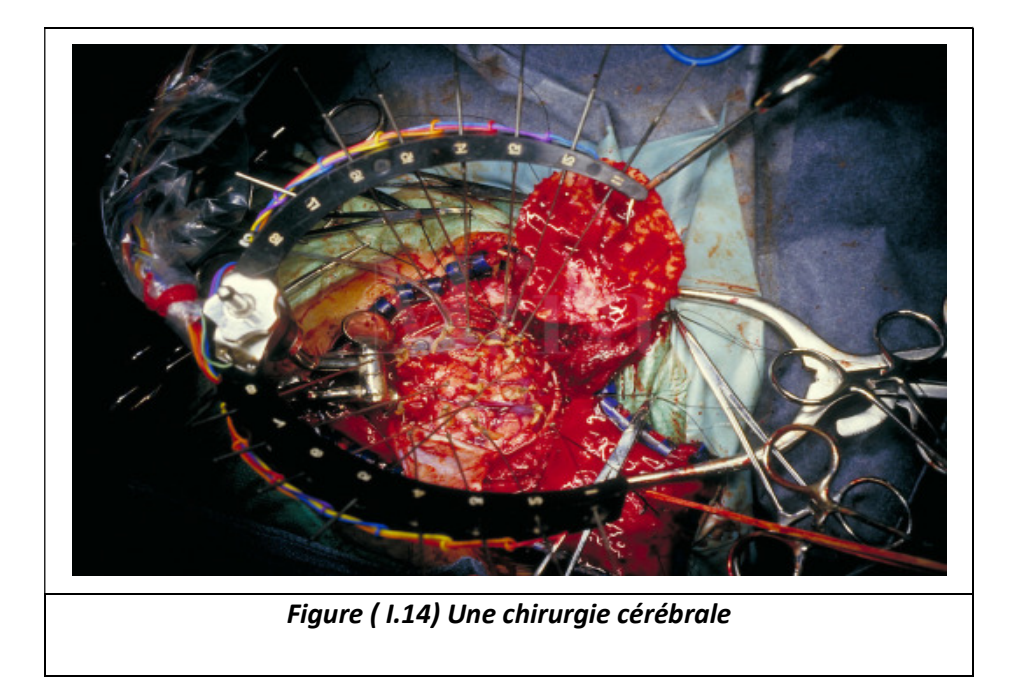

#### b Radio-chirurgie

Si la tumeur n'est pas accessible à la chirurgie traditionnelle, la radio-chirurgie par bistouri à rayons gamma (gamma knife) peut être envisagée figure (I.15). Plus précise et plus puissante que la radiothérapie, cette technique utilise des faisceaux rayonnants puissants, dirigés en une seule fois et de manière précise et directe sur la tumeur, pendant quelques minutes ou heures. Elle ne nécessite pas d'ouverture du crâne ou de trou de trépan.

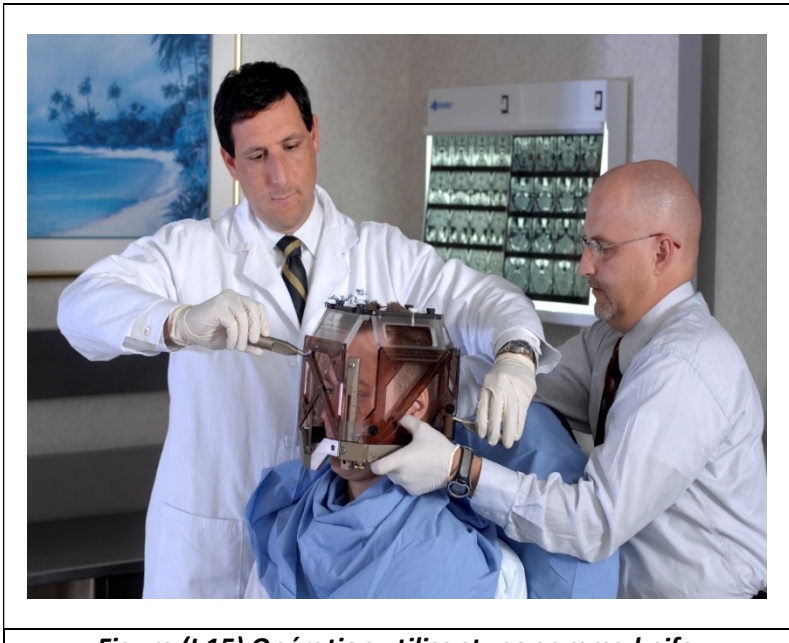

Figure (I.15) Opération utilisantune gamma knife.

#### c Radiothérapie

Si les rayons sont moins puissants que ceux utilisés en radio-chirurgie, ils permettent toutefois de couvrir de plus grandes régions du cerveau. Dans certains cas, la radiothérapie est dirigée vers la tumeur uniquement. Dans d'autres figure (I.16), l'ensemble du cerveau est irradié, après une chirurgie par exemple, pour détruire les cellules tumorales restantes, ou lorsque plusieurs tumeurs sont logées dans le cerveau (métastases) et ne peuvent être retirées par chirurgie. Enfin, on utilise la radiothérapie en cas de tumeur non entièrement extraite.

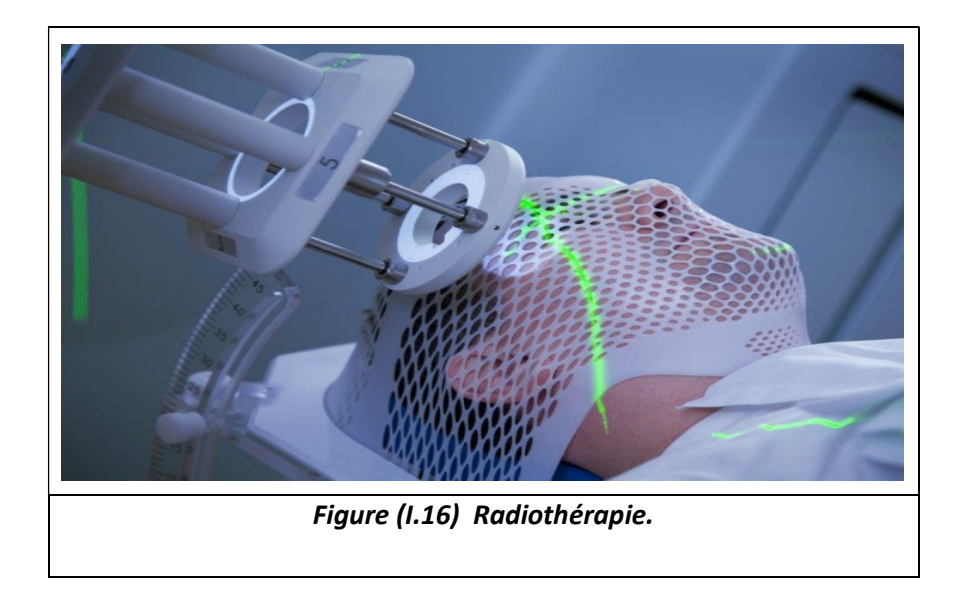

#### d Chimiothérapie

Bien que les tumeurs cérébrales métastasent rarement hors du cerveau, on utilise la chimiothérapie pour mieux contrôler la maladie figure (1.17). Certains types de cancers du cerveau répondent à la chimiothérapie. Les agents chimio-thérapeutiques peuvent être administrés par voie intraveineuse ou par voie orale. Dans certains cas, ils peuvent être injectés dans la moelle épinière pour cibler le système nerveux uniquement.

Des approches innovatrices consistent à introduire directement dans le cerveau, après la chirurgie, un petit disque diffusant des agents chimio-thérapeutiques dans les tissus cérébraux durant quelques semaines.
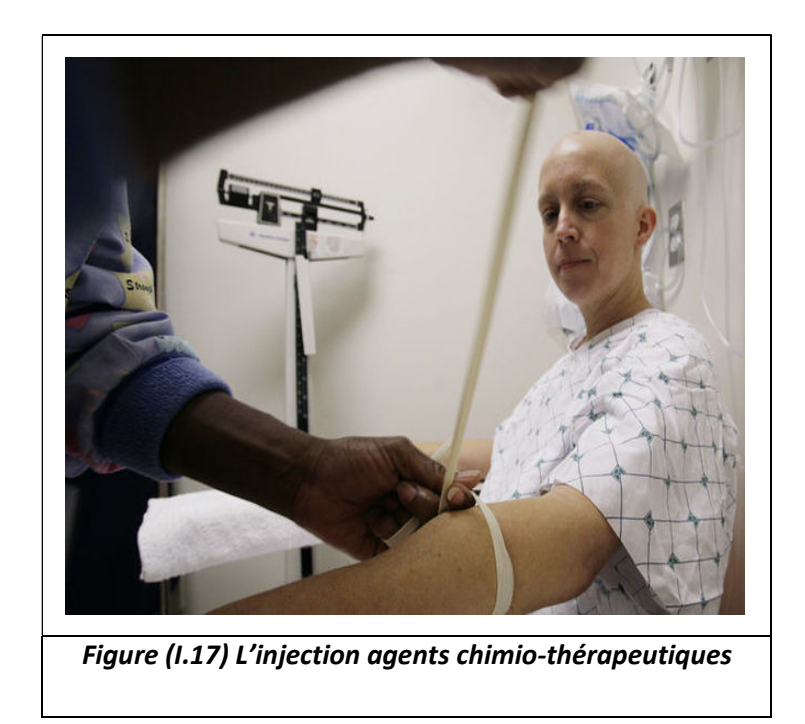

# 1.7 Imagerie médicale

Cet examen sera complété par des techniques d'imagerie : scanner et IRM cérébraux. Dans notre travail, nous nous intéressons aux images cérébrales acquissent par l'imagerie par résonance magnétique nucléaire (IRM), car elle nous permet d'obtenir d'excellentes images du cerveau. Dans ce qui suit nous présentons le principe général de l'IRM.

## 1.7.1 Imagerie par résonance magnétique (IRM)[13] [14]

L'imagerie par résonance magnétique nucléaire (IRM) est une technique d'imagerie médicale d'apparition récente, non invasive et sans effets secondaires, permettant d'avoir une vue 2D ou 3D d'une partie du corps, notamment du cerveau. Elle est basée sur le phénomène physique de la résonance magnétique nucléaire. Il s'agit simplement d'observer la résonance magnétique nucléaire (RMN) des protons d'eau contenus dans l'organisme. Le principe consiste à mesurer l'aimantation des tissus biologiques, et à reconstruire une image à partir de ces aimantations. Cette dernière est induite par l'hydrogène, qui s'y trouve en abondance dans le corps humain.

## 1.7.2 Artefacts de l'IRM (artefacts) [15] [16].

Un certain nombre de facteurs peuvent affecter la qualité des images. Les erreurs (artefacts) d'acquisition en IRM sont de natures différentes de celles observées dans d'autres domaines du traitement d'images.

On distingue essentiellement quatre effets : le bruit, le mouvement, les variations du champ magnétique et les effets de volume partiel.

#### a Bruit

Le bruit a des origines multiples, liées en partie au bruit de l'appareillage. Dans les images par résonance magnétique, l'objectif est d'augmenter le contraste entre les tissus, tout en conservant une bonne résolution et un rapport signal/bruit élevé. Ces caractéristiques sont cependant contradictoires, et il est nécessaire de trouver un bon compromis entre résolution et bruit. Ainsi, on peut doubler la taille des pixels pour multiplier le rapport signal/bruit d'un facteur p, mais la résolution est divisée par deux. Le choix d'acquisition est donc un facteur déterminant.

#### b Mouvement

Le mouvement peut provenir de plusieurs sources. Il peut être lié au métabolisme comme la circulation sanguine ou la respiration (déplacement chimique). Il peut également être lié au mouvement du patient pendant l'acquisition. Dans tous les cas, le mouvement diminue la qualité de l'image et pose des problèmes d'interprétation. Les mouvements de la tête, sont responsables d'artefacts dans les IRM cérébrales.

#### c Effet du volumepartiel

Quand un voxel renferme une surface située sur une frontière entre plusieurs tissus, l'intensité qui en résulte est un mélange (contribution) des intensités de tous les tissus présents au sein de ce voxel. Au niveau du cerveau, l'effet du volume partiel peut être observé à l'interface entre les différents tissus (matière blanche, matière grise, liquide céphalo-rachidien, etc.) avec une plus grande ampleur entre la matière grise et le liquide céphalo-rachidien notamment au niveau des sillons corticaux. Il peut aussi se manifester lorsque de minuscules structures plus petites quela résolution de l'image sont présentes.

#### d Variations du champ magnétique (inhomogénéité RF)

Les variations de champ ont pour conséquence une variation des intensités d'un même tissu dans une direction quelconque de l'image. Ce phénomène est dû au fait que le champmagnétique n'est pas parfaitement homogène spatialement et temporellement pendant uneacquisition. Il existe de plus des non-linéarités de gradient de champ magnétique.Des approches ont été proposées pour corriger les inhomogénéités du champ magnétiquedans le cadre de prétraitements. Les distorsions de champ sont également analysées endétail et corrigées dans.

## **Discussion**

Vu que le cerveau est l'un des organes nobles, l'intérêt de notre travail est de :

- fusionner les caractéristiques médicales avec le développement technologique surtout dans les logiciels de traitement d'images.

- perfectionner le diagnostic afin d'avoir des résultats précis et faciliter la tâche aux chirurgiens.

L'imagerie IRM est une technique prometteuse pour la détection des tumeurs cérébrales car elle nous permet de numériser les images IRM par des opérateurs de traitements d'images afin d'arriver à un système de détection automatique des tumeurs.

Dans la partie suivante, on va traiter les différentes méthodes offertes dans la littérature, pour le traitement informatique des images IRM.

Dans ce chapitre, nous allons présenter un état de l'art de la segmentation d'image. Ce passage en revue des différentes techniques et approches a pour but de montrer la grande diversité qui existe au sein de ce vaste domaine.

Dans un premier temps, nous définissons la segmentation, la segmentation automatique et leur apport par rapport à la segmentation manuelle, puis, dans un second temps, nous nous intéresserons aux différentes méthodes ou travaux faits sur les tumeurs cérébrales.

## 2.1 Qu'est-ce que la segmentation ?

Classiquement, on peut définir la segmentation comme étant une partition de l'image I en un nombre N de sous-ensembles Ri appelés régions, homogènes dans le sens d'un ou de plusieurs critères, comme le niveau de gris, tels que :

- La segmentation doit être complète (c'est-à-dire, chaque pixel doit être affecté à uneclasse).
- Les pixels appartenant à la même région doivent être connectés.
- Les régions doivent être disjointes.
- En termes mathématiques :

$$
\begin{cases}\nU_i^n = 1 \\
Ri = I \\
Ri \cap Rj = \Phi \forall i, j \text{ avec } i \neq j\n\end{cases}
$$

Où  $Ri$  est l'ensemble des régions formant l'image I.

Dans un contexte médical, les régions Ri correspondent aux différentes structures anatomiques constituant les différentes régions d'intérêt. La détermination automatique dunombre de régions N est une vraie problématique. Souvent, la valeur N est supposée être connue comme étant une information à priori sur les structures anatomiques en investigation.Il est difficile de définir d'une manière absolue, une bonne méthode de segmentation [17].

#### 2.1.1 Méthode basée sur les contours

Dans l'approche contour (ou frontière), on considère que les primitives à extraire sont les lignes de contraste séparant des régions de niveaux de gris différents et relativement homogènes, ou bien des régions de texture différentes. En pratique, il s'agit de reconnaitre les zones de transition et de localiser au mieux la frontière entre les régions [18].

## 2.1.2 Méthode basée sur la région

L'approche région de la segmentation utilise des techniques d'identification et de localisation d'ensembles connexes de pixels. Ces méthodes ont pour but de partitionner l'image en plusieurs classes, formées de zones homogènes [19].

#### 2.1.3 Méthode hybride

Jusqu'à présent, on a vu qu'il existait plusieurs approches de segmentation d'images,chacune agit de manière différente et utilise des attributs différents. Dans certains cas, le choix de la méthode n'est pas évident et les paramètres à utiliser peuvent être nombreux. De plus, chaque méthode possède ses avantages et ses limites d'utilisation suivant le problème à résoudre.Le but des méthodes hybrides est de faire coopérer des méthodes contours et régions pour utiliser les avantages des unes pour résoudre les lacunes des autres [20].

29

## 2.2 Le but de la segmentions d'images cérébrales

Segmenter, ou délimiter les structures cérébrales est une étape fondamentale pour l'analyse d'images cérébrales. Elle permet de faire une séparation des différents tissus cérébraux (matière grise, matière blanche, liquide céphalorachidien, etc..), ainsi que d'éventuelles pathologies cérébrales. Une bonne segmentation permet d'aider le médecin à prendre une décision finale, avant son geste chirurgical. Par exemple, parmi les principales applications de la segmentation, on peut citer la morphométrie, la cartographie fonctionnelle et la visualisation : la morphométrie est la mesure quantitative des positions, formes et tailles de structures cérébrales, et nécessite la segmentation préalable de ces structures. Elle peut permettre d'identifier, comprendre et suivre la progression des pathologies comme l'Alzheimer ou la schizophrénie. La segmentation de la structure bidimensionnelle est alors nécessaire pour localiser les signaux, pour les cartographier et pour visualiser les structures anatomiques (par exemple en chirurgie assistée par ordinateur).

De nombreuses études des tissus du cerveau dans les images d'IRM ont été effectuées et rapportées dans la littérature, telles que des techniques basées sur les réseaux neuronaux, la logique floue, des méthodes statistiques, coupe de graph et bien d'autres, nous présenterons les principales méthodes de segmentation utilisée dans la suite du chapitre [21].

# 2.3 Les différentes approches de segmentation de tumeurs cérébrales : Etat de l'art

La segmentation est un vaste sujet d'étude et fait partie des grands thèmes de l'imagerie numérique. De nombreuses méthodes de segmentations ont été faites.Pour valider correctement une segmentation d'objets naturels, comme en imagerie médicale, il faut disposer de la vérité terrain. Il n'y a donc pas une mais des segmentations possibles sur une même image, et elles sont bien souvent subjectives. De même, selon ce que nous voulons segmenter, certaines techniques seront plus à même d'y parvenir.

Nous allons donc présenter dans cette section diverses techniques connues de segmentation en les organisant selon l'approche qui les régit [21].

- Xu 1997 [22] : L'auteur a proposé un modèle déformable dérivé du modèle GVF (Gradient Vector Flow) pour segmenter les tumeurs cérébrales sur des images pondérées en T1. Le modèle permet d'isoler la tumeur coupe à coupe, sans prise en compte de l'aspect tridimensionnel des données. Les performances de l'algorithme sont évaluées par le calcul du taux de recouvrement entre la segmentation obtenue et d'une segmentation experte. Les différents cas de tumeurs présentés sont correctement détectés. Cependant, les cas d'études semblent se limiter aux tumeurs particulièrement homogènes, et l'application d'une telle méthode aux tumeurs hétérogènes s'avère délicate.
- $\downarrow$  Capelle 2000 [23] Les auteurs ont fait une segmentation des tumeurs cérébrales en utilisant les MRF (Markov Random Fields) et le critère du maximum à posteriori (MAP). Ou ils ont également pris soin au préalable de lisser l'image avec le filtre de diffusion anisotrope afin d'affiner la discrimination des différents tissus cérébraux, Ou ils ont réussi à segmenter différents types de tumeurs cérébrales d'une maniéré objective
- Glotsos 2003 [24] : Les auteurs ont développé un système hiérarchique pour la reconnaissance des tumeurs cérébrales de type astrocytomes, basé sur deux niveaux ; le premier niveau détermine le grade de l'astrocytome, et le deuxième niveau le classifie suivant le degré d'agressivité. Les deux niveaux de classification sont assurés par des classifieurs SVM (Support Vector Machine), sur plusieurs modalités d'images. Enfin les SVM ont permis d'envisager une bonne classification de ces tumeurs.
- **M. Droskey, B. Meyerz, M. Rumpfy, K. Schallerz [25]** : Après avoir fait un prétraitement sur les images médicales, l'auteur propose une méthode adaptative pour la segmentation des images médicales en utilisant l'algorithme level set, dans le résultat de la segmentation les contours étaient très bien définis. L'auteur a aussi fait une reconstruction 3D de la tumeur.
- **Toumi 2007 [26]** : Les auteurs ont construit un système de segmentation basé sur deux étapes. La première comprend l'utilisation d'une variante de l'algorithme FCM (fuzzy c-means), afin de segmenter les tumeurs cérébrales. La deuxième étape consiste à appliquer l'algorithme EM (Espérance Maximisation) afin de segmenter les structures internes du cerveau. FCM a permis une segmentation précise des régions tumorales et algorithme EM a bien segmenter les structures cérébrales
- **4** Ahmed 2008 [27]: Les auteurs se sont intéressés à la segmentation des tumeurs cérébrales dans le cas d'images IRM extrêmement bruitées. Ils sont parvenus à des résultats intéressants en faisant usage du K-Means et du filtre de diffusion anisotropie.
- R. B. Dubey, M. Hanmandlu 2009 [28] : Les auteurs ont utilisé la méthode de croissance des régions (region growing), en trois étapes. La première est celle du prétraitement où ils ont fait un ajustement de contraste, suivi d'une réduction de bruit avec un filtre gaussien. Après le filtrage, ils ont fait une dilatation. La deuxième étape c'est une segmentation de la tumeur par une croissance de régions. L'algorithme prend une valeur de seuil initial, et un point de prélèvement en tant que paramètres d'entrée. L'image segmenté nous montre bien la tumeur. L'étape finale c'est l'image cropping (prendre une partie désirée d'une image) on prend la partie segment c'est-à-dire la tumeur, sur laquelle on calcule la surface et le volume. Le résultat montre qu'on peut avoir une très bonne segmentation si les paramètres initiaux sont bien choisis. L'algorithme développé peut localiser toute la surface de l'image.
- ↓ VICTOR CHEN, SU RUAN 2009[29] : les auteurs ont proposé une méthode de segmentation des images IRM cérébrales par la méthode des coupes de graphe (graph cuts) La segmentation d'images résulte de la classification des pixels similaires. Ce résultat implique un partitionnement de l'image sous la forme de classes. Cette procédure de regroupement peut être associée à un graphe de pixels ou de points caractéristiques où les sommets représentent les pixels et les arêtes relient les pixels voisins pour former une connexité discrète.Les résultats obtenus montrent une bonne segmentation des structures anatomiques pour l'ensemble des données à savoir la taille et la position des lésions même si l'évaluation est faite de manière visuelle par des experts médicaux.
- Berrichi Fatima Zohra, Benyettou Mohamed 2009 [30] :Les auteurs ont proposé une méthode de segmentation des tumeurs cérébrales en utilisant l'algorithme de split and merge et les réseaux de neurones. Après la phase de prétraitement, ils appliquent une segmentation par une approche région « split&merge », et font une extraction des attributs des régions et une classification des données qui consiste à classifier les régions obtenues par les réseaux de neurones de type MLP. Les résultats de la segmentation et la détection obtenus montrent que le système a pu donner de meilleures performances en reconnaissance. Il demeure évident que ces méthodes ne remplaceront jamais l'œil du clinicien, mais en lui offrant un outil d'interprétation plus rapide et minutieux, elles seront toujours un outil fiable d'aide au diagnostic, ainsi qu'à la détection de la pathologie. Les résultats sont encourageants.
- **Singh 2009[31] :** Les auteurs ont développé une méthode d'extraction des tumeurs cérébrales, basée sur une version de l'algorithme Watershed (LPE), utilisant des marqueurs de contrôle. Ces marqueurs servent à indiquer un

nombre réduit de régions, qui correspondent aux minima du gradient de l'image. Les résultats obtenus s'avèrent grandement robustes face au problème de sur-segmentation.

- **E** Meriem Hacini 2009 [32] :L'auteur a fait une segmentation des images IRM cérébrales en appliquant un filtre anisotrope comme prétraitement et la méthode de Level set comme segmentation. Comme résultat le filtre a bien lissé les images pour faciliter le mouvement du contour initial de level Set lors de la segmentation, ce qui a donné un résultat satisfaisant ou les tumeurs sont localisées et les contours sont aussi conservés.
- Moftah 2010[33] :Les auteurs ont développé un système de segmentation et de visualisation des tumeurs cérébrales ainsi que de la totalité du volume cérébral en hybridant l'algorithme K-Means et l'algorithme « connected component labeling » qui est une méthode qui sert à labéliser les points connectés. Cette méthode a permis une segmentation rapide et précise.
- Chen V 2010[34] : Les auteurs ont proposé une méthode de segmentation de tumeurs cérébrales, basée sur l'approche Graph Cuts (cette dernière s'appuyant sur les propriétés deregroupement perceptuel des voxels). Les résultats obtenus montrent une bonne segmentation des lésions à savoir la taille et la position.
- **Foued DERRAZ 2011 [35] :** L'auteur a utilisé les contours actifs géométriques comme segmentation, après l'application du filtre anisotrope comme prétraitement pour rendre l'image plus homogène et avec moins de bruit. On remarque par la suite que l'image a été bien filtrée du bruit et les résultats obtenus du modèle donnent une estimation simple et plus robuste du contour

réel de l'objet. Cette méthode a bien défini les contours des lésions sur des images échographiques.

- Kumar, Halder 2012 [36] : Les auteurs ont utilisé un algorithme génétique, basé sur un regroupement dynamique. Les clusters de pixels sont conservés avec les plus hautes valeurs d'intensité moyenne, et le point initial est localisé en examinant la carte d'asymétrie. Par la suite, les pixels tumoraux sont isolés par la méthode de croissance de régions, enfin la région tumorale a été bien définie.
- $\frac{1}{2}$  **Zikic 2012 [37]** : l'auteur a développé un système de segmentation pour les tumeurs gliales (de haut grade) qui fait usage d'un classifier RF. Ce système qui est capable de segmenter les zones actives, les nécroses, et les œdèmes, s'appuie sur une modélisation préalable des tissus par une mixture gaussienne. Les performances obtenues se sont avérées très compétitives.
- **E** Nimeesha, Rajaram M Gowda 2013 [38]: Les auteurs ont proposé une méthode où ils utilisent deux algorithmes, les k-means et les C-means pour une segmentation des tumeurs cérébrales. Ils ont fait ensuite une comparaison entre les deux pour voir l'efficacité de chaque algorithme. Cette comparaison est basée sur la performance et l'exécution. Enfin, ils ont calculé la surface de la tumeur segmentée. Les k-means ont permis une segmentation rapide mais non précise, la qualité de segmentation était améliorée par les cmeans qui donnent de bons résultats.
- Eman Abdel-Maksoud, Mohammed Elmogy 2015[39] : Les auteurs ont utilisé une méthode basée sur deux algorithmes qui sont k-means et C-means. Après les avoir appliqué, on remarque que k-means est plus rapide que C-means,

alors que C -means est plus précis que k-means. Ils ont alors développé une méthode qui intègre le k-means avec C-means, pour que la détection soit rapide est précise en même temps. Cette méthode se compose de quatre étapes : Prétraitement, suppression du crâne, regroupement (intégration de Kmeans et C-moyens Fuzzy), seuillage et étapes de validation. On remarque que cette méthode est très efficace. Cette méthode a donné des résultats satisfaisants rapides et précis.

**Nameirakpam Dhanachandra, Khumanthem Manglem 2015 [40] :Les auteurs** ont appliqué l'un des algorithmes les plus populaire dans les travaux sur les tumeurs cérébrales, qui est l'algorithme de classification k-means. En premier lieu, ils ont fait une amélioration d'image pour avoir une bonne qualité, puis ils ont appliqué l'algorithme k-means, enfin ils ont appliqué un filtre médian pour enlever la région non utile. Les régions tumorales ont été mal définies lors de l'utilisation des k-means seuls.

#### Discussion

D'après l'état de l'art qu'on a fait, nous nous somme intéressées dans notre travail à combiner deux méthodes de segmentation k-means et Level set de type région et contour. On va utiliser le résultat de k-means (région) comme entrée dans le deuxième algorithme Level set de type contour. Ces deux méthodes sont définies dans le chapitre suivant.

# Chapitre 3 Outils Mathématiques

La segmentation de structures cérébrales de sujets sains ou pathologiques est l'un desprincipaux objectifs de la neuro-imagerie. La nature et la grande variation de ces structures nécessite la mise en œuvre de plusieurs outils pour faire une bonne segmentation.

Ce chapitre est consacré à la présentation des différents outils utilisés dans notre travail.

## 3.1 Seuillage (binarisation par la méthode Otsu)

La binarisation, ou le seuillage, est la technique de classification la plus simple. Elle est basée sur la valeur de seuil pour convertir une image de niveau de gris (NG) en image binaire (noir et blanc)figure (III.1). Les pixels de l'image sont alors partagés par un seul seuil en deux classes, le fond et l'objet.

Soit l'image  $I (M x N)$ , et supposons que  $f (x, y)$  représente le niveau de gris d'un pixel, S est le seuil choisi. Les pixels de l'objet sont ceux ayant un niveau de gris inférieur à S ; les pixels du fond sont ceux ayant un niveau de gris supérieur à S [41].

L'image binarisée H est déterminée par les pixels  $(x, y)$ , tels que :

$$
H(x, y) \begin{cases} 1 & \text{si } f(x, y) > S \\ 0 & \text{si } f(x, y) \le S \end{cases}
$$
 (3.1)

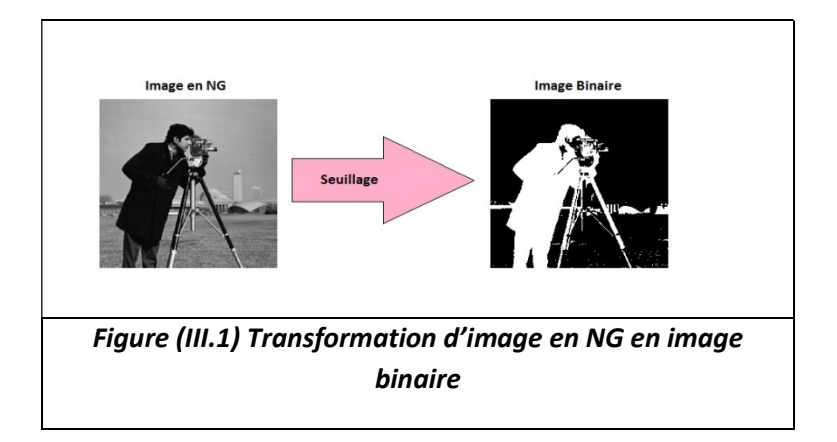

# 3.2 Morphologie Mathématique [42]

La morphologie mathématique a été introduite en 1975 par Georges Matheron, et constitue un outil puissant pour l'analyse du signal et de l'image.

C'est une collection d'opérations non linéaires, liées à la forme ou à la morphologie des entités d'une image, et qui consiste à balayer et à analyser l'ensemble des pixels, en utilisant un ensemble géométrique connu, appelé élément structurant.

La morphologie mathématique permet l'application d'opérations morphologiques (érosion, dilatation, ouverture, fermeture), pour extraire, à partir des images utilisées, des composantes utiles pour leur représentation ou leur description, et de faire des pré ou post-traitements (filtrage, affinage, ...etc.).

## 3.2.1 Elémentstructurant

Un élément structurant B est un ensemble, de taille et de forme géométrique connues, et repéré par son origine, appartenant ou non à l'élément. Cet élément est la configuration élémentaire des pixels à rechercher dans l'image. L'élément structurant choisi est déplacé de façon à ce que son origine passe par toutes les positions dans l'image à analyser [43].

Un élément structurant est un ensemble qui possède les caractéristiques suivantes :

- Il possède une forme (géométrie connue)figure (III.2).
- Cette forme à une taille λ.

 Cet élément est repéré par son origine O. L'origine O appartient généralement à l'élément structurant, mais ce n'est pas une obligation.

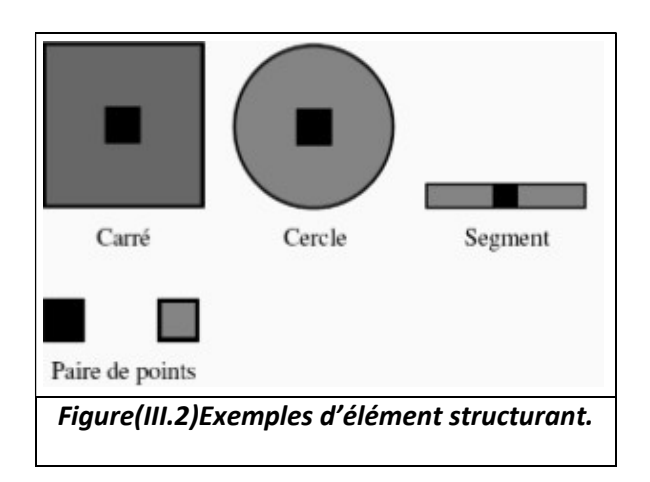

## 3.2.2 Opérations Morphologiques[44]

#### a Dilatation et Erosion morphologique.

On définit la dilatation d'un ensemble X par un ensemble B, appelé élément structurant, et qui permet d'appréhender la forme de X par :

$$
D(X, B) = \bigcup_{x \in X} \widehat{B} \qquad (3.2)
$$

Où Bx désigne le translater de l'élément structurant au point X (c'est-`a-dire le centre de l'élément structurant qui coïncide avec x).

Dans cette formulation (l'équation 3.2) apparaissent clairement les concepts de l'approche ensembliste : ici la relation imposée entre la forme étudiée et l'élément structurant

estl'intersection.Ainsi,unpointappartientàl'objetrésultat,sil'élémentstructurant,centré en ce point, intersecte l'objetinitial.

On définit l'érosion d'un ensemble X par un élément structurant Bpar :

$$
E(X, B) = \{x \in \mathbb{R}^n / B_x \subset X\}
$$
 (3.3)

$$
E_B = (X^c \oplus B)^c = (X^c \ominus B^v) = X \ominus B^v \qquad (3.4)
$$

L'équation (3.4) correspond à l'approche ensembliste, où cette fois la relation imposée entre l'élément structurant et la forme est l'inclusion. La propriété essentielle de l'érosion est qu'elle est la transformation duale de la dilatation, par rapport à la complémentation.La figure (III.3) montre un exemple d'érosion et de dilatation binaires.

Les propriétés qualitatives de l'érosion et la dilatation sont montrées dans le tableau  $(III.1):$ 

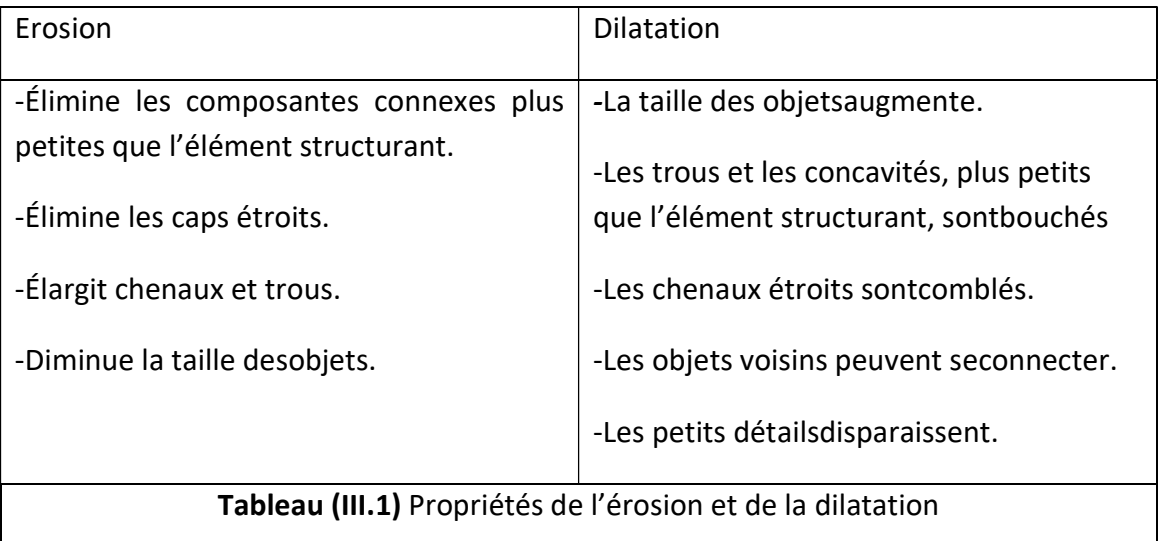

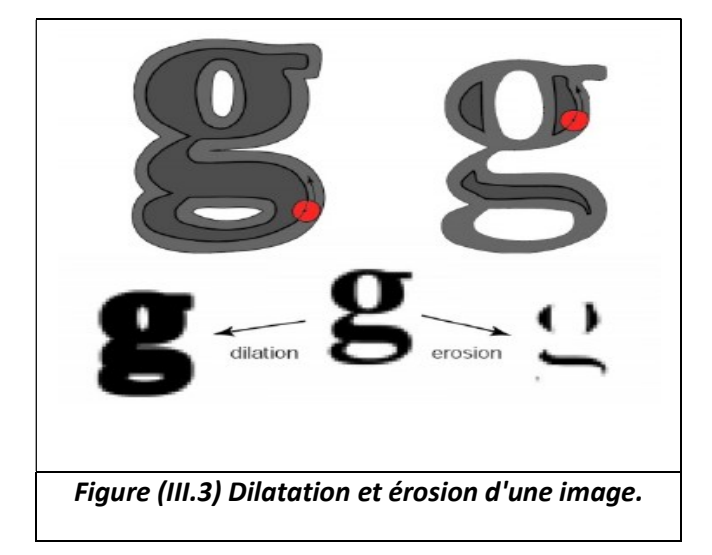

#### b Ouverture morphologique

C'est une compositiond'une érosion, suivied'unedilatation,aveclemêmeélémentstructurantB, comme le montre l'équation (3.3). L'ouverture  $O_B(X)$ de l'ensembleXestla partie de X, balayée par B, lorsque celui-ci occupe toutes les positions possibles à l'intérieur de X par l'élément structurant B, notée X◦B, et définie par:

 $\boldsymbol{O}_B(X) = X \circ B = (X \odot B) \oplus B$  (3.5)

Dans une image binaire, l'ouverture permet d'éliminer les objets connexes, plus petits que l'élément structurant.

Les propriétés de l'ouverture sont :

- Elimine les petites particules (de taille < élémentstructurant).
- Lisse le contour, en supprimant les petites excroissances (trop fines pour pouvoir contenir l'élémentstructurant).
- Ouvre les canauxétroits.

La figure (III.4) montre un exemple d'ouverture.

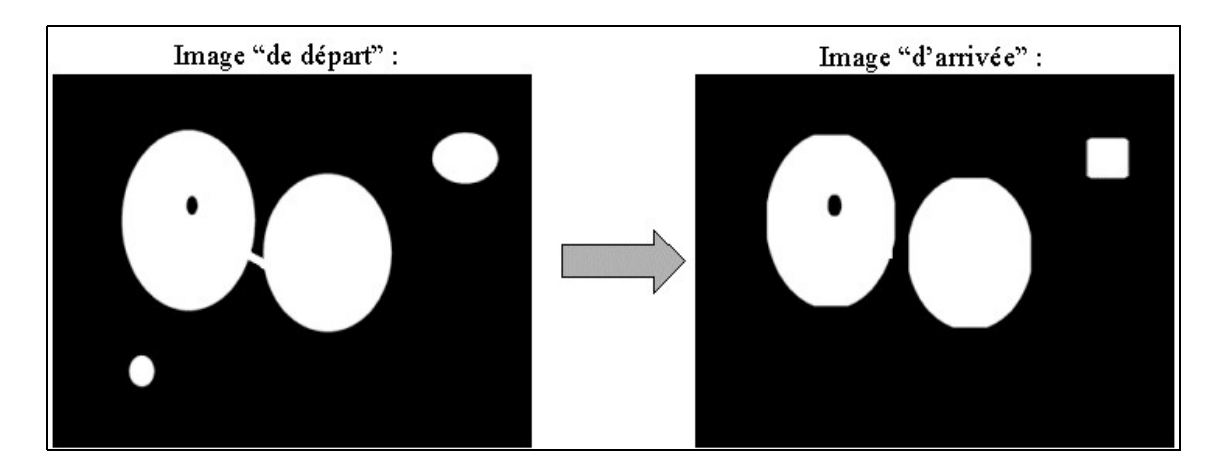

La figure (III.4) Exemple d'ouverture.

## 3.3 Filtre anisotrope [45] [46]

L'application du filtre de diffusion anisotrope sur une image IRM, sert pour l'élimination efficace du bruit toute en conservant les contours.

Pour l'application de ce filtre, des modifications peuvent être introduites à l'équation de diffusion de la chaleur :

 $\frac{\partial I}{\partial t} = div(c. \nabla I) = c. \nabla I.$  (3.6)

Où  $c$  est le coefficient de diffusion constant homogène, et I représente l'image.

Dans le cas où le coefficient de diffusion  $c$  est constant sur toute l'image, la diffusion est linéaire ; dans le cas contraire, la diffusion est non linéaire.

L'idée première du modèle de Perona et Malik [47], est d'obtenir la diffusion anisotrope. Ils ont remplacé la diffusion linéaire (isotrope) par une diffusion non linéaire (anisotrope), en vue, d'abord, d'une homogénéisation maximale de l'image, en réduisant le bruit, puis d'une diffusion minimale au niveau des contours.

Dans ce cas, Perona et Malik proposent de remplacer le coefficient de diffusion, constant de l'équation de diffusion de la chaleur (3.1), par une fonction de diffusion  $g(x, y, t)$ qui est fonction du gradient. La fonction  $g$ , dépend à la fois de l'espace et du temps. Cette modification a pour but de réduire la diffusion dans les zones de fort gradient (grande variation de niveau de gris lors du passage d'une région à une autre), et de la rendre importante dans les zones de faible gradient (variation faible de niveau de gris dans une même région).

Le modèle proposé est le suivant :

$$
\begin{cases}\n\frac{\partial I}{\partial t} = div(c(|\nabla I|)\nabla I) \\
I(x, y, 0) = I_0(x, y)\n\end{cases}
$$
\n(3.7)

Le coefficient de diffusion doit s'écrire sous la forme de la fonction  $q$ , ayant comme paramètre le module du gradient de l'image au pixel  $(x, y)$ et le tempst.

$$
c(x, y, t) = g(|\nabla I(x, y, t)|)
$$
 (3.8)

La fonction g a été proposée par Perona et Malik sous les deux formes suivantes :

$$
g_1(|\nabla I|) = e^{-\left(\frac{|\nabla I|}{K}\right)^2}
$$
(3.9)  

$$
g_2(|\nabla I|) = \frac{1}{1+\left(\frac{|\nabla I|}{K}\right)^2}
$$
(3.10)

Où K est le seuil du gradient, à partir duquel on décide si l'amplitude du gradient est forte (pixels contours), ou faible (pixels régions). Les deux coefficients de diffusion proposés par Perona et Malik jouent le rôle d'une fonction de contrôle pour le filtrage, appelée fonction d'arrêt contour.

- Pour les amplitudes de gradient  $|\nabla U| < K$ , le pixel dans l'image est considéré comme appartenant à une région bruitée ou non.
- Pour les amplitudes de gradient  $|\nabla U|$  > K, le pixel dans l'image est considéré comme appartenant à un contour.

La figure (III.5) présente l'allure de ces deux fonctions de diffusions g1 et g2, avec un seuil de diffusion K = 15, dont le rôle est de définir la limite entre les gradients forts correspondants aux transitions à maintenir, et les gradients faibles correspondants au bruit.

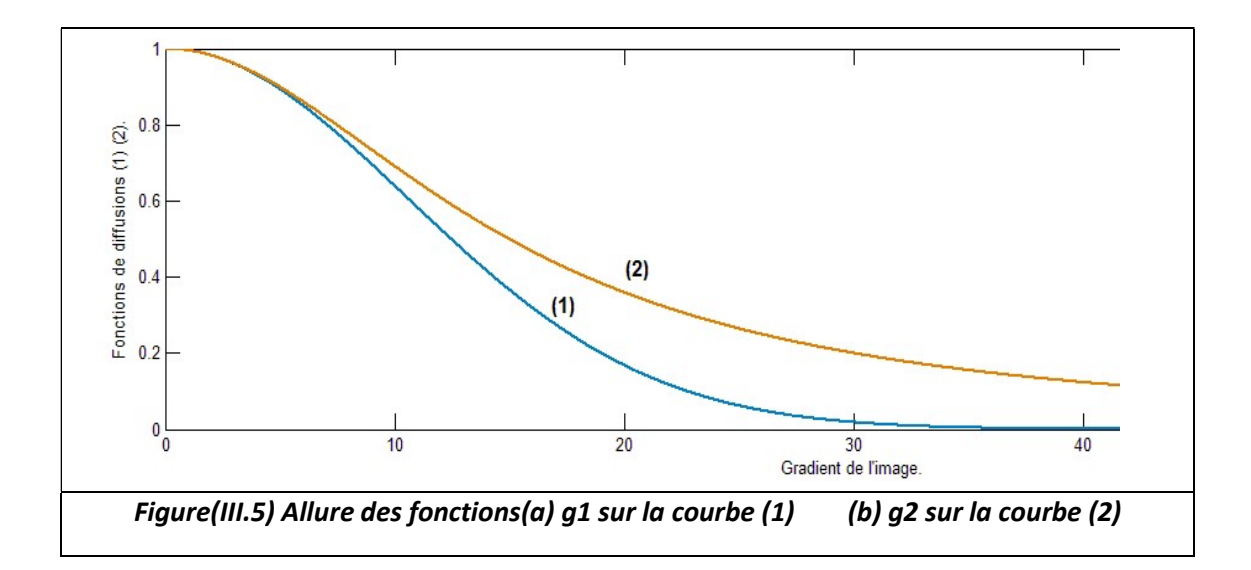

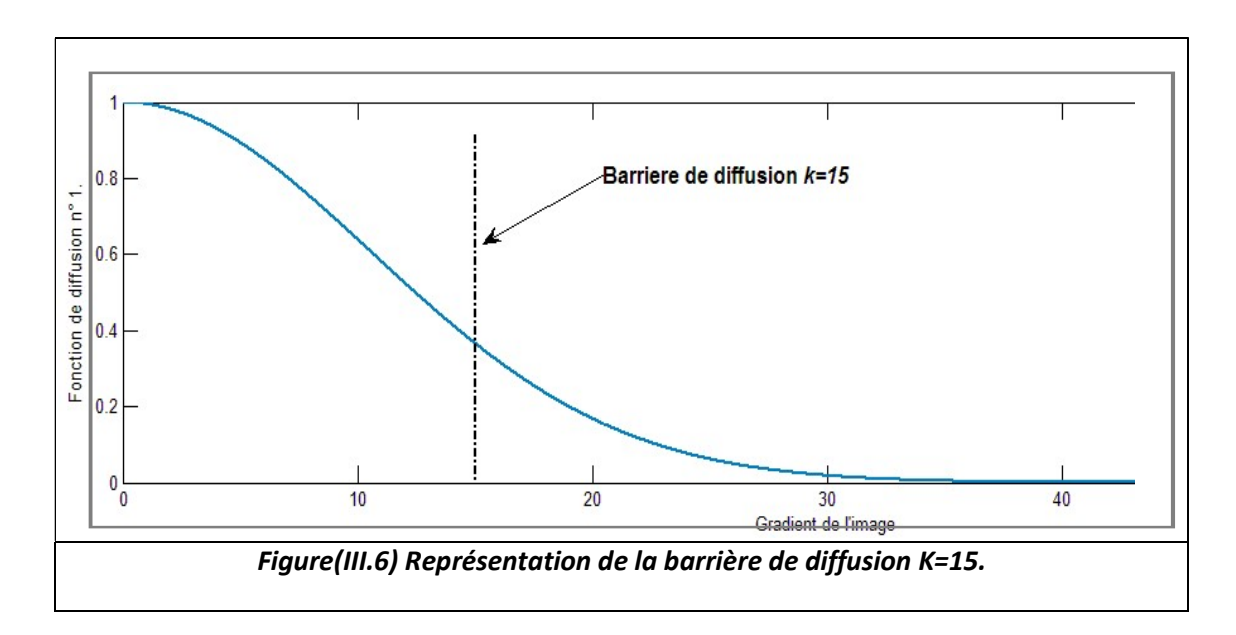

Les deux fonctions  $g_1$  et  $g_2$ ont des comportements différents; la première agit plus, en présence de contours contrastés, alors que la seconde est plus active en présence de grandes régions.

Les deux courbes dépendent du paramètre K qui devrait produire un maximum de diffusion là où le bruit est le plus présent.

## 3.4 Modèles déformables

Les contours actifs ont été initialement décrits par Kass, Witkins et Terzopoulos (1987) pour extraire des objets présents dans des images.

Un contour actif ou modèle déformable est une courbe, (une surface pour une image 3D), qui est positionnée initialement par l'utilisateur et qui se déplace successivement sous certaines contraintes issues de la courbe elle-même et des données de l'image, jusqu'à ce qu'elle coïncide avec la frontière de l'objet à détecter.

Il existe trois types de modèles déformables [48].

- Modèles déformables paramétriques;
- Modèles déformables géodésiques;
- Modèles déformables géométriques.

Dans ce travail, nous nous intéressons aux modèles déformables géométriques basé sur méthode des ensembles de niveaux.

## 3.4.1 Modèles déformables géométriques

#### a Méthode des ensembles de niveaux

La méthode des ensembles de niveaux (Level Sets en anglais), introduite par Osher et Sethian [49], est une technique établie pour représenter des courbes en mouvement en deux dimensions ou plus. Elle consiste à représenter une courbe  $C$ implicitement comme le niveau zéro d'une certaine fonction de niveaux de dimension supérieure. Le mouvement de la courbe se traduit alors en une évolution de la fonction de niveaux selon une EDP (équation aux dérivées partielles).

Dans le plan de l'image, la courbe  $C$  est donc considérée comme le niveau zéro d'une fonction  $\Phi$  de dimension supérieure (C est donc l'intersection de  $\Phi(x, y)$  avec le plan défini par  $xy(z = 0)$   $C: \{(x, y)/\Phi(x, y) = 0\}$ , telles que les axes horizontaux représentent le plan de l'image et l'axe vertical les différents niveaux de la fonction  $\Phi$ (figure III.7).

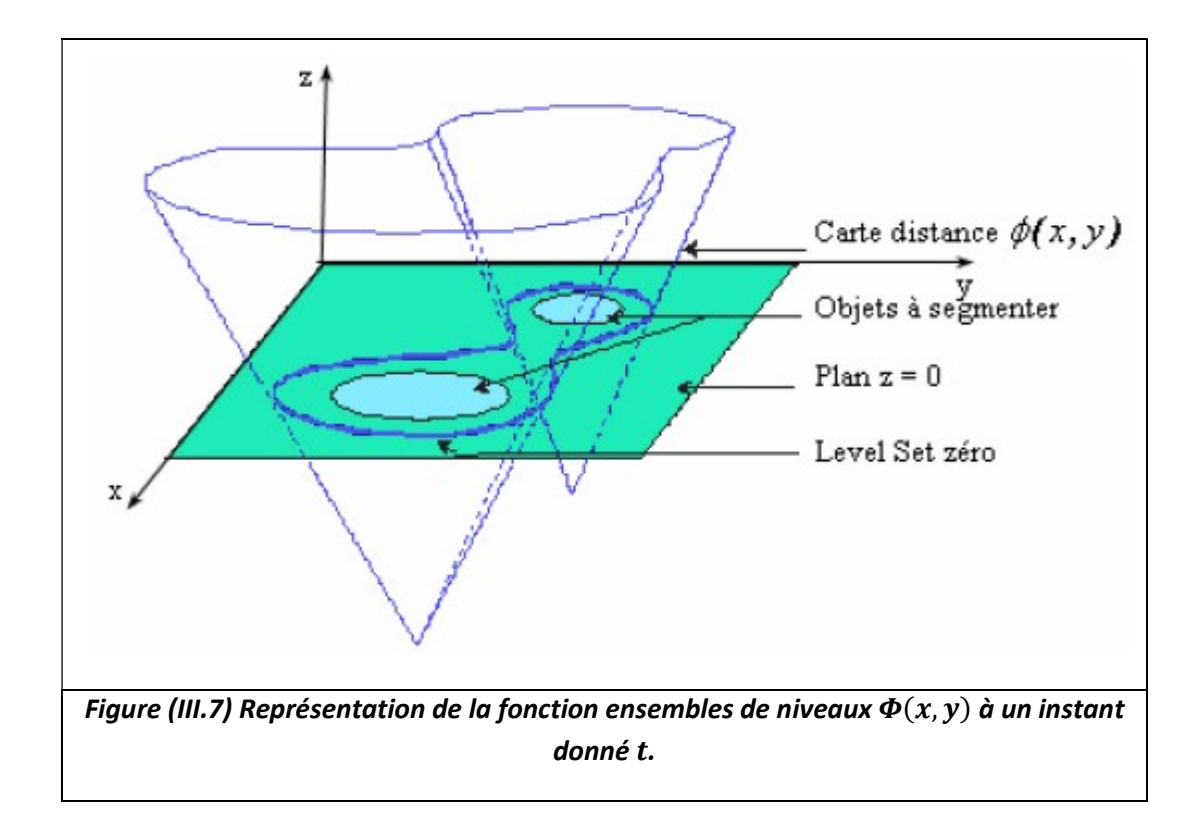

La courbe C évolue dans le plan  $xy(z = 0)$  vers les frontières des objets à segmenter (figure 4.4) en utilisant l'image entière comme une carte de distance à la courbe  $C$  en effet chaque pixel à pour valeur sa distance à la courbe (figure III.8).

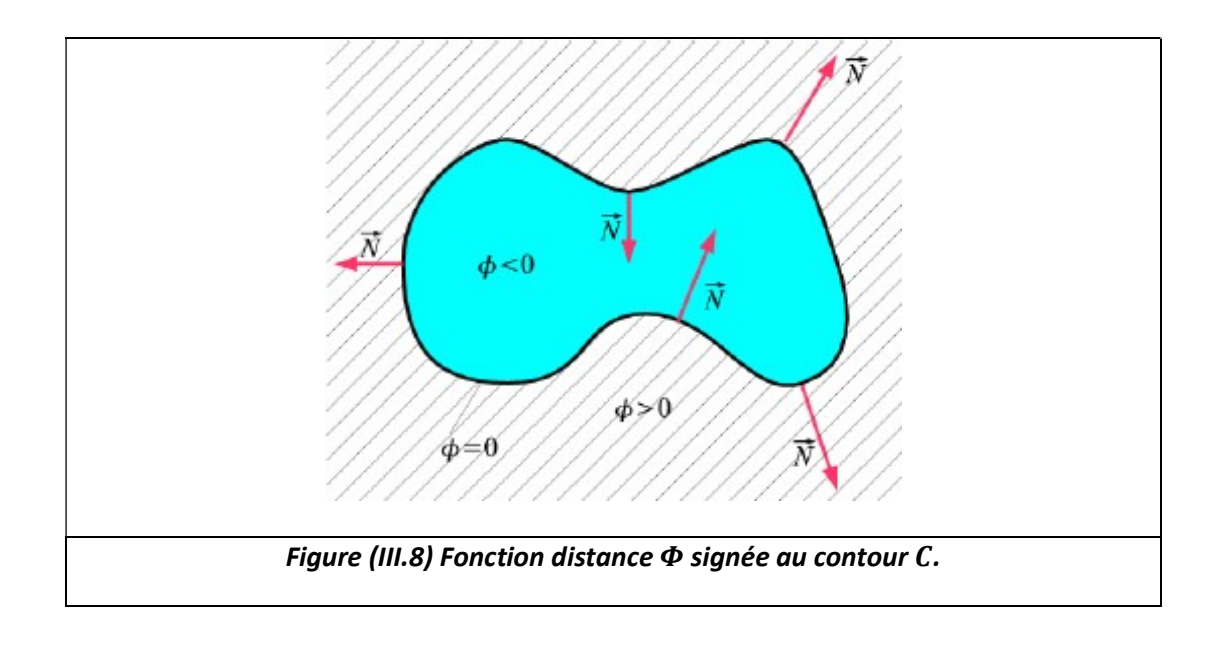

La fonction  $\Phi(x, y)$  représente la distance signée de tous les points de l'image à la courbe. Elle est définie comme ceci :

- $\Phi(s, t) < 0$  si *s* est à l'intérieur de la courbe.
- $\Phi(s, t) > 0$  si *s* est à l'extérieur de la courbe.
- $\Phi(s, t) = 0$  si *s* est sur la courbe.

## 3.4.2 Modèle de Chunming Li

L'implémentation du Level set contient une étape incontournable, qui est l'étape d'initialisation, qui est utilisée comme un remède numérique pour maintenir une évolution stable de la courbe, et assurer des résultats utilisables.

Beaucoup de techniques proposées pour l'initialisation de la fonction d'ensemble de niveau  $\phi$ , ont un effet secondaire indésirable lors du déplacement de la courbe C (niveau zéro) vers son endroit original.

Chunming Li [50] a proposé une nouvelle formulation du Level set, qui force la fonction d'ensemble de niveau  $\phi$  à être proche d'une fonction de distance signée, de telle sorte que l'énergie se compose d'un terme d'énergie interne et d'énergie externe.

- Le terme d'énergie interne pénalise la déviation de la fonction d'ensemble de niveau  $\phi$  d'une fonction de distance signée ;
- Le terme d'énergie externe conduit le mouvement de niveau zéro aux dispositifs désirés de l'image, tels que les frontières d'objet.

Dans ce cas, Chunming Li propose la formule d'énergie totale (3.11) :

$$
\varepsilon(\Phi) = \mu p(\Phi) + \varepsilon m(\Phi)
$$
 (3.11)

Avec  $\mu$  > 0 est un paramètre positif, qui contrôle l'effet de la pénalisation déviation de  $\phi$  par rapport à la fonction de distance signée.

 $p(\boldsymbol{\Phi})$ : énergie interne, qui ne dépend uniquement que de  $\boldsymbol{\phi}$ .

 $\epsilon m(\Phi)$ : énergie externe, qui ne dépend que des données de l'image. Cette énergie pousse le niveau zéro vers les objets désirés.

Dans la segmentation d'image, les contours actifs sont des courbes qui se déplacent vers les limites de l'objet. Pour atteindre cet objectif, nous définissons explicitement une énergie externe qui peut déplacer la courbe du niveau zéro vers les limites de l'objet.

Soit  $I$  une image, et  $q$  la fonction indicatrice de bord définie par :

$$
g=\frac{1}{1+|\nabla G_{\sigma}*I|^2}(3.12)
$$

Où Gest un noyau gaussien de variance σ, utilisé pour lisser l'image et pour réduire le bruit,  $\nabla$  *l'*opérateur de gradient, les valeurs de cette fonction sont proche de  $\theta$  dans les régions où le gradient est élevé et proche de 1 dans les régions homogènes, d'intensité constante.

L'énergie externe  $\epsilon m$  est choisie, de telle sorte que :

$$
\varepsilon m(\Phi) = \lambda Lg(\Phi) + \nu Ag(\Phi) \tag{3.13}
$$

Avec λ>0 et ν sont des constantes, et les termes Lg(φ) et Ag(φ) sont définis comme suit :

$$
Lg(\Phi) = \int_{\Omega} g \delta(\Phi) |\nabla \Phi| dx dy
$$
 (3.14)

$$
Ag(\boldsymbol{\Phi}) = \int_{\Omega} g H(-\boldsymbol{\Phi}) dx dy
$$
 (3.15)

Où  $H(-\Phi)$ est la fonction Heaviside ;

 $\delta(\boldsymbol{\Phi})$  C'est la fonction de Dirac ;

 $Lg(\Phi)$ est la fonction d'énergie qui calcule la longueur de la courbe de niveau zéro de la fonction  $\boldsymbol{\phi}$  ;

 $Ag(\Phi)$  Surface pondéré  $\Omega - \Phi$  pour accélérer l'évolution de la courbe.

Le coefficient  $v$  de l'équation (3.13) dépend de la position relative du contour initial par rapport à l'objet désiré. Il prend une valeur positive, lorsque le contour initial est placé en dehors de l'objet d'intérêt, et une valeur négative, si le contour initial est placé à l'intérieur des contours de l'objet d'intérêt.

On sait que l'énergie externe conduit le contour vers les frontières de l'objet à segmenter, et que le terme  $\mu$  pénalise la déviation de  $\Phi$  d'une fonction de distance signée, pendant son évaluation.

En utilise ensuite les calculs variationnels sur la première dérivée de la fonctionnelle  $\varepsilon$ de (3.13), pour pouvoir l'écrire sous la forme (3.16) :

$$
\frac{\partial \varepsilon}{\partial t} = -\mu \left[ \Delta \Phi - div \left( \frac{\nabla \Phi}{|\nabla \Phi|} \right) \right] - \lambda \delta \Phi div \left( g \frac{\nabla \Phi}{|\nabla \Phi|} \right) - \nu g \delta(\Phi) (3.16)
$$

Où  $\Delta$  est l'opérateur laplacien.

La fonction  $\bm{\Phi}$  qui minimise cette fonctionnelle satisfait l'équation  $\frac{\partial \varepsilon}{\partial \phi} = \bm{0}$ . L'équation variationnelle qui permet la minimisation de  $\varepsilon$  est :

$$
\frac{\partial \Phi}{\partial t} = -\mu \left[ A \Phi - div \left( \frac{\nabla \Phi}{|\nabla \Phi|} \right) \right] + \lambda \delta \Phi \, div \left( g \, \frac{\nabla \Phi}{|\nabla \Phi|} \right) - \nu \, g \, \delta(\Phi) (3.17)
$$

Ce flux gradient est l'équation d'évolution de la fonction d'ensemble de niveau dans la méthode proposée.

Le deuxième et le troisième terme dans l'équation (3.13) correspondent aux flux de gradient de l'énergie  $\lambda$   $Lg(\Phi)$  et  $\nu$   $Ag(\Phi)$  respectivement, et sont responsables de la conduite de la courbe de niveau zéro vers les frontières des objets.

#### a Initialisation de la fonction d'ensemble de niveaux

Pour initialiser la fonction  $\Phi$  comme une fonction de distance signée. Chunming a proposé la formule suivante :

$$
\boldsymbol{\Phi}(x, y) = \begin{cases}\n-\boldsymbol{\rho}(x, y) \in \Omega_0 \\
0 (x, y) \in \partial \Omega_0 \\
\boldsymbol{\rho}(x, y) \in \Omega - \Omega_0\n\end{cases}
$$
\n(3.18)

Où  $\Omega$  est le domaine de l'image I.

Ω0 est un sous-domaine de l'image I.

 $\partial \Omega$ Oreprésente les points de contours de  $\Omega$ 0.

 $\rho$ > 0 est une constante.

 $v > 0$  : la courbe va évaluer de l'intérieur vers l'extérieur.

 $v < 0$  : la courbe va évaluer de l'extérieur vers l'intérieur.

#### b Description de l'algorithme de Level set

Etape 1 : Entrée de l'image originale pour lisser et réduire le bruit, en utilisant le noyau Gaussien de l'équation (3.12).

**Etape 2** : Initialisation de la fonction d'ensemble de niveau, par un contour initial  $\Phi_0$ en utilisant l'équation (3.18).

Etape 3 : Définir la fonction  $q$  comme un critère d'arrêt (3.12).

Boucle : Pour n=1 : N itérations.

- Calcul de l'énergie de la fonction  $\Phi$  en utilisant l'équation d'évolution (3.17), pour évaluer le contour vers les limites de l'objet jusqu'à ce que n=N itérations. Fin de boucle.

## 3.5 Méthodes de classification

## 3.5.1 Définition [51]

La classification (clustering) est l'une des étapes les plus importantes en analyse d'image. Cette opération a pour but de séparer différentes zones homogènes d'une image, afin d'organiser les objets en groupes (clusters), dont les membres ont en commun diverses propriétés (intensité, couleur, texture, etc).

On peut regrouper les méthodes de segmentation par classification en deux catégories :

 $\downarrow$  La segmentation non supervisée, qui vise à séparer automatiquement l'image

en clusters naturels, c'est-à-dire sans aucune connaissance préalable des classes ;

La segmentation supervisée, qui s'opère à partir de la connaissance de chacune des classes, définies par une approche probabiliste.

Dans le cadre de notre projet, nous nous intéressons à étudier la méthode de classification non-supervisée (automatique) basée sur l'algorithme k-means.

## 3.5.2 Classification par Algorithme K-Means [52]

L'algorithme k-means mis au point par McQueen en1967 [53], est l'un des algorithmes d'apprentissage non supervisés (automatique) les plus simples, appelé algorithme des centres mobiles. Il attribue chaque point dans un cluster, dont le centre (centroïde) est le plus proche. Il attribue chaque point dans un cluster, dont le centre (centroïde) est le plus proche. Chaque classe possédé un centre appelé centroide, ce dernier est obtenu en calculant la moyenne arithmétique de tous les points de chaque classe, c'est-à-dire chaque classe est représentée par un centre de gravité.

#### a Principe

L'idée principale est de définir les *k* centroïdes arbitraires,  $c_1$ ,  $c_2$ ,...,  $c_k$  (  $k$  le nombre declusters fixéàpriori. Chaquecireprésentelecentred'uneclasse, et doitêtreplacédans desemplacementsdifférents.Donc,lemeilleurchoixestdeplacerles centroïdes lesplus éloignés possibles,lesunsdesautres.

L'étape suivanteestdeprendrechaquepointappartenantàl'ensemblede données, et de l'associer au centroïde le plus proche. C'est-à-dire que chaque classe Si sera représentée par un ensembled'individuslesplusprochesdesonci Lesnuéesdynamiquessontunegénéralisation de ce principe, où chaque cluster est représenté par un noyau, mais plus complexe qu'une moyenne.

52

Lorsqu'aucun point n'est en attente, la première étape est terminée, et un groupage précoce est fait. À ce point, nous avons besoin de recalculer les  $k$  nouveaux centroïdes mi des groupes, issus de l'étape précédente, qui vont remplacer les  $c_i(m_i)$  est le centre de gravité de la classe  $S_j$ , calculé en utilisant les nouvelles classes obtenues).

On réitère par la suite le processus, jusqu'à atteindreunétatdestabilité,oùaucuneaméliorationn'estpossible.

Nouspouvonsconstaterque leskcentroïdeschangentleurlocalisationparétapejusqu'à ce que plus aucunchangement n'est effectué. En d'autres termes les centroïdes ne bougentplus.

#### b Algorithme k-means

Choisir k moyennes  $c_1, c_2,..., c_k$ initiales (par exemple au hasard)

#### 1. Répéter

Affectation de chaque point à son cluster le plus proche :

$$
S_i^{(t)} = \left\{ x_i : \left\| x_j - m_i^{(t)} \right\| \le \left\| x_j - m_{i*}^{(t)} \right\| \right\} \; for \; all \; i^* = 1, \ldots, k(3.19)
$$

Mettre à jour la moyenne de chaque cluster

$$
S_i^{(t+1)} = \frac{1}{|S_i^{(t)}|} \sum_{x_j \in S_i^{(t)}} x_j
$$
(3.20)

2. Jusqu'à : atteindre la convergence quand il n'y a plus de changement. Fin.

#### Exemple :

Dans la figure (III.9), on peut apprécier comment sera la partition des classes d'un algorithme K-moyennes de deux classes. On peut voir qu'il y a deux centres, qui auront une valeur d'intensité déterminée. En outre, il y a plusieurs pixels, assignés à chaque classe, et qui auront été assignés par la proximité de la valeur du pixel à la valeur du pixel du centre.

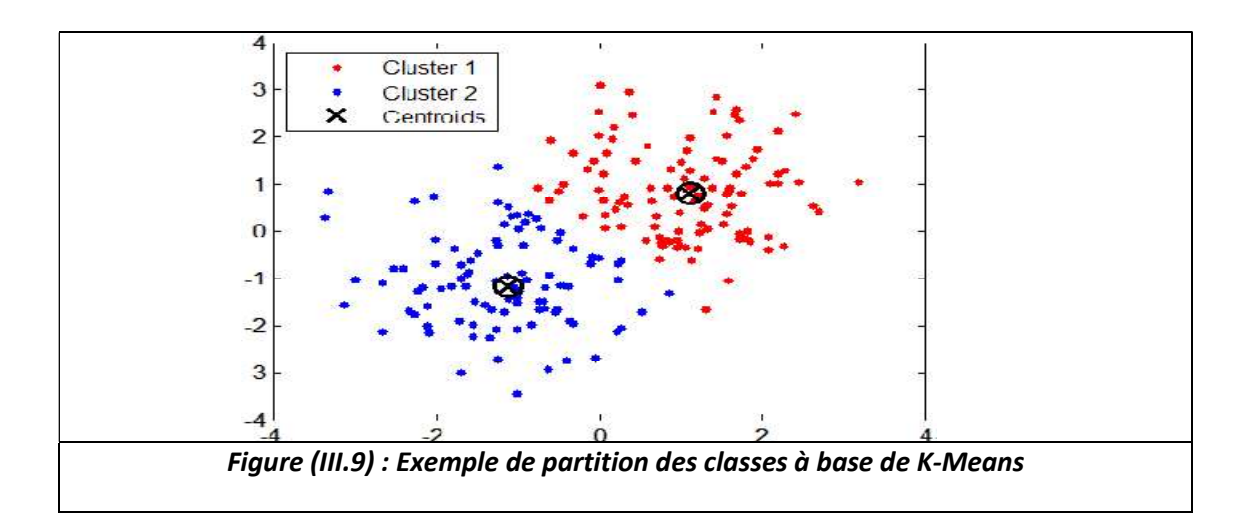

#### **Discussion**

Dans ce chapitre on a présenté les différents outils qu'on va utiliser dans notre méthode.Ou le but de ces outils était de développer une chaîne complète de traitements automatiques, capable de fournir en sortie une segmentation fiable.

Dans le chapitre suivant on va présenter toutes les étapes en détaillant le principe de chaque méthode effectuée dans notre travail.

Dans ce travail on s'intéresse à la coopération entre deux méthodes de segmentation,tout d'abord on introduit la notion de la classification k-means cette méthode a étéappliquée sur les images filtrées. Les résultats trouvés sont considérés comme une initialisation du contour actif (Level set).

# Chapitre 4 Méthode proposée

Dans ce chapitre, nous nous intéressons à la réalisation d'une méthode basée sur la segmentation des images IRM. Ce chapitre a pour objectif de développer

une méthode de segmentation efficace pour extraire la partie tumorale du<br>cerveau.<br>Ce travail est basé sur les étapes suivantes : cerveau.

Ce travail est basé sur les étapes suivantes

## a) Prétraitements :

- Lecture image;
- Isolation du cerveau;
- Filtrage.

## b) Segmentation :

- Segmentation initiale;
- · Segmentation par coopération (coopérer le résultat de la segmentation initiale avec Level avec LevelSet.

# 4.1 Prétraitements Prétraitements

Cette phase de prétraitement se compose de deux parties. La première est basée sur l'isolation du cerveau ou bien la segmentation du cerveau, appliquée sur des IRM de coupe axiales hyper-intenses (pondération T2). Cette partie consiste à utiliser des outils mathématiques qui ont été expliqués dans le chapitre précédent, comme le seuillage, la morphologie mathématique et l'étiquetage. Dans la deuxième parti applique sur le cerveau isolé un filtrage de diffusion anisotrope pour éliminer le bruit qui affecte l'image, en conservant les contours. Cette phase de prétraitement se compose de deux parties. La première est basée sur<br>l'isolation du cerveau ou bien la segmentation du cerveau, appliquée sur des images<br>IRM de coupe axiales hyper-intenses (pondération T2). C des outils mathématiques qui ont été expliqués dans<br>seuillage, la morphologie mathématique et l'étiqueta<br>applique sur le cerveau isolé un filtrage de diffusion<br>qui affecte l'image, en conservant les contours.<br>La première p oopération (coopérer le résultat de la segmentation<br>et.<br>Int se compose de deux parties. La première est basée sur<br>ien la segmentation du cerveau, appliquée sur des images intenses (pondération T2). Cette partie consiste à utiliser<br>ii ont été expliqués dans le chapitre précédent, comme le<br>ithématique et l'étiquetage. Dans la deuxième partie, on

La première phase de prétraitement est montrée dans le schéma synoptique de la figure (IV.1).

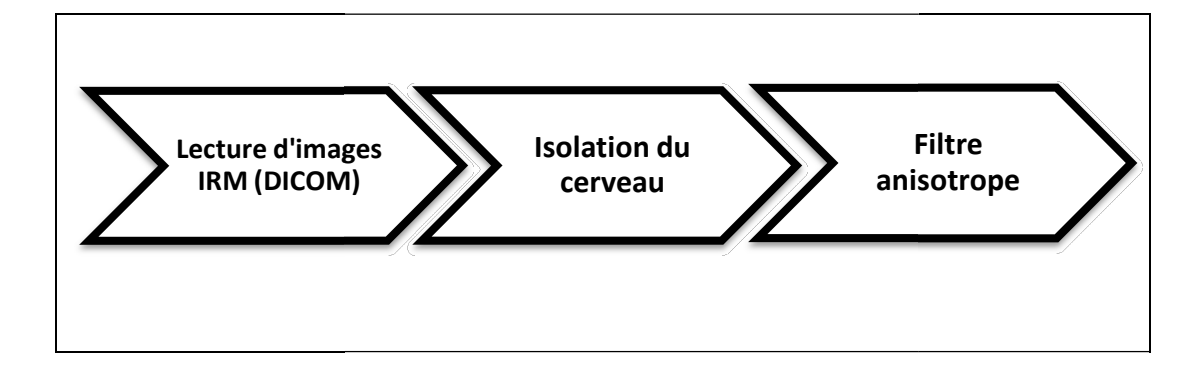

## 4.1.1 Lecture d'image

L'image traitée dans ce travail est codée dans le format DICOM (Digital Imaging and Communication in Medecine). Cette image IRM est sous la forme de coupe axiale du cerveau, pondérée en  $T_2$ . La tumeur apparait sur l'image comme une tache blanche, entourée par l'œdème, et est située dans la partie droite du cerveau.

## 4.1.2 Isolation du cerveau par morphologie mathématique [54]

a But

La première partie du prétraitement qui est l'isolation du cerveau (image de coupe axiale), a pour but d'éliminer toutes les parties qui n'ont pas d'intérêt, comme le crâne et laisse uniquement le cerveau. En outre, elle permet de faciliter la segmentation par k-means (en diminuant le nombre de classes).

Dans le cas d'une image en vue axiale, les éléments à éliminer sont placés autour du cerveau (le crâne et la peau), comme on peut l'observer dans la figure (IV. b). D'autre part, dans les images sagittales ou coronales il faut éliminer la peau et le crâne autour du cerveau, ainsi que tout le reste du corps, qui est visible dans l'image (figure IV.2.a).

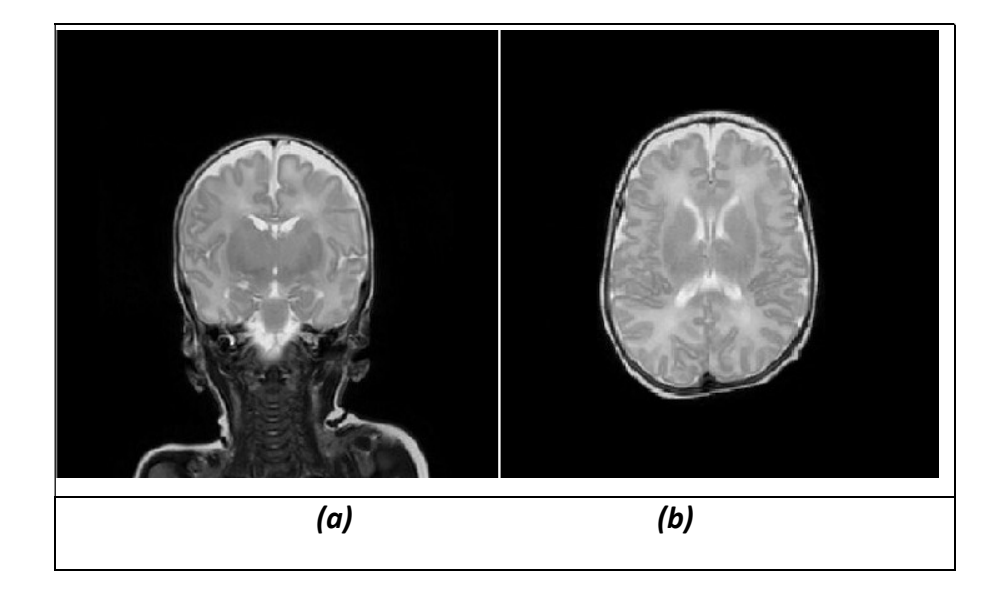

Figure (IV.2) (a) Image en coupe coronale. (b) Image en coupe axiale.

#### b Méthodeutilisée

La méthode proposée de l'isolation est montrée dans le schéma synoptique de la figure  $(IV.3)$ :

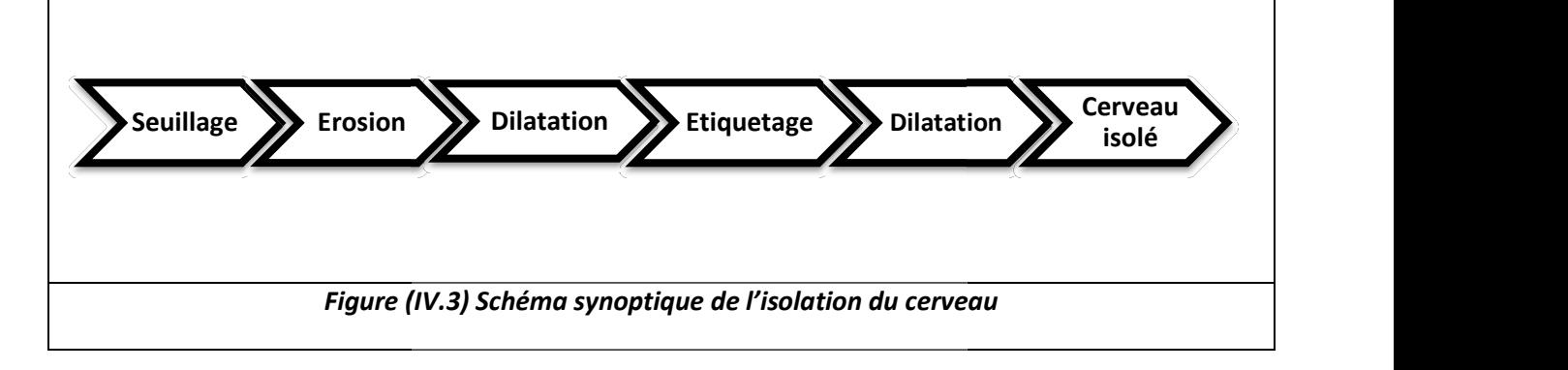

- On réalise, en premier lieu, un seuillage (binarisation par la méthode Otsu) sur<br>une image cérébrale (coupe axiale), pour faire une séparation entre le fond de une image cérébrale (coupe axiale), pour l'image et l'objet. Cette binarisation est basée sur une valeur de seuil (S) automatique par la méthode Otsu. Les pixels de l'objet sont ceux ayant un niveau de gris inférieur à S, et ceux du fond niveau de gris supérieur à S; on obtient donc une image binaire. l'image et l'objet. Cette binarisation est basée sur une valeur de<br>automatique par la méthode Otsu. Les pixels de l'objet sont ceux<br>niveau de gris inférieur à S, et ceux du fond sont ceux ayant un nive Vertican Vertiquetage Vertican Vertican Vertican Vertican Vertican Vertican Vertican Vertican U.S. Schéma synoptique de l'isolation par la méthode Otsu) sur<br>
Traite (coupe aviale), pour faire une séparation entre le fond d
- On applique sur l'image binaire une érosion par un élément structurent B On applique sur l'image binaire une érosion par un élément structurent B<br>(Forme disque), pour faire une séparation entre la connexion du cerveau et la peau, qui pose souvent un problème en imagerie cérébrale.
- Avant de reconstruire le volume initial du cerveau, nous appliquons une dilatation sur l'image déjà érodée par le même élément structurent B, pour la compensation des pertes en surface du cerveau après l'érosion qui a été faite, et élimination des petits points noirs situés au milieu des parties blanches du cerveau. Avant de reconstruire le volume initial du cerveau, nous appliquons une dilatation sur l'image déjà érodée par le même élément structurent B, pour la compensation des pertes en surface du cerveau après l'érosion qui a été
- On procède ensuite à un étiquetage sur l'image dilatée, et on obtient plusieurs régions étiquetées. Parmi ces régions, on ne garde que la composante connexe, On procède ensuite à un étiquetage sur l'image dilatée, et on obtient plusieurs<br>régions étiquetées. Parmi ces régions, on ne garde que la composante connexe,<br>qui possède la plus forte cardinalité, celle qui représente le c

partie la plus importante en nombre des pixels blancs ; le reste sera marqué en noir.

 Sur l'image obtenue (qui ne représente que la partie du cerveau en blanc), on applique une dilatation avec le même élément structurant B, pour la compensation des pertes en surface du cerveau, et aussi pour éliminer les petits points noirs se situant au milieu des parties blanches. Le but de cette dilatation est de reconstruire le volume initial du cerveau.

La figure (IV.4) représente l'application de la méthode d'isolation sur une image IRM synthétique.

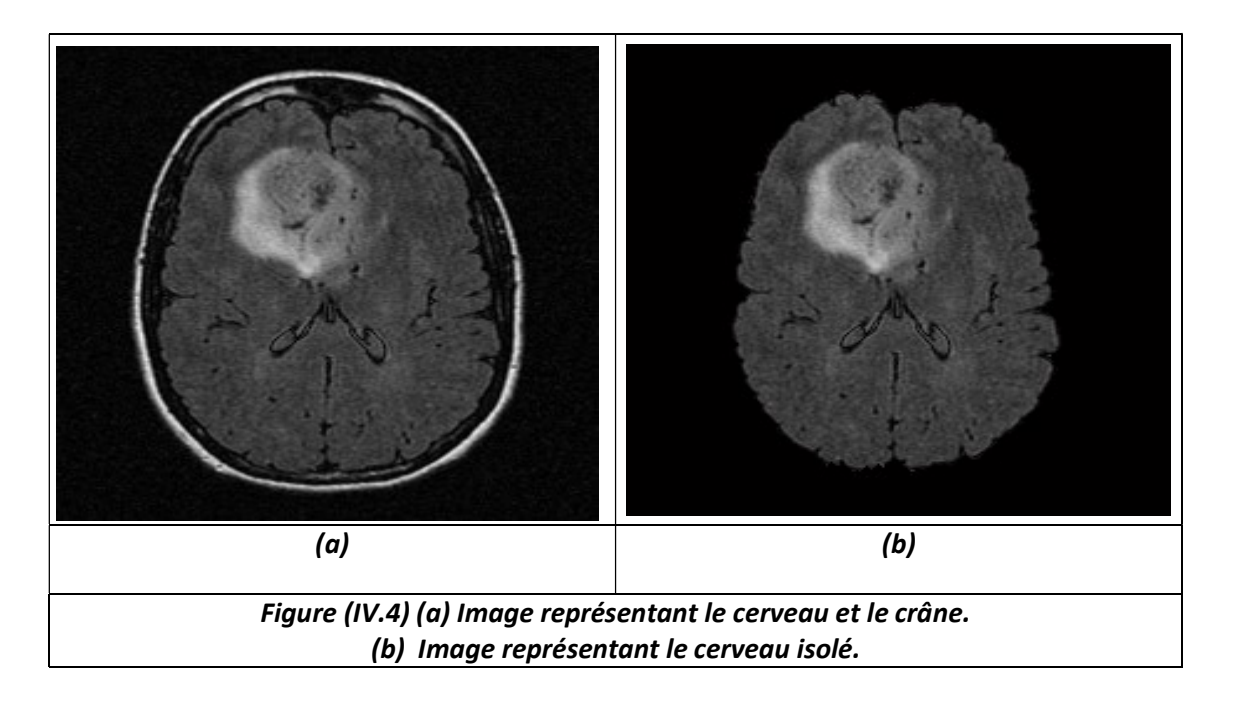

Après qu'on ait fini la partie d'isolation, on passe à la deuxième partie de prétraitement qui consiste à utiliser un filtre anisotrope, basé sur le modèle de Perona et Malik.

## 4.1.3 Filtreanisotrope

Puisque notre but est de segmenter la région tumorale, il est important d'utiliser un filtre qui élimine le bruit au niveau des régions, tout en préservant leurs contours. La fonction du filtrage anisotrope doit être maximale dans les régions homogènes, et minimale sur les contours. Dans notre cas, le filtre de diffusion utilisé est le filtre de
Perona et Malik. Ce dernier a deux paramètres essentiels, le premier est le paramètre Perona et Malik. Ce dernier a deux paramètres essentiels, le premier est le paramètre<br>de discrétisation de l'échelle temps, sa valeur est 1/7, et le deuxième paramètre K représente le seuil du gradient. Le paramètre K produit un maximum de diffusion là où le bruit est le plus présent.

le bruit est le plus présent.<br>La fonction de diffusion utilisée dans notre travail est la suivante :

$$
{\boldsymbol{g}}_2(|\boldsymbol{V}\boldsymbol{U}|)=\frac{1}{1+\left(\frac{|\boldsymbol{V}\boldsymbol{U}|}{K}\right)^2}
$$

car cette fonction est la plus active en présence des grandes régions.

car cette fonction est la plus active en présence des grandes régions.<br>La figure (IV.5) représente un exemple de filtrage anisotrope, appliqué sur une image IRM synthétique.

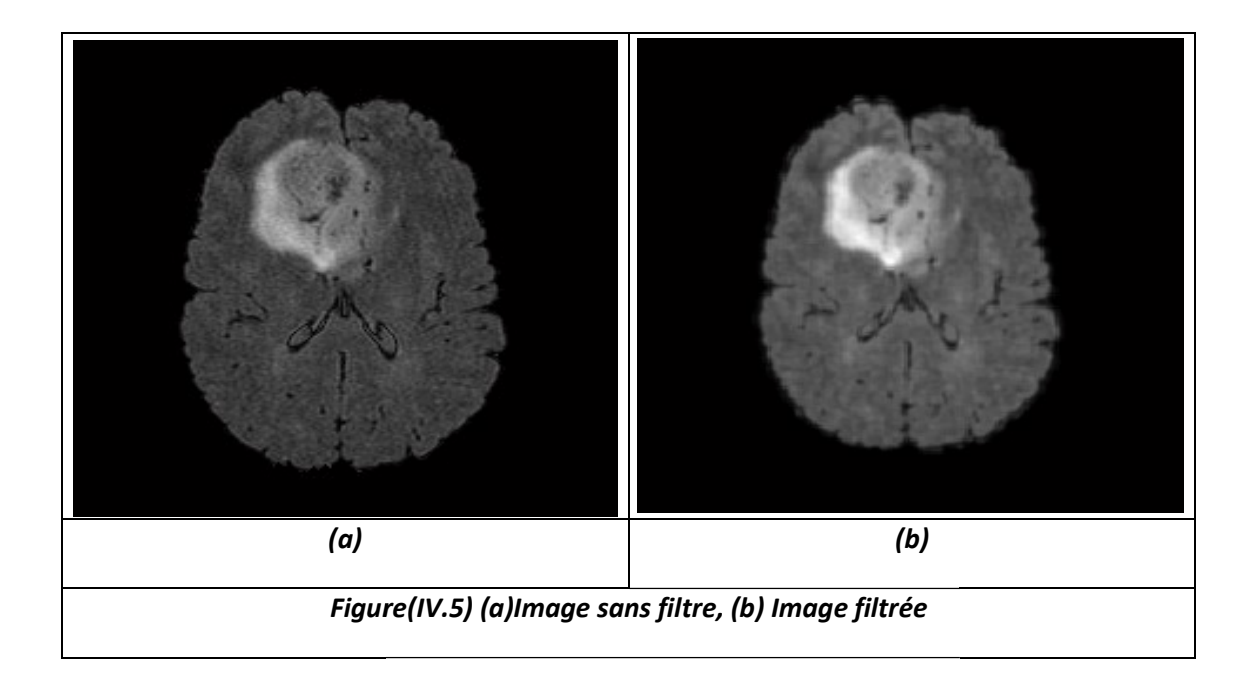

# 4.2 Segmentation Segmentation

Toutes les étapes de prétraitement, qui ont été faites ont une grande importance dans Toutes les étapes de prétraitement, qui ont été faites ont une grande importance dans<br>notre travail. Les deux étapes suivantes sont les plus importantes, car elles vont mettre en valeur la région tumorale et son contour.

Notre méthode de segmentation automatique est composée de deux parties, représentées sur la figure (IV.6).

La segmentation initiale, est celle basée sur la région, qui consiste à détecter et localiser la tumeur à partir de l'image filtrée par la méthode de classification k-means, plus une ouverture morphologique. Cette dernière s'appuie sur l'hypothèse que, la tumeur apparait dans l'image avec des niveaux gris spécifiques (hyper-intensité), correspondant à une classe supplémentaire, aux classes représentants les structures cérébrales.

Ensuite, pour la deuxième segmentation, la coopération consiste à utiliser le résultat obtenu par la segmentation initiale, comme information d'entrée, afin d'initialiser la fonction de Level set (fonction d'ensemble de niveau).

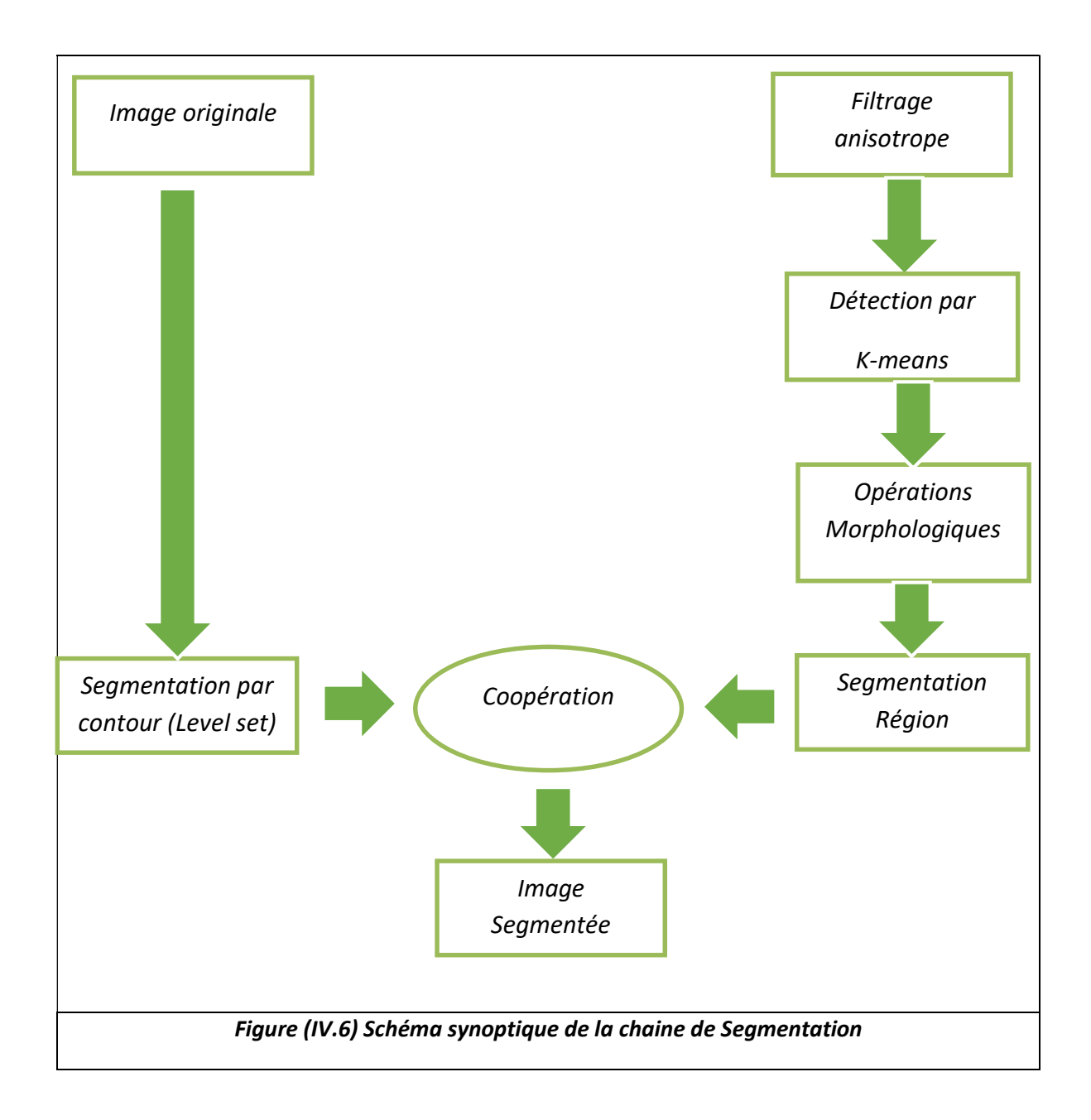

# 4.2.1 Segmentation initiale détection par k-Means

L'algorithme k-means qu'on a utilisé sert à faire une classification des différents tissus du cerveau, à les étiqueter, et àdétecter la région d'intérêt (la tumeur).

- En premier lieu, nous effectuons une classification en cinq classes, donc on suppose qu'on a cinq classes (k=5) : la classe 1 est la matière grise(MG), la classe 2 est la matière blanche (MB), la classe 3 est le liquide céphalo-rachidien (LCR), la classe 4 est l'œdème, la classe 5 est la tumeur.
- Ensuite, un étiquetage doit être appliqué sur l'image, puisque la tumeur que

nous traitons représente une hyper-intensité, donc elle porte l'étiquette la plus élevée en intensité ; dans ce cas elle représente la cinquième classe.

· Pour extraire la région tumorale, on applique une opération morphologique comme l'ouverture (érosion suivi d'une dilatation), avec un élément structurent B (forme disque). L'ouverture est utilisée pour éliminer toutes les petits objets, plus petits que l'élément structurant, et ne garder que la composante la plus grande (étiquette de la tumeur). La figure ci-dessous montre un exemple de la détection d'une tumeur par K montre la détection d'une tumeur par K-means. comme l'ouverture (érosion suivi d'une dilatation), avec un éléme<br>structurent B (forme disque). L'ouverture est utilisée pour éliminer toutes<br>petits objets, plus petits que l'élément structurant, et ne garder que<br>composant

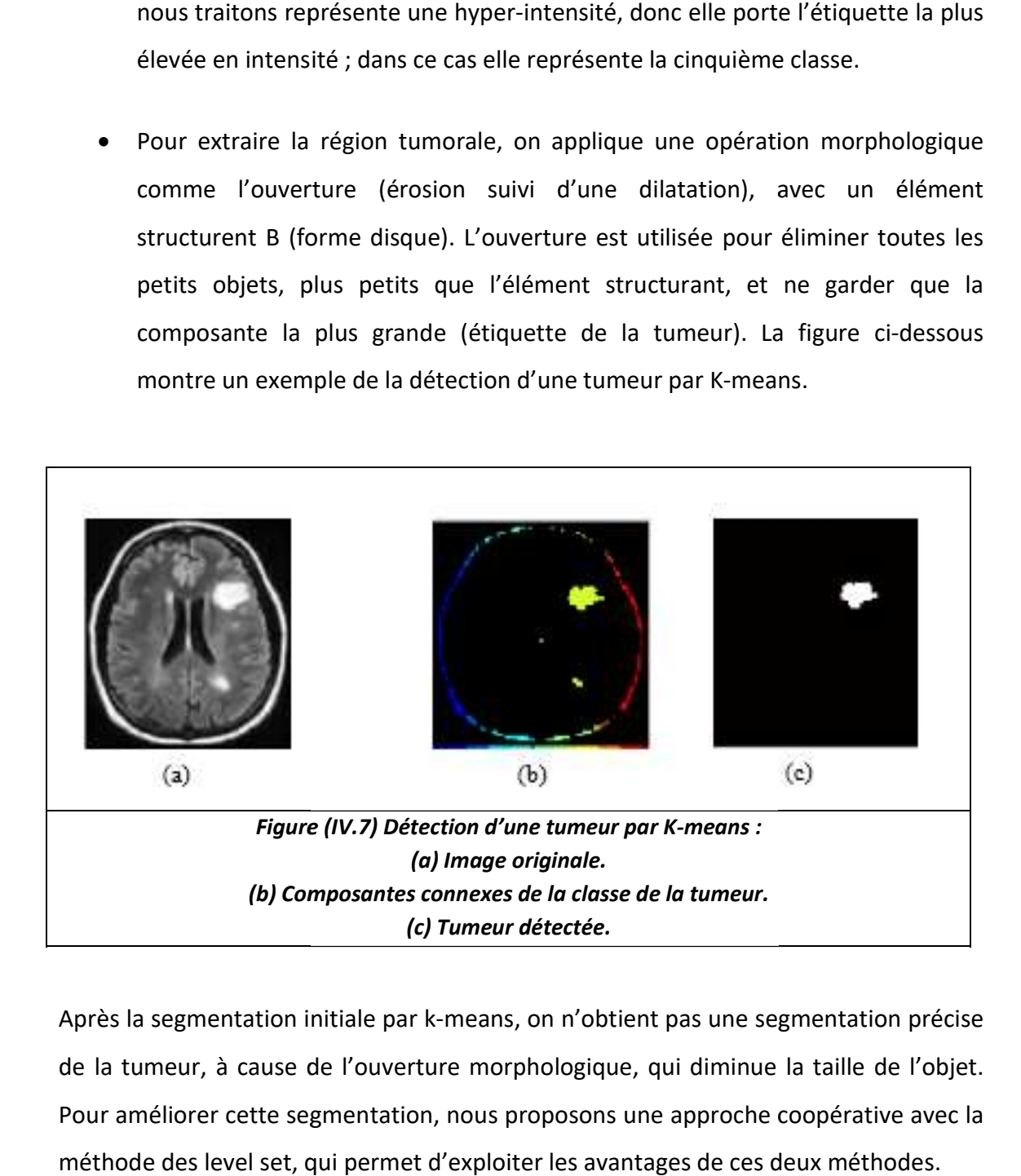

Après la segmentation initiale par k-means, on n'obtient pas une segmentation précise de la tumeur, à cause de l'ouverture morphologique, qui diminue la taille de l'objet. de la tumeur, à cause de l'ouverture morphologique, qui diminue la taille d<br>Pour améliorer cette segmentation, nous proposons une approche coopérati méthode des level set, qui permet d'exploiter les avantages de ces deux méthodes.

### 4.2.2 Segmentation cooperative k-means/Level set

Pour cette coopération, on utilise le résultat des K means précédent comme courbe initiale dans la méthode des Level set. Pour cette, dernière, nous avons utilisé la méthode de Chunming Li [50]. On applique les étapes de l'algorithme, présentées dans le chapitre 3 paragraphe 3.4.2.

- $\frac{1}{2}$  Les images que nous utilisons comportent une grande quantité d'informations. Ellessont généralement bruitées par des pixels indésirables, il est donc, indispensable de passer parune étape pouréliminer ce bruit. Nous utilisons un noyau gaussien de variance  $\sigma = 1.5$ , qui permet d'éliminer le bruit qui se trouve dans l'image et de faire un lissage de la région d'intérêt.
- $\blacksquare$  On fait ensuite une étape de détection de contour de la tumeur segmentée auparavant, dans la segmentation initiale.
- $\Box$  Le contour obtenu va servir dans la phase d'initialisation de la fonction Level set qui, au lieu d'être faite manuellement par un contour initial de forme rectangle ou autre.
- La méthode de Chunming Li est appliquée jusqu'à convergence, c'est-à-dire jusqu'à ce que la courbe initiale épouse le contour de la tumeur.

Durant l'implémentation de notre méthode, on a fixé le nombre d'itérations de notre programme à 200 itérations. L'affichage de ces 200 itérations se fait avec un pas de temps

 $\tau$  =10 itérations. Cette valeur influe sur la stabilité de l'évolution du contour initial, et sur la minimisation du temps d'affichage, et on va montrer les changements et la convergence de ce contour, Chaque résultat intermédiaire doit être affiché dans une figure avec le nombre d'itération effectuées.

### **Discussion**

Dans ce chapitre, nous avons présenté notre approche de segmentation basée surune approche coopérative entre k-means et Level Set. Nous avons commencé par une segmentation par région un utilisant k-means. Les résultats obtenus seront utilisés comme initialisation pour effectuer la deuxième segmentation par les level set.

Le but de ce chapitre est la présentation et l'interprétation des résultats de toutes les méthodes que nous avons implémentées, sous forme d'un logiciel IMD (Interface Multi Documents), en utilisant l'environnement MatLab.

## 5.1 Equipements utilisés

Les programmes développés ont été réalisés sous Windows 7 sur un PC (personnel computer), de type processeur i3 avec une vitesse d'horloge de 2,4 GHz et une capacité de mémoire vive RAM, type DDR3 de 4Go, ayant une résolution de 64 bits et un disque dur de 500 Go.

# 5.2 Présentation du logiciel

### 5.2.1 Langage de programmation utilisé

Nos programmes ont été développés avec l'environnementMATLAB 7.11.0 (R2010B).

#### 5.2.2 Quelques conceptsMATLAB

Matlab est un système interactif de programmation scientifique, pour le calcul numérique et la visualisation graphique. Il a été développé à l'origine pour le calcul matriciel (le nom MatLab est dérivé de la représentation Matrix Laboratory). Il contient des bibliothèques spécialisées (toolbox) qui répondent à des besoins spécifiques en :

- Analyse numérique;
- Traitement du signal;
- Traitement de l'image.

MatLab est un environnement informatique qui permet de faire des calculs mathématiques et numériques, et non un logiciel de calcul formel et symbolique comme Maple… Matlab connait un grand nombre d'opérations ou de fonctions mathématiques :

- Fonctions usuelles;
- Calcul matriciel;
- Fonctions plus spécifiques du signal (FFT).

En même temps, il est riche d'un grand nombre d'opérations qui touchent le traitement d'images :

- Lecture de différents formats d'images (jpg,tiff ,dicm ,bmp…ect) ;
- Filtrages (Median, Moyenneur …. ect);
- Segmentation (région, contour, ect).

### 5.2.3 Présentation de l'interface proposée

Dans cette partie, nous présenterons notre logiciel et nous exposerons le contenu du menu réalisé. Ce logiciel est constitué d'une interface principale, avec un menu déroulant, et sept fenêtres permettant l'affichage de l'image à traiter et l'image traitée. La figure (V.1) présente cette interface.

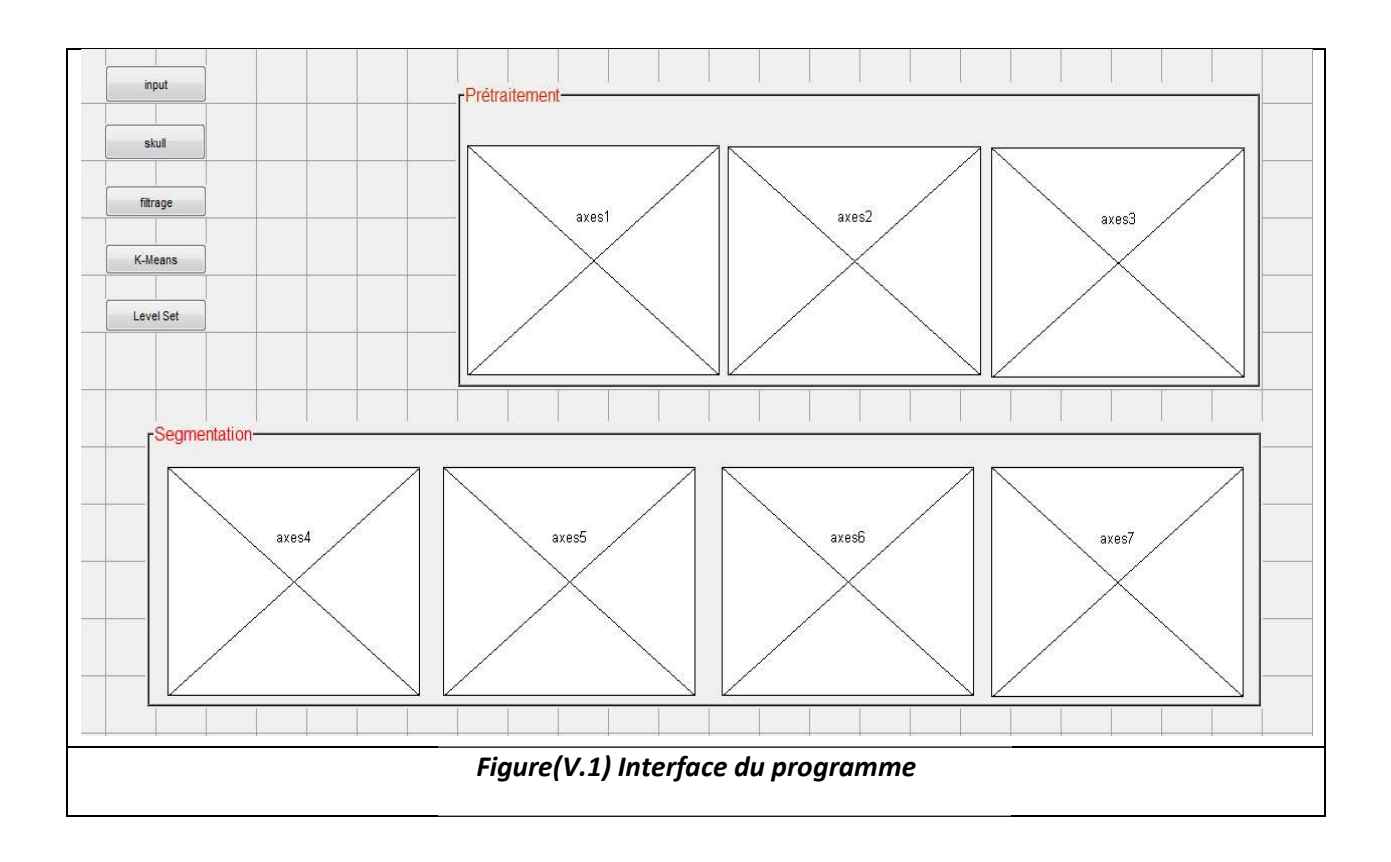

# 5.2.4 Menu Outils Outils (interface)

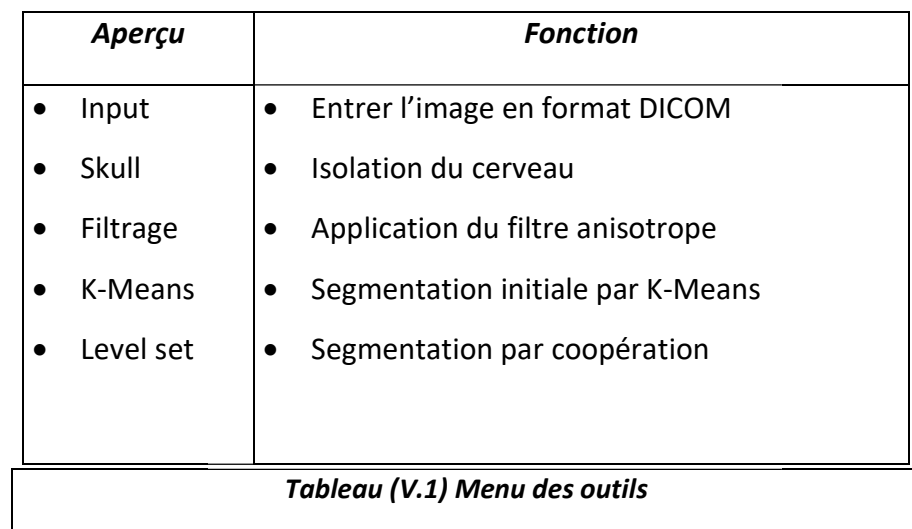

# 5.3 Présentation Présentation des résultats

# 5.3.1 Résultats de la phase de prétraitement

Dans cette phase de prétraitement, nous présentons les résultats de notre méthode,<br>basée sur l'isolation du cerveau et le filtrage. basée sur l'isolation du cerveau et le filtrage.

#### a Résultat de l'acquisition l'acquisition

Nous avons utilisé dans notre travail des images IRM cérébrales, de pondération T2, de format DICOM (figure V.2).

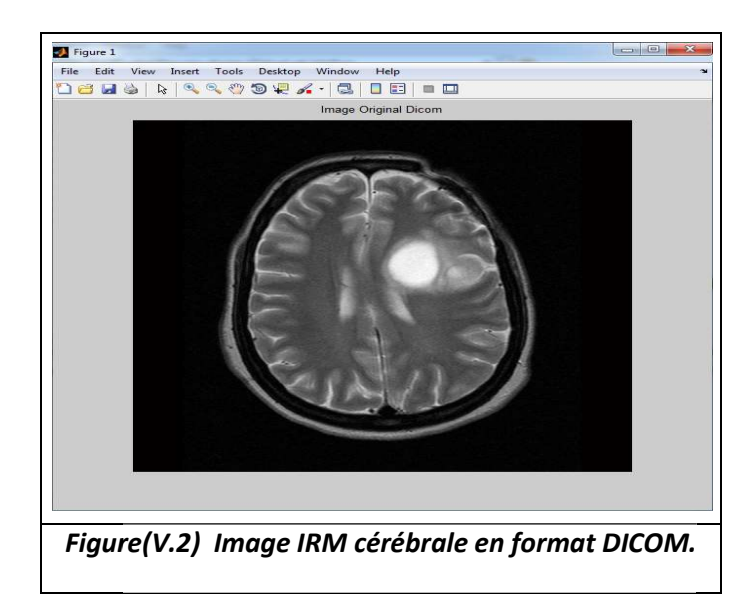

Nous avons utilisé ce format d'images, pour éviter la perte d'informations nécessaires et de données importantes. De plus, les images DICOM offrent une très bonne qualité de visibilité du tissu cérébral sur les images IRM. us avons utilisé ce format d'images, pour éviter la perte d'informations néce<br>de données importantes. De plus, les images DICOM offrent une très bonne<br>visibilité du tissu cérébral sur les images IRM.

### b Résultat de l'isolation l'isolation ducerveau

Nous allons présenter les différentes étapes de l'isolation du cerveau, basée sur le seuillage (binarisation) et les différentes opérations morphologiques. représente les étapes et le résultat de l'isolation du cerveau allons présenter les différentes étapes de l'isolation<br>ge (binarisation) et les différentes opérations morpl<br>sente les étapes et le résultat de l'isolation du cerveau. morphologiques.La figure (V.3)

On remarque que le but principal a été atteint, à savoir que la boite crânienne a été bien supprimée, et qu'aucune partie du cerveau n'a été supprimée, et encore moins les lésions qui s'y trouvent toujours. On remarque que le but principal a été atteint, à savoir que la boite crânienn<br>bien supprimée, et qu'aucune partie du cerveau n'a été supprimée, et encore<br>les lésions qui s'y trouvent toujours.<br>Dans certaines images, on n'

Dans certaines images, on n'a pas eu une très bonne isolation, car des petites parties du crane reste collées au cerveau.

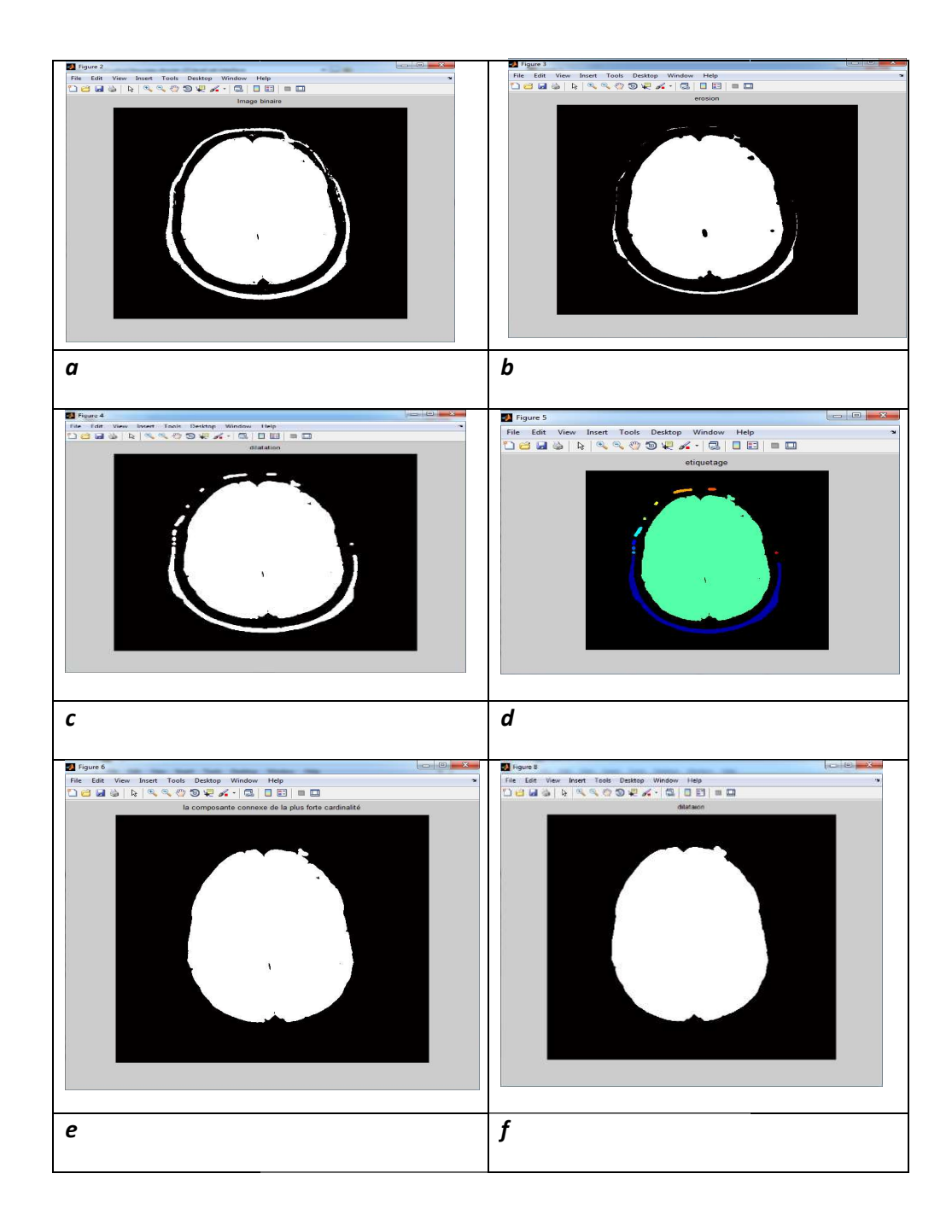

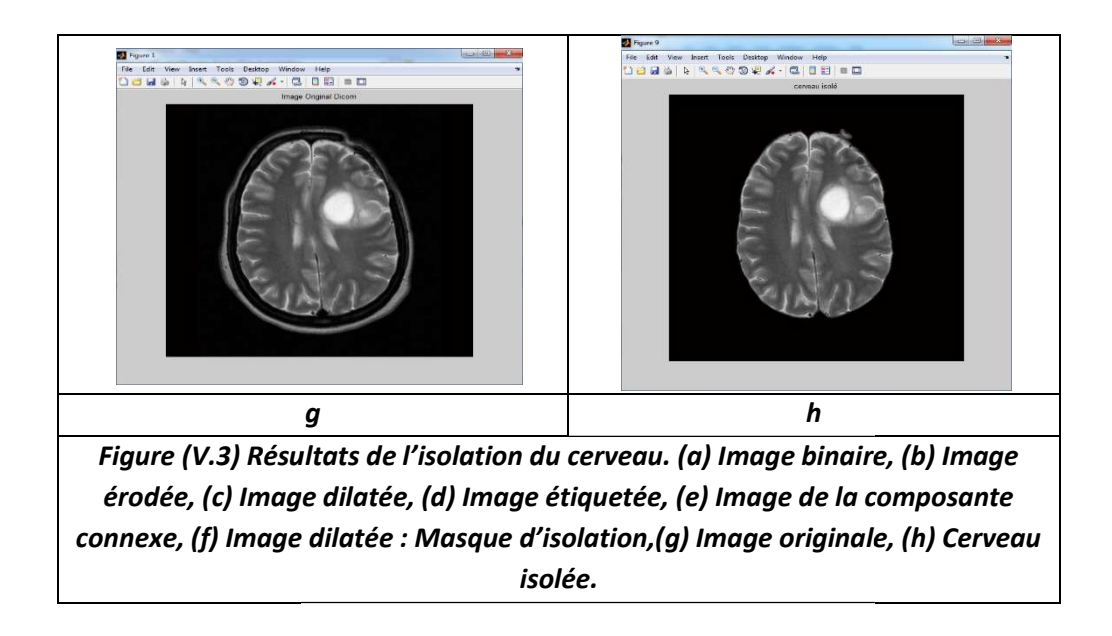

#### c Résultat du filtreanisotrope

Dans cette partie de prétraitement, on va montrer, dans la figure (V.4), le résultat du filtre anisotrope, appliqué sur l'image du cerveau isolé. filtre anisotrope,

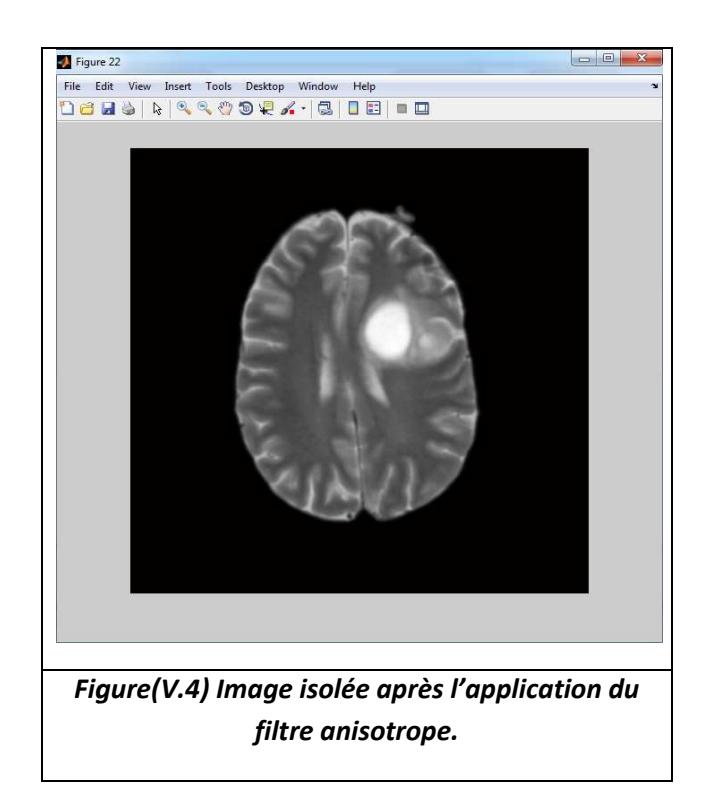

On remarque que ce filtre a bien lissé l'image tout en préservant les contours. L'image devient plus ou moins floue par rapport à l'image originale du cerveau isolé.

# 5.3.2 Résultat Résultat de la phase de segmentation

#### a Résultats de la segmentation initiale

Dans cette partie, on va montrer le résultat de la segmentation initiale sur l'image prétraitée figure (V.5).

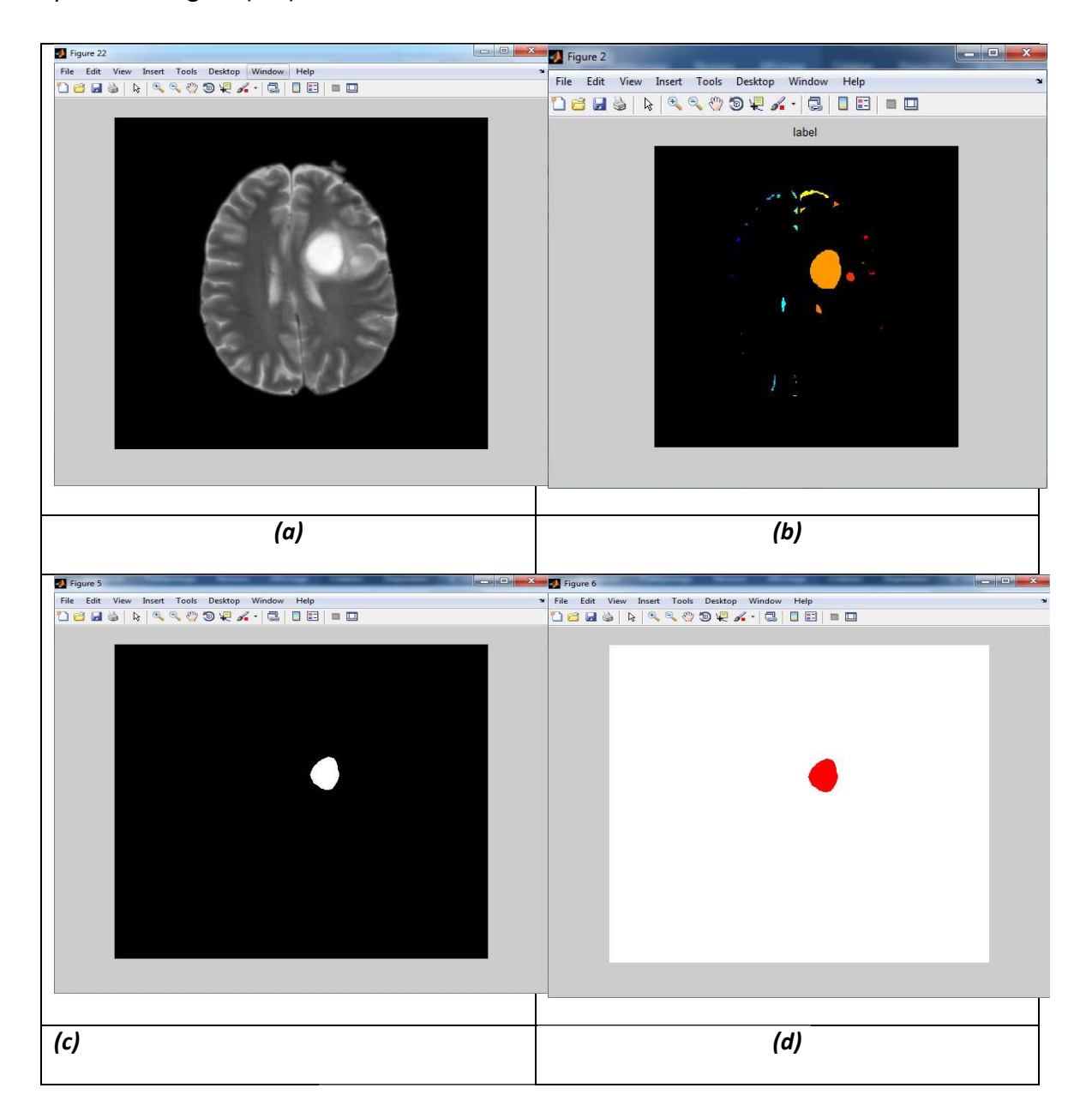

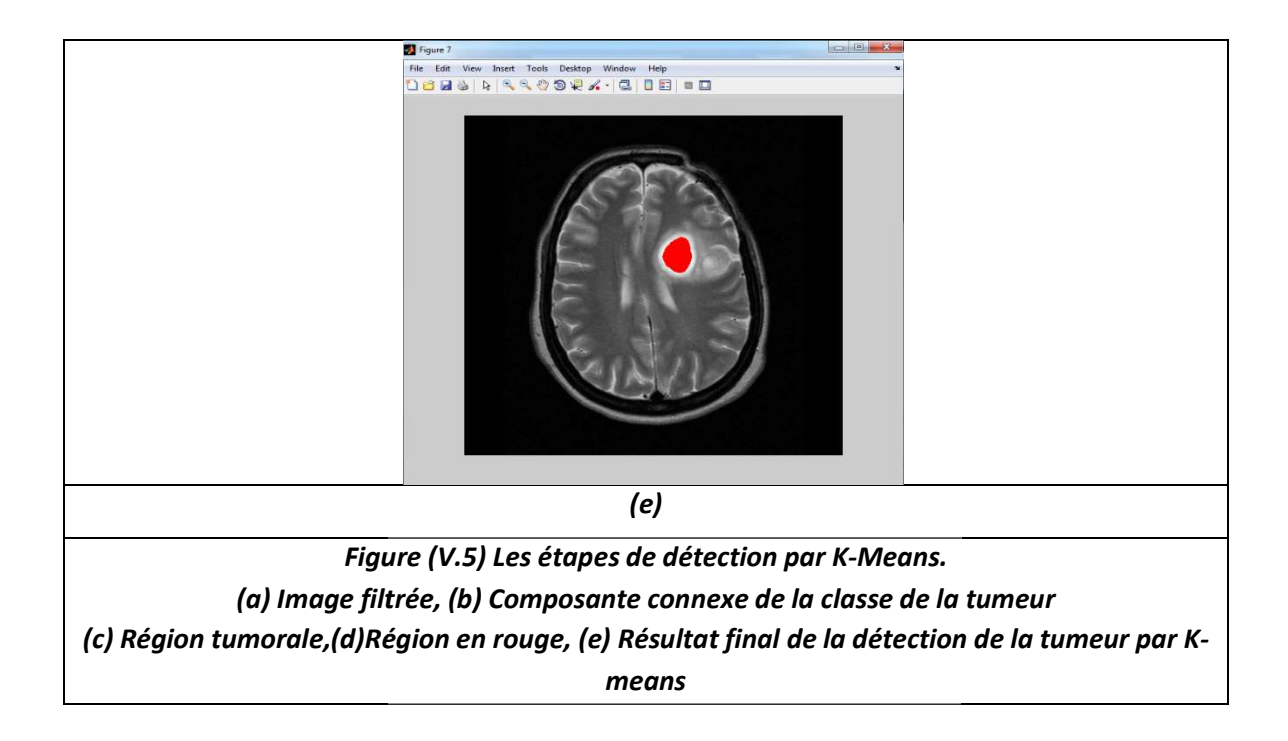

On remarque dans l'image (b) de figure (V.5) que la cinquième classe de la tumeur a été bien détectée par l'algorithme k-means, et les petits objets qui entourent la région tumorale sont bien éliminés par l'ouverture morphologique. Le résultat final montre tumorale sont bien éliminés par l'ouverture morphologique. Le résultat final montre<br>que la détection de la tumeur n'est pas bien précise, parce qu'elle ne définit pas précisément la taille réelle de la région tumorale. Dans ce cas, la segmentation initiale n'est pas complète. gure (V.5) que la cinquième classe de la tumeur a<br>means, et les petits objets qui entourent la région<br>averture morphologique. Le résultat final montre<br>est pas bien précise, parce qu'elle ne définit pas<br>on tumorale. Dans ce

#### b Résultats de la segmentation par coopération

La segmentation précédente avait montré le besoin d'utiliser une deuxième méthode La segmentation précédente avait montré le besoin d'utiliser une deuxième méthode<br>de segmentation par coopération pour compléter le résultat. Pour cela, on a fait coopérer le résultat précédent avec la méthode des Level set.

coopérer le résultat précédent avec la méthode des Level set.<br>La figure (V.6) montre le contour initial de la tumeur dans l'image. Dans la figure (V.7<sub>.</sub> on peut voir des différentes itérations, et la convergence du contour initial vers le contour final figure (V.8).

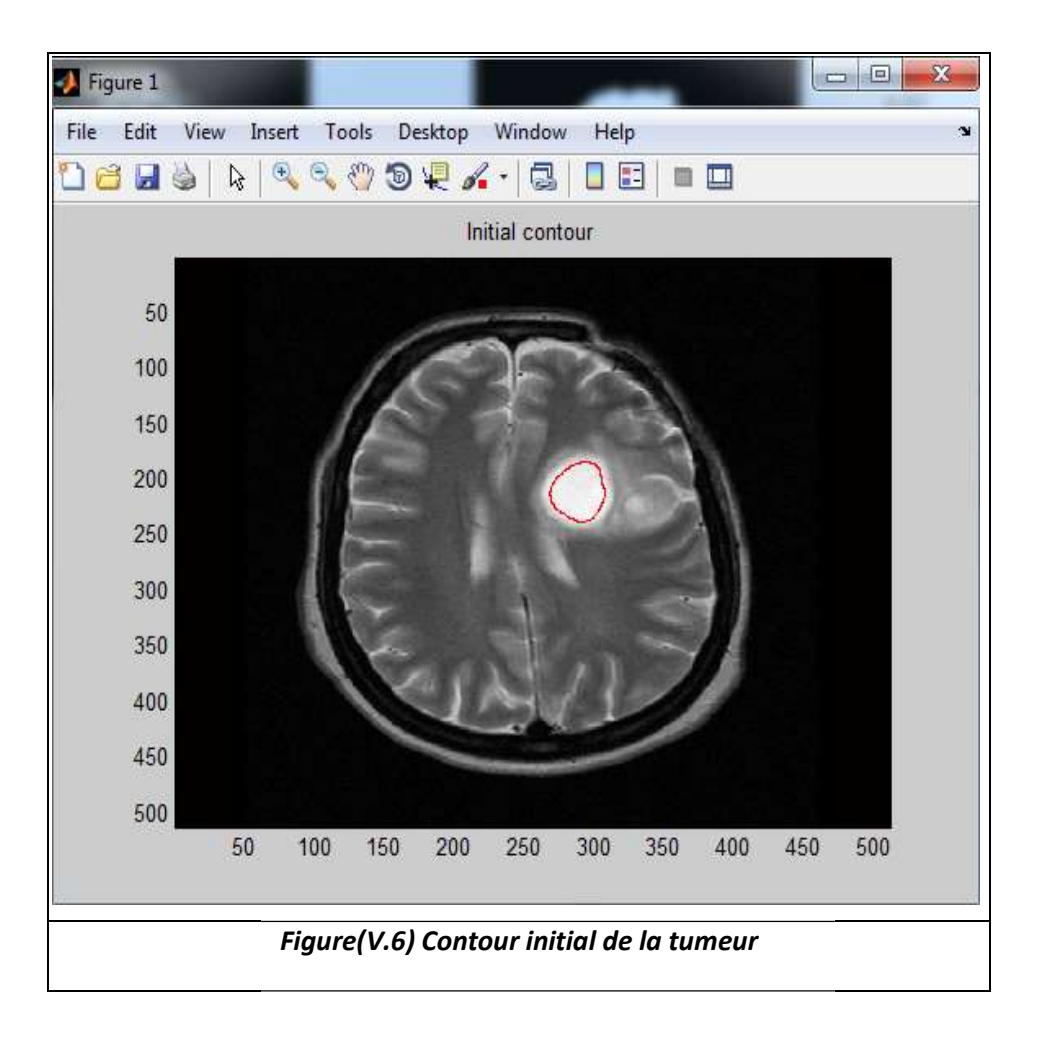

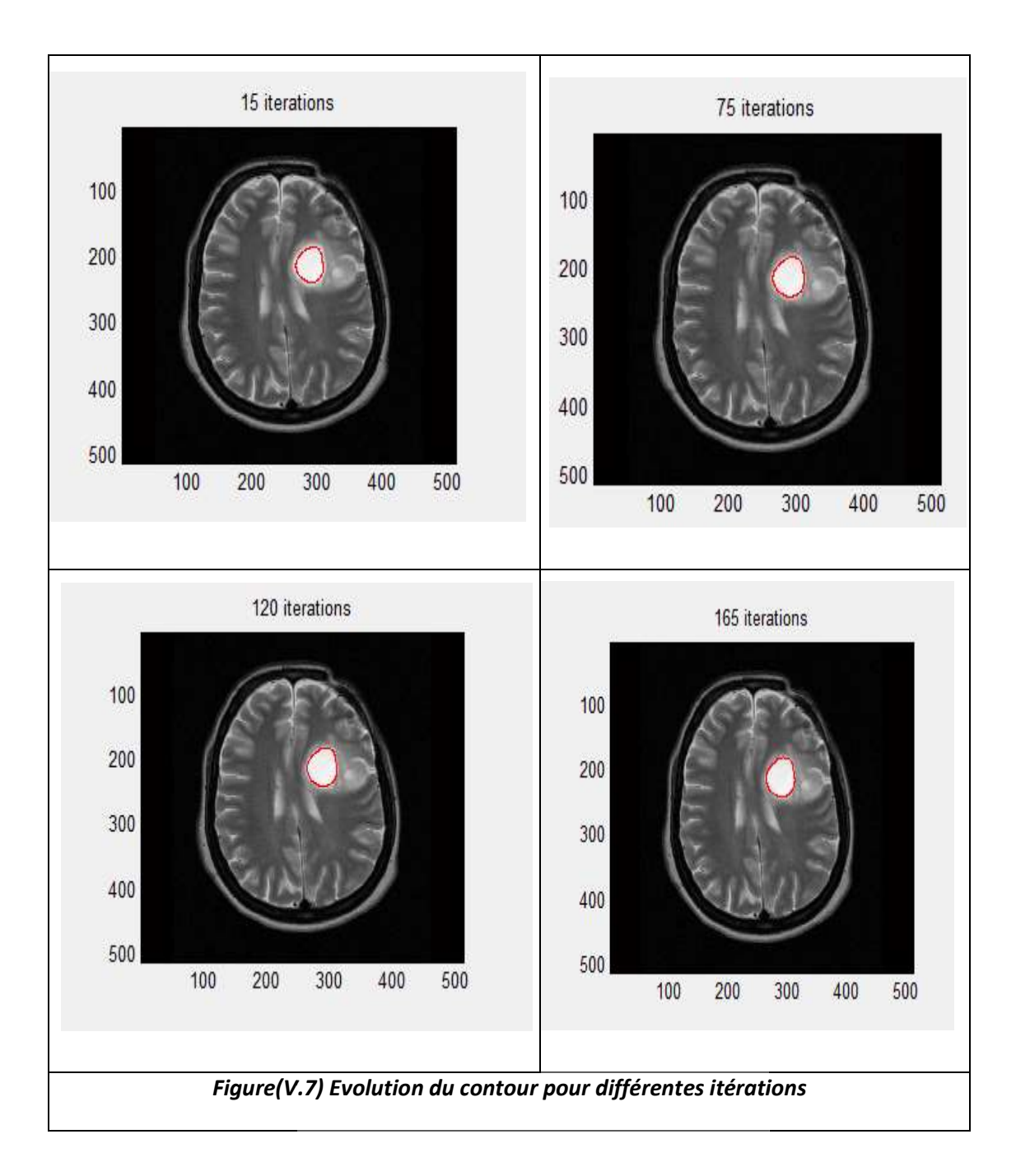

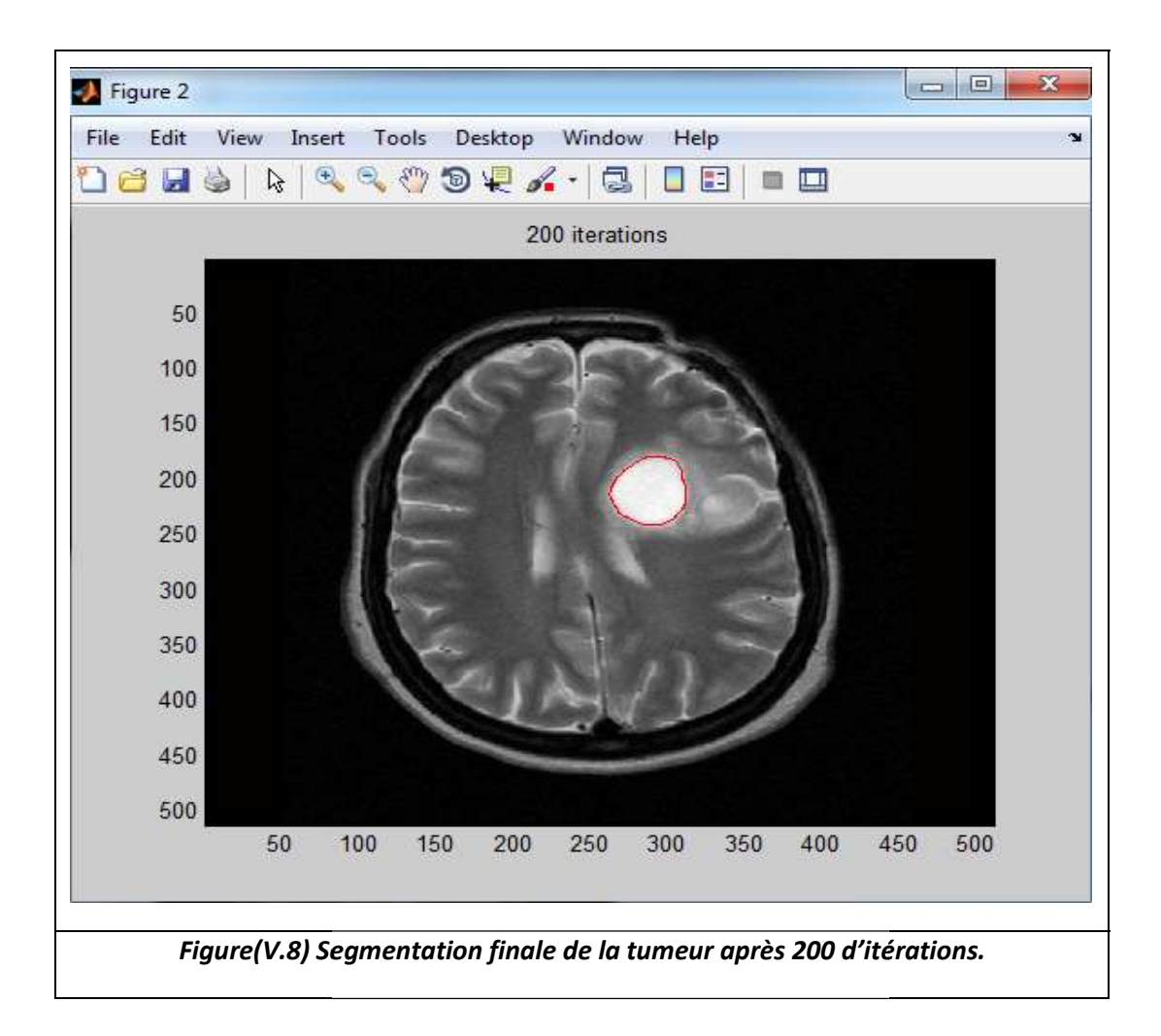

Lors de la segmentation précédente, on a obtenu une région tumorale imprécise, et pour éviter l'initialisation du Level set manuellement, on a défini le contour de la pour éviter l'initialisation du Level set manuellement, on a défini le contour de la<br>région obtenu comme un contour initial figure (V.6).Après l'application de la fonction Level set, on voit que le contour de la tumeur devient plus précis, bien segmenté, de Level set, on voit que le contour de la tumeur devient plus précis, bien segmenté, de<br>l'avis d'un expert médical. Ce résultat de la segmentation montre l'efficacité de la l'avis d'un expert médical. Ce résultat de la segmentation montre l'efficacité de la<br>coopération, la région tumorale dans l'image est nettement bien détectée. Ce résultat peut aider le clinicien dans ces interventions sans toucher aux tissus sains.

#### **Discussion**

Dans ce chapitre on a vu les résultats de chaque étape de l'algorithme utilisé dans notre méthode. Ce qu'on a comme résultat montre la puissance du programme. Ou on a effectué plusieurs étapes ou chaque étape a un but précis icien dans ces interventions sans toucher aux tissus sains.<br>e on a vu les résultats de chaque étape de l'algorithme utilisé<br>Ce qu'on a comme résultat montre la puissance du programme.

L'imagerie médicale joue un rôle de plus en plus important dans le diagnostic et le traitement de la maladie, Bien que les dispositifs d'imagerie modernes offrent des vues exceptionnelles sur l'anatomie interne, l'utilisation des ordinateurs pour quantifier et analyser les structures intégrées avec précision et efficacité est limitée. Précis et reproductibles, les données quantitatives doivent être efficacement extraites afin de soutenir le spectre de recherches biomédicales et les activités cliniques, du diagnostic, à la radiothérapie, jusqu'à la chirurgie.

Le traitement automatique des images s'impose dans le but d'aider le médecin lors du diagnostic ou le chirurgien lors de la réalisation d'un geste opératoire.

Dans notre mémoire, nous avons présenté deux algorithmes pour segmenter des images IRM cérébrales en vue d'améliorer la qualité de la segmentation. Level Set est principalement utilisé pour la représentation des contours, mais level Set présente un inconvénient majeur dans la segmentation d'image, c'est l'initialisation de la fonction initiale, cela s'effectue par notre système proposé qui se repose sur la coopération entre deux phases de segmentation qui contient deux algorithmes : la première segmentation c'est la segmentation à base région ou on utilise l'algorithme k-means et la phase de segmentation contour dont on utilise l'algorithme Level Set.

Dans notre implémentation, nous pourrons dire, que l'utilisation combinée de plusieurs

Algorithmes de segmentation travaillant en coopération permet de pallier aux problèmes rencontrés par l'utilisation d'un seul algorithme, d'autre stratégie la coopération permet à envisager une convergence plus rapide de l'algorithme et une segmentation beaucoup plus Performante.

77

A la fin, on envisage d'appliquer ces méthodes sur des image 3D, pour avoir un volume au lieu d'une surface. En effet, pouvoir extraire une pathologie en volume de l'ensemble du cerveau est plus intéressant pour le diagnostic médical et pour la chirurgie. Sachant qu'en imagerie par résonance magnétique, un volume 3D de n'importe quelle pondération est en fait un ensemble d'image superposer appeler coupe bidimensionnelle selon plusieurs angles de vue. De ce point, on peut essayer de traiter chaque coupe séparément et extraire la surface de la pathologie de chacune d'elle, pour ensuite faire une reconstruction en 3D et avoir un volume de la pathologie. Enfin les plans d'expériences devraient être utilisées pour d'autres problèmes de traitement d'images et d'autres problèmes en informatique.

Annexes

### Etiquetage :

Consiste à identifiés des composantes connexes de l'image, c'est-à-dire assigner une étiquette différente aux ensembles des pixels connectés entre eux. Une fois les régions étiquetées, on peut choisir celle qui correspond à l'objet recherché.

#### Format DICOM :

Les croissantes évolutions des systèmes d'acquisition d'images, des systèmes d'archivage et d'information dans le cadre médical, ont produit dans les années 80 d'important besoin en connectivité et en interopérabilité des équipements médicaux. An d'aider à la manipulation et à la visualisation d'images, les professionnels du médical (notamment les radiologues) et les fabricants d'équipements médicaux ont développé dans un effort international commun le standard DICOM, Digital Imaging Communication in Médicine La norme a été créé par l'ACR (American Collège of Radiology) en association avec la NEMA (National Electrical Manufactures Association). Elle est régulièrement mise à jour par ces deux comités auxquels se sont joints d'autres comités d'experts internationaux tels le JRIA au japon, l'ANSI aux USA, le CENTC251 en Europe. La norme DICOM ne définit pas qu'un simple format d'image, elle est plutôt étoffée[55].

Références

[1] Meziane Abdelfettah, études et comparaison des méthodes de segmentation d'images cérébrales,tlemcen,2011.

[2] BENDAOUD Mohammed Habib, développement des méthodes d'extraction de contours sur des images à niveaux de gris, oran,2017.

[3]Morin Yves 2006 « Larousse médical » (édition 2006).

[4] S. Miri, « Segmentation des structures cérébrales en IRM : intégration de contraintes topologiques », Master 2 ISTI, Université Louis Pasteur Strasbourg, 2007. [5] les tumeurs de system nerveux central, éditrice Ligue suisse contre le cancer

[6] Pr Jean-pierre, Wainsten. Larousse médical (édition 2009).

[7] les tumeurs de system nerveux central, éditrice Ligue suisse contre le cancer.

[8] cours généralités sur les tumeurs, collége français des pathologistes (Copath) 2012.

[9]J.Cambier, M.Masson, H.Dehen, Abrege de Neurologie (Edition 1982).

[10] les tumeurs de system nerveux central, éditrice Ligue suisse contre le cancer

[11] http://santecheznous.com

[12] http://www.doctissimo.fr

[13]Stéphanie BRICQ, Segmentation d'images IRM anatomiques par inférence bayésienne multimodale et d´détection de l´espions,Strasbourg,2008

[14]Sayah Badreddine, Une approche hybride pour la segmentation de tumeurs en IRM cérébrales.

[15] Grenier, T. Revol-Muller, Gimenez G, "Automated Seeds Location for Whole Body NAF PET Segmentation", IEEE Transactions on Nuclear Science, 2005.

[16]Bloch I, Fuzzy Relative Position between Objects in Image Processing: A Morphological Approach, IEEE Transactions on Pattern Analysis and Machine Intelligence,1999.

[17] **J.P. Cocquerez, S.Philipp**, « Analyse d"images : filtrage et segmentation ouvrage collectif coordonné » MASSON Éditeur, juin 2000.

[18] J. Lecoeur, C. Barillot, Segmentation d'images cérébrales : Etat de l'art, [Rapport] de recherche] RR-6306, INRIA, pp.46, 2007.

[19] J. Lecoeur, Segmentation d'IRM cérébrales multidimensionnelles par coupe de graphe, Université rennes, française, 2010.

[20]G.Safa, La détection de contour par Level Set une approche proposée pour son amélioration, université d'EL-oued,2014.

[21] Jérémy Lecoeur, « Segmentation d'IRM cérébrales multidimensionnelles par coupe de graphe », thèse doctorat, UNIVERSITÉ DE RENNES 1,2010.

[22]Xu. C, Prince J, "Gradient Vector: A New External Force for Snakes". International Conférence onComputer Vision and Pattern Recognition, pp 6671. 1997.

[23] Capelle A S, Alata O, unsupervised segmentation for automatic detection of brain tumors in MRI. International Conference on Image Processing 1, 613-616, Vancouver, BC, September 10-13 (2000).

[24] Glotsos D, Spyridonos P, A hierarchical decision tree classification scheme for brain tumour astrocytoma grading using Support Vector Machines. Proceedings of the 3rd International Symposium on Image and Signal Processing and Analysis 2, 1034- 1038, September 18-20 2003.

[25]M. Droskey, B. Meyerz, level set An adaptive level set method formedical image segmentation, Institut f ur Angewandte Mathematik, z Klinik fur Neurochirurgie.

[26] Toumi L, Sechedine M, Moussaoui A, Une Approche Robuste Semi-Supervisée

Pour la Détection des Tumeurs Cérébrales. 3èmes Journées Internationales sur l'Informatique Graphique, Algerie, 2007.

[27] Ahmed M, Bin Mohamad D, Segmentation of Brain MR Images for TumorExtraction by Combining K-means Clustering and Perona-Malik Anisotropic Diffusion Model. International Journal of Image Processing 2(1), 2008.

[28] R. B. Dubey, M. Hanmandlu, Region Growing for MRI Brain Tumor Volume Analysis, 2009.

[29] VICTOR CHEN, SU RUAN, Segmentation spectrale d'images IRM cérébrales par la méthode descoupes de graphes, Université de Reims 2009.

[30] Berrichi Fatima Zohra, Benyettou Mohamed, L'Interprétation des Images Médicales Cérébrales : Segmentation par L'Approche Split et Merge. Conference: Proceedings of the 2nd Conférence Internationale sur l'Informatique et ses Applications (CIIA'09), Saida, Algeria, May 3-4, 2009.

[31] Singh L, Dubey R B, Segmentation and Characterization of Brain Tumor from MR Images. International Conference on Advances in Recent Technologies in Communication and Computing 815-819, Kottayam, Kerala, 2009.

[32] Meriem Hacini, Filtrage anisotropique et segmentation par Level Sets : Application aux images médicales, algerie,2009.

[33] Moftah H M, Hassanien E, 3D Brain Tumor Segmentation Scheme using K-mean Clustering and Connected Component Labeling Algorithms. The  $10<sup>th</sup>$ International Conference on Intelligent Systems Design and Applications 320-324, Cairo,

2010.

[34] Chen V, Ruan S, Graph cut segmentation technique for MRI brain tumor

extraction. The 2nd International Conference on Image Processing Theory Tools and

Applications 284-287, Paris, 2010.

[35] Foued Derraz, Segmentation globale par contour actif géométrique et a priori de forme,2011.

[36] D. KumarKole, A. Halder, Automatic brain tumor detection and isolation of tumor cells from MRI images, International Journal Computer Application, 26-30, 2012.

[37]D. Zikic, B. Glocker, Decision Forests for Tissue-Specific Segmentation of High-Grade Gliomas in Multi-channel MR. Medical Image Computing and Computer-Assisted Intervention, Lecture Notes in Computer Science 7512, 369-376, 2012.

[38] KM. Nimeesha, R. M Gowda,Brain tumor segmentation using K-means and fuzzy c-means clustering algorithm, 2013.

[39] E. Abdel-Maksoud, M. Elmogy, Brain tumor segmentation based on a hybrid clustering technique,71-81, 2015.

[40] N. Dhanachandra, Kh. Manglem, Image Segmentation Using K-means Clustering Algorithm and Subtractive Clustering Algorithm,764-771, 2015.

[41]A. Kefali, T. Sari, M. Sellami, Evaluation de plusieurs techniques de seuillage d'images de documents Arabes anciens,2009.

[42] Séverine Dubuisson, Morphologie mathématique, Fondements du Traitement d'Images, Novembre 2005.

 [43] Allan Hanbury, Morphologie Mathématique sur le Cercle Unité avec applications aux teintes et aux textures orientées Thèse présentée à l'École Nationale Supérieure des Mines de Parisle 25 mars 2002.

[44] E. Angelini, I. Bloch, Y. Gousseau, Méthodes Avancées de Traitement d'Images

SI 343 - MATIM : département TSI – Ecole Nationale Supérieure des Télécommunications, 22 février 2007.

[45] Refka Ragoubi Hor, Filtrage anisotrope robuste régi par propagation de fronts : vers une segmentation automatique de volumes IRM ,145 pages, 2013.

[46] YESLI Samir, Filtrage par Diffusion Anisotropique Appliquée aux Images IRM, 54 pages,2004.

83

[47] P. Perona, J. Malik, Scale space and edge detection using anisotropic diffusion, IEEE transactions on Pattern Analysis and Machine Intelligence, n°7, pp 629-639, 1990.

[48]M.Hatt,reconstruction faciales a partir d'image tridimensionnelles de crânes humains par recalage et modèle déformable pour l'identification de personnes,2008.

[49] Osher, S., and Sethian, J. A, 'Fronts Propagating with Curvature-Dependent

Speed': Algorithms Based on Hamilton-Jacobi Formulations, Journal of Computational

Physics, 79, pp. 12-49, 1988.

[50] Chunming Li, Chenyang Xu, Changfeng Gui, and Martin D. Fox,."Level Set Evolution Without Re-initialization: A New Variational Formulation" Department of Electrical and Computer Engineering University of Connecticut Storrs, CT 06269, USA, 2005.

[51] D'H. Frédéric, El K. Brahim, Etude de méthodes de Clustering pour la segmentation d'images en couleurs.

[52] N. PASSALACQUA, Méthodes de clustering flou appliquées au « filtrage parental » d'Internet, 2006.

[53]J. B. MacQueen (1967), Some Methods for classification and Analysis of Multivariate Observations, Proceedings of 5-th Berkeley Symposium on Mathematical Statistics and Probability, Berkeley, University of California Press, no 1, pp281- 297,1967.

[54] M.Kaur, Dr. V. K. Banga, Thresholding And Level Set Based Brain Tumor Detection Using Bounding Box As Seed, Vol. 2 Issue 4, April - 2013

[55] Introduction à la norme DICOM et l'extension DICOM-RT Introduction à Geant4 Serkan Seda 14 septembre 2004.

84